# Adaptive Nearest Neighbor Classification and Regression Based on Decision Trees

slides by
George Chen
Carnegie Mellon University
Fall 2017

## NN and Kernel Classification and Regression

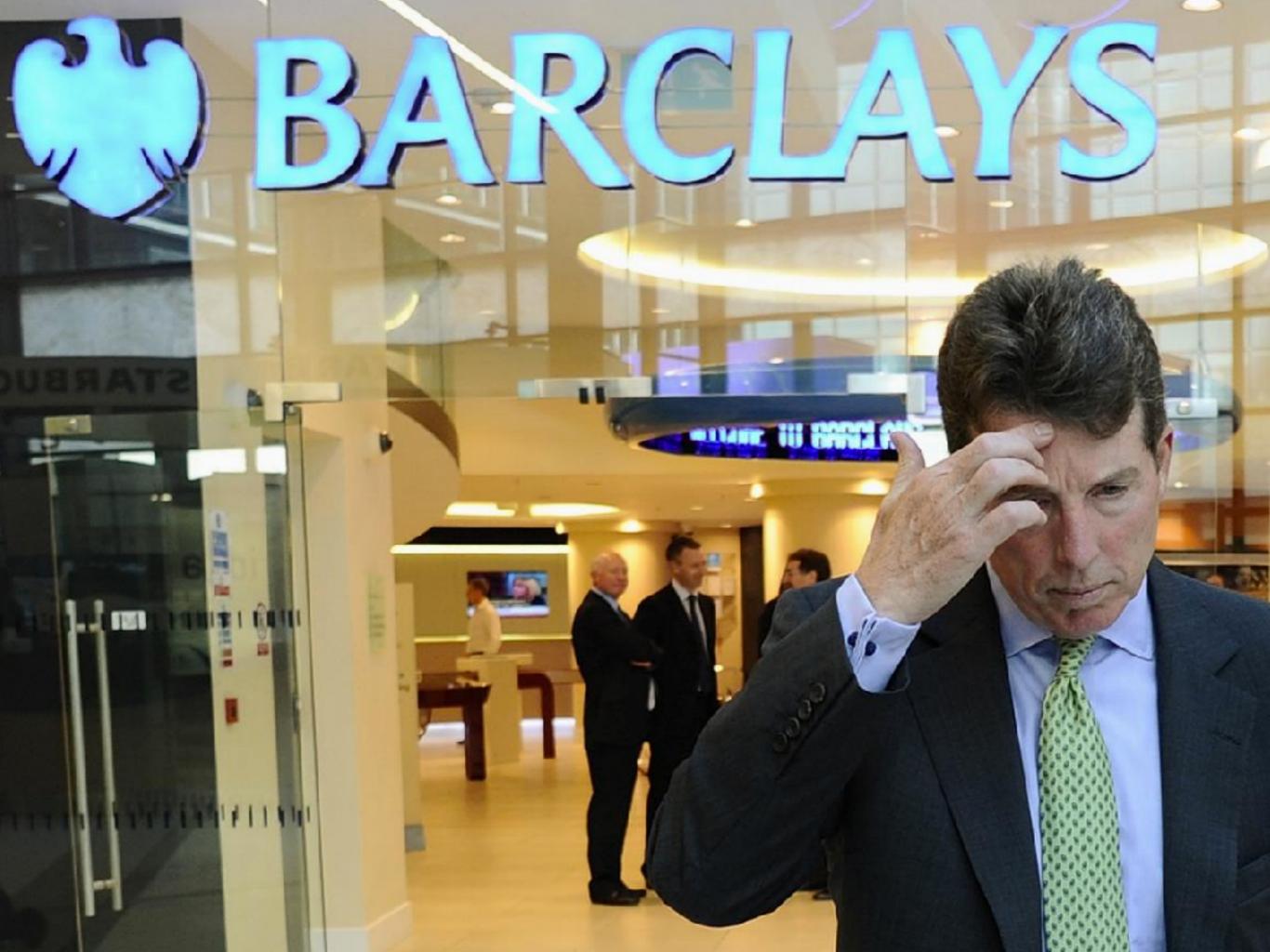

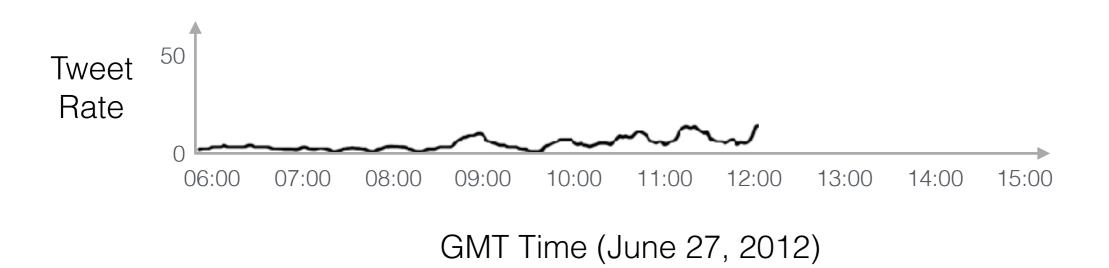

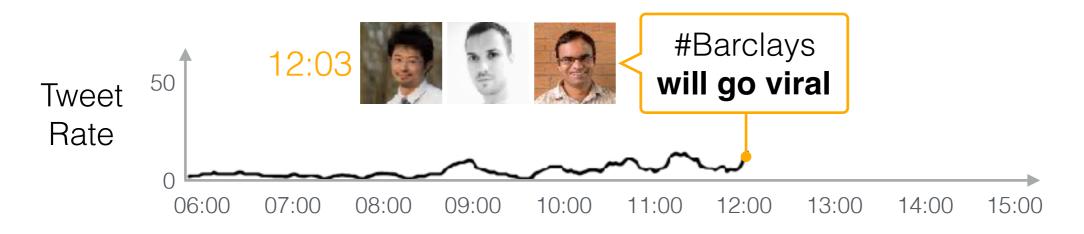

GMT Time (June 27, 2012)

#### Tweet Rate

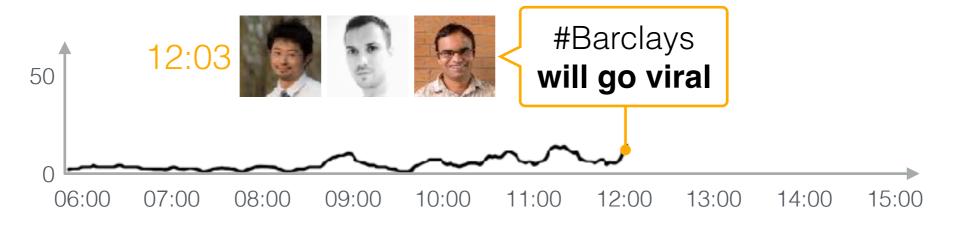

GMT Time (June 27, 2012)

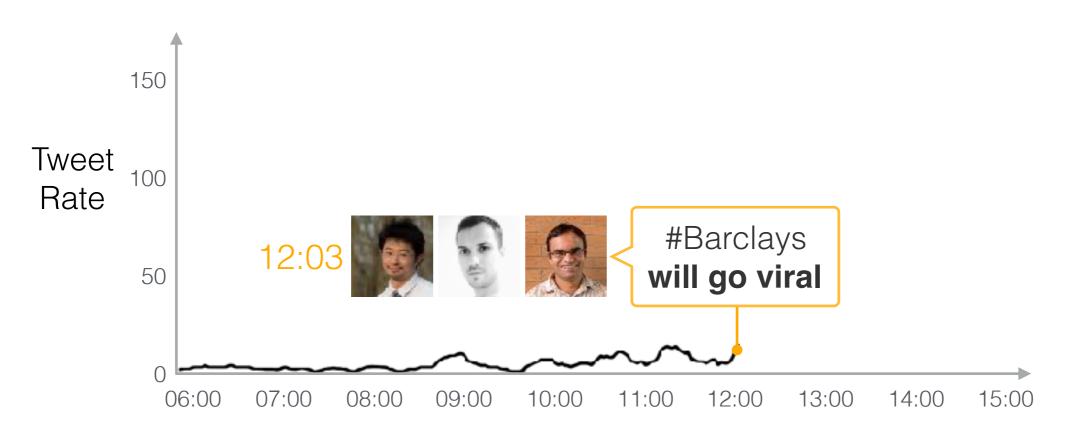

GMT Time (June 27, 2012)

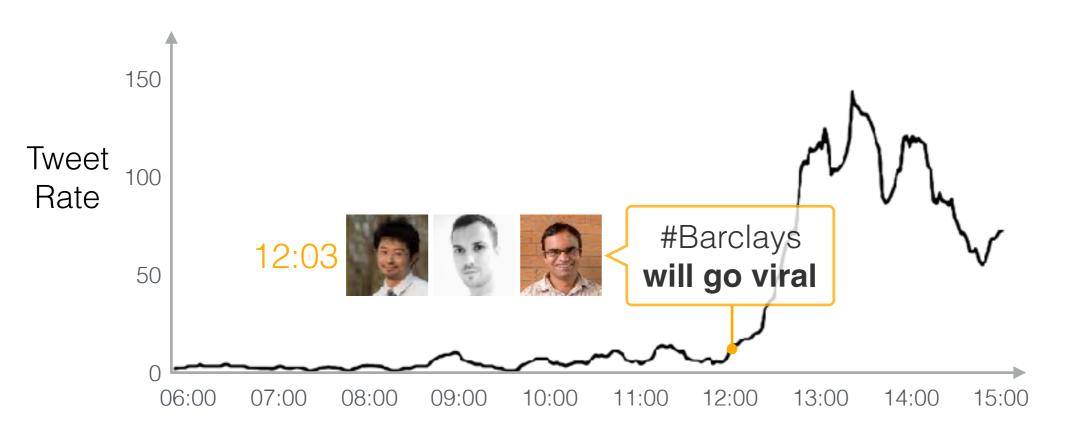

GMT Time (June 27, 2012)

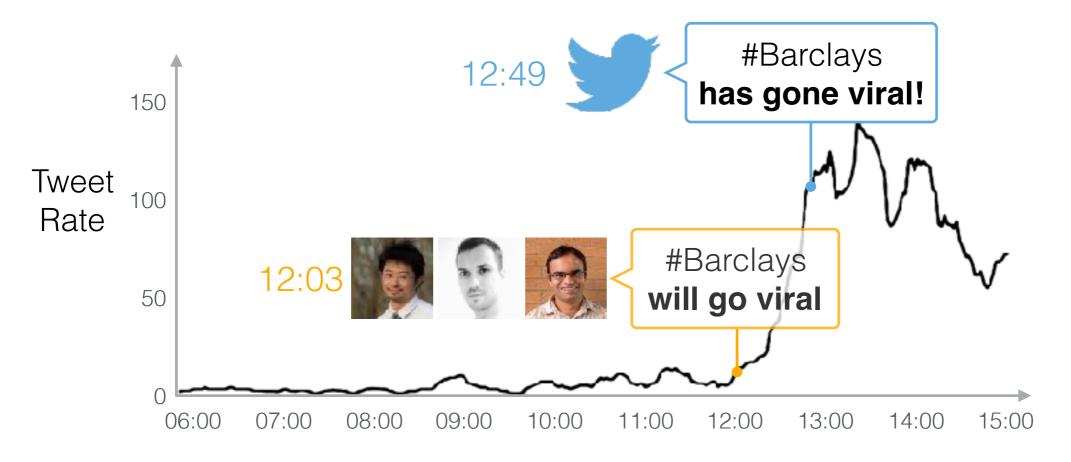

GMT Time (June 27, 2012)

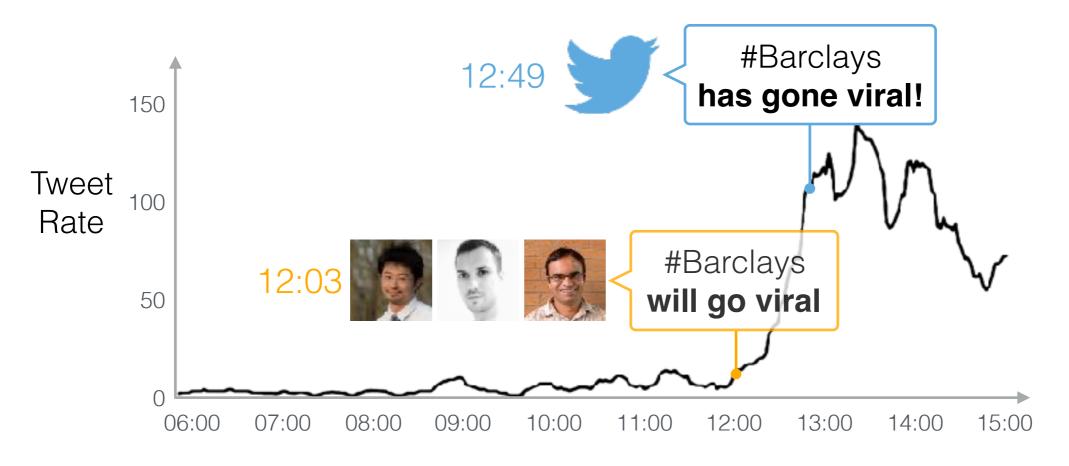

GMT Time (June 27, 2012)

#### How we did this: weighted majority voting

Chen, Nikolov, and Shah. A Latent Source Model for Nonparametric Time Series Classification.

NIPS 2013.

Test data

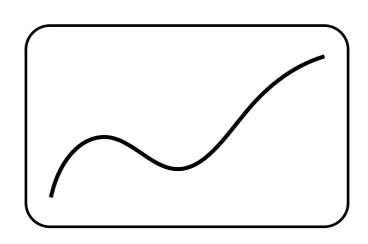

Test data

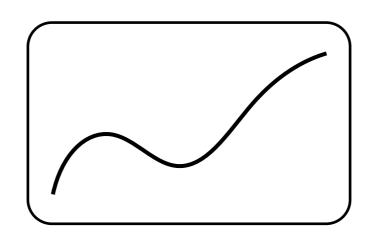

Red = viral

Blue = not viral

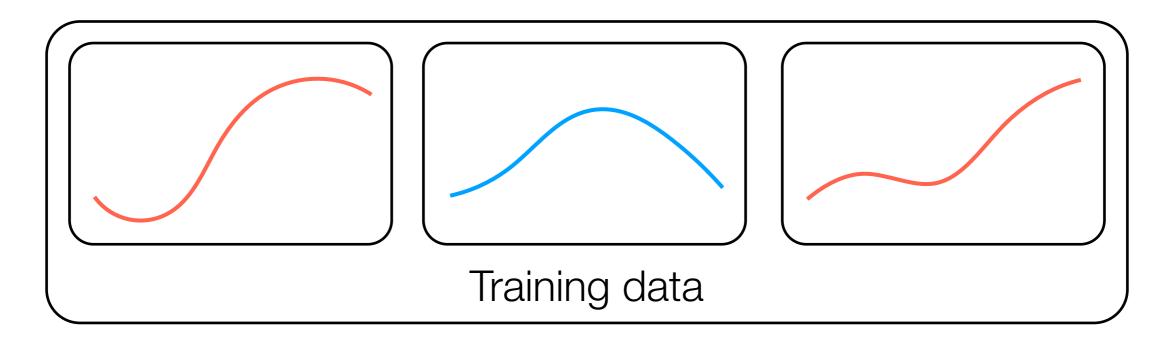

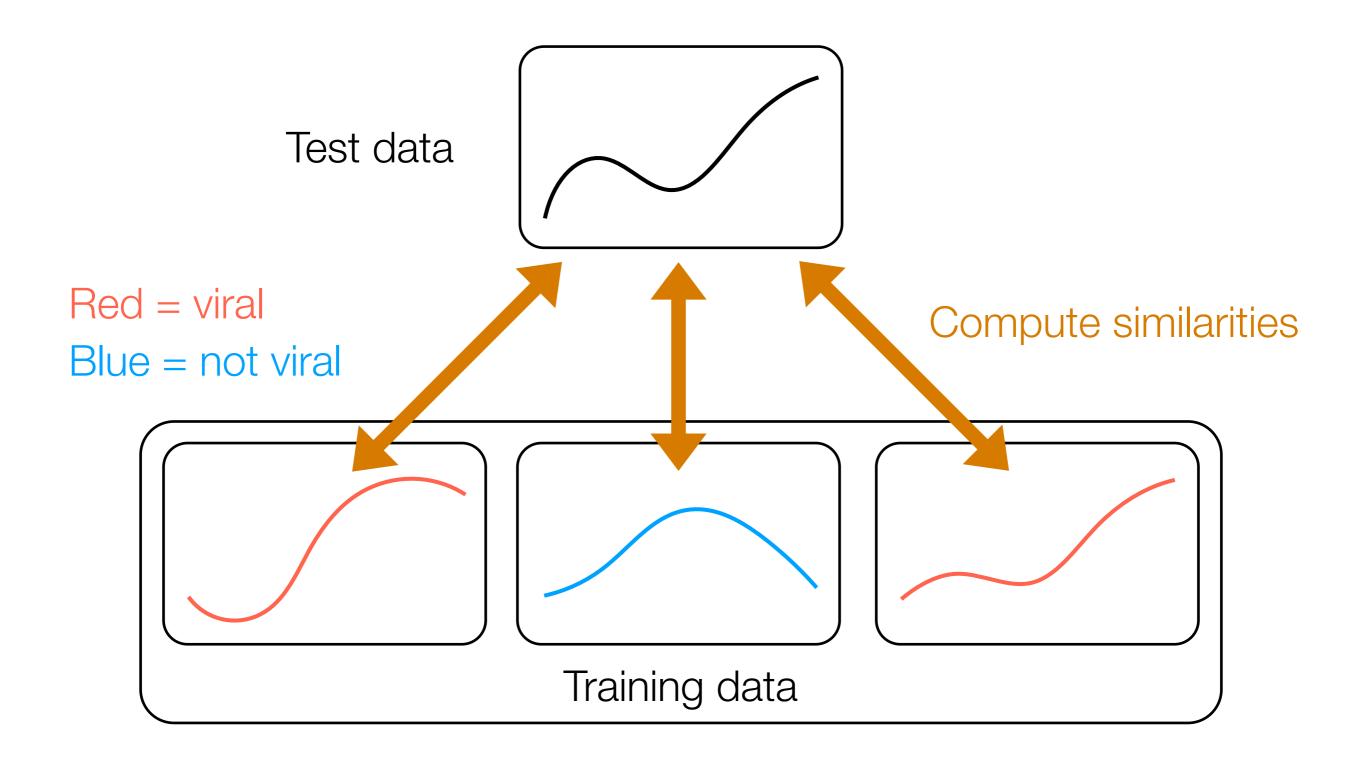

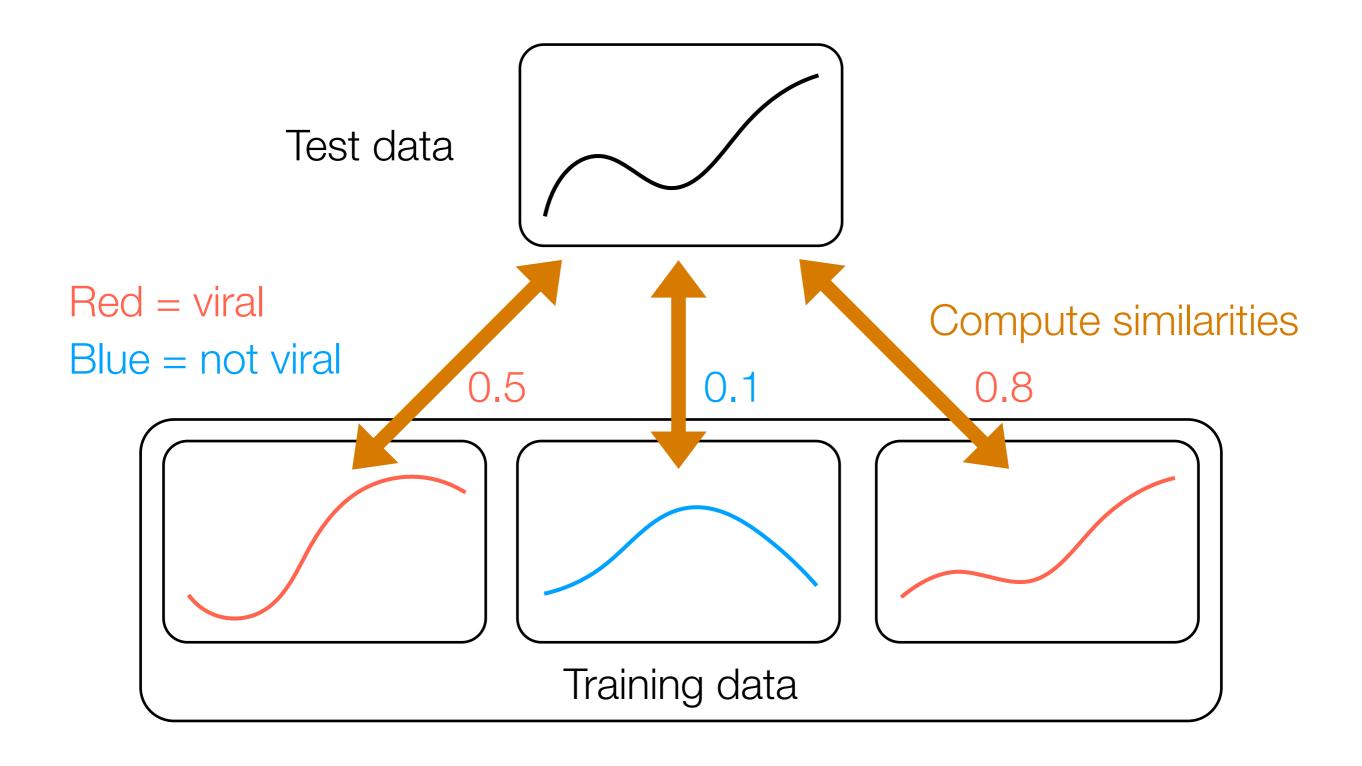

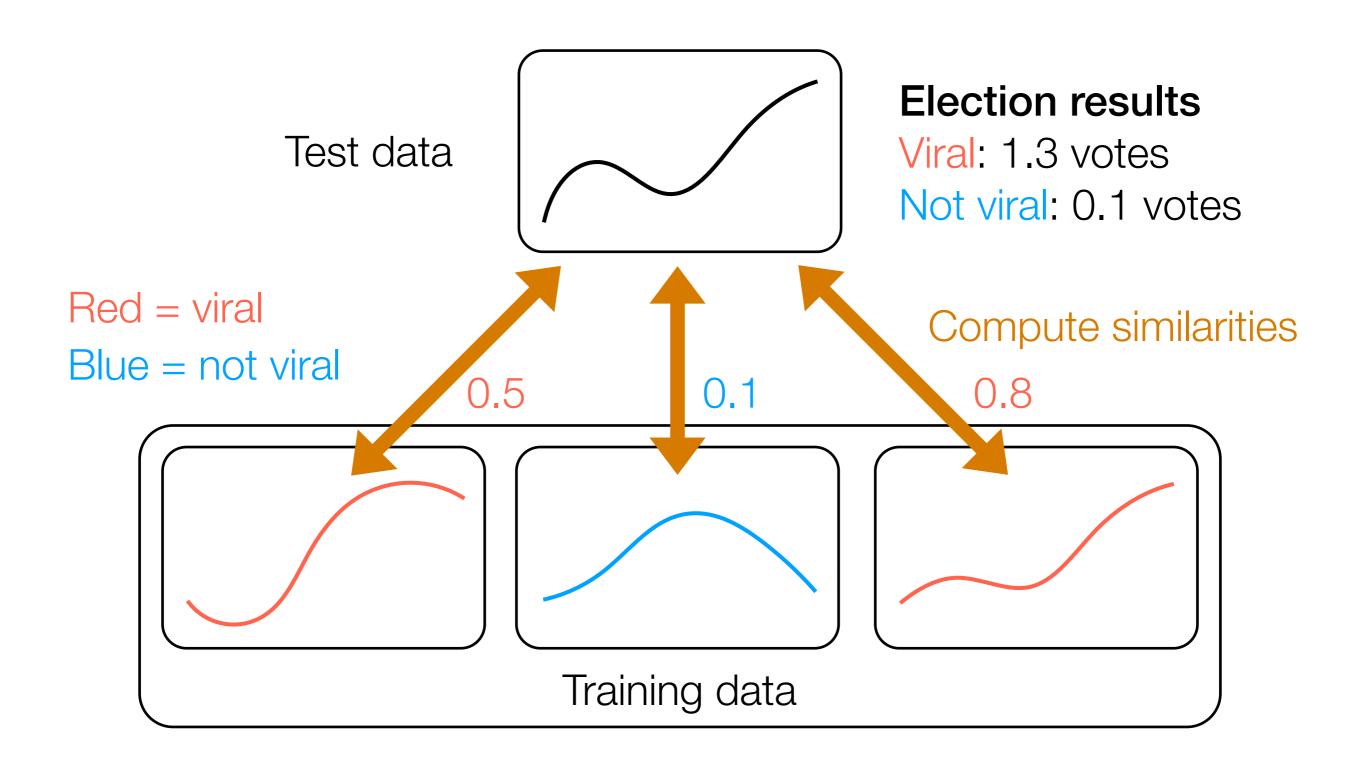

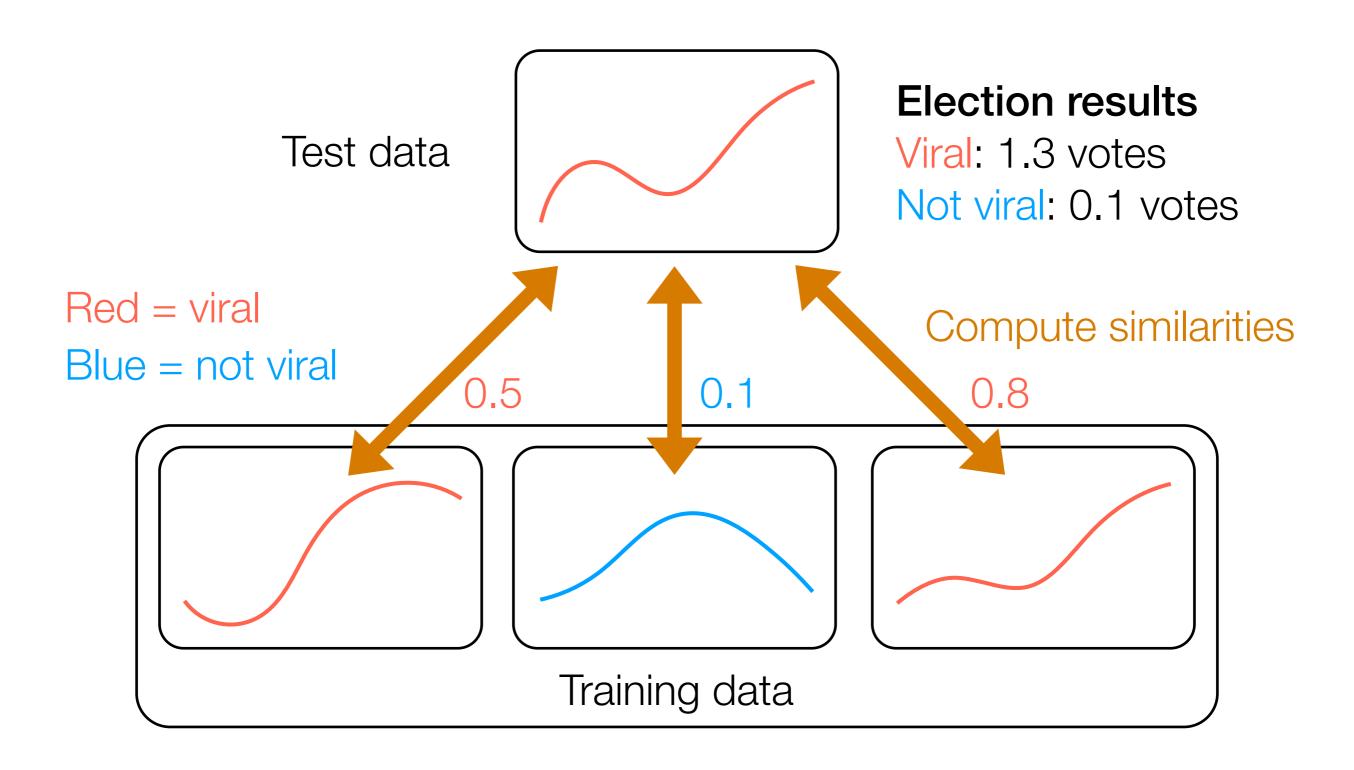

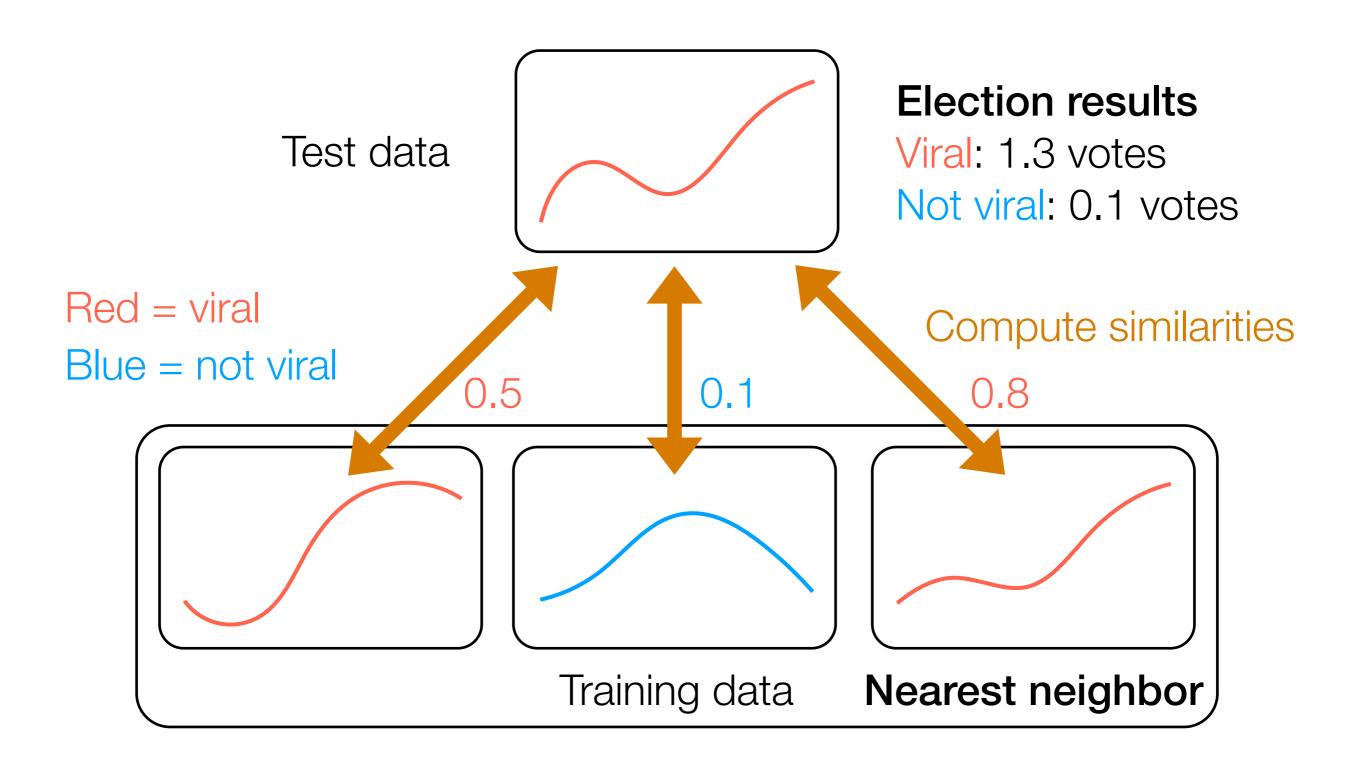

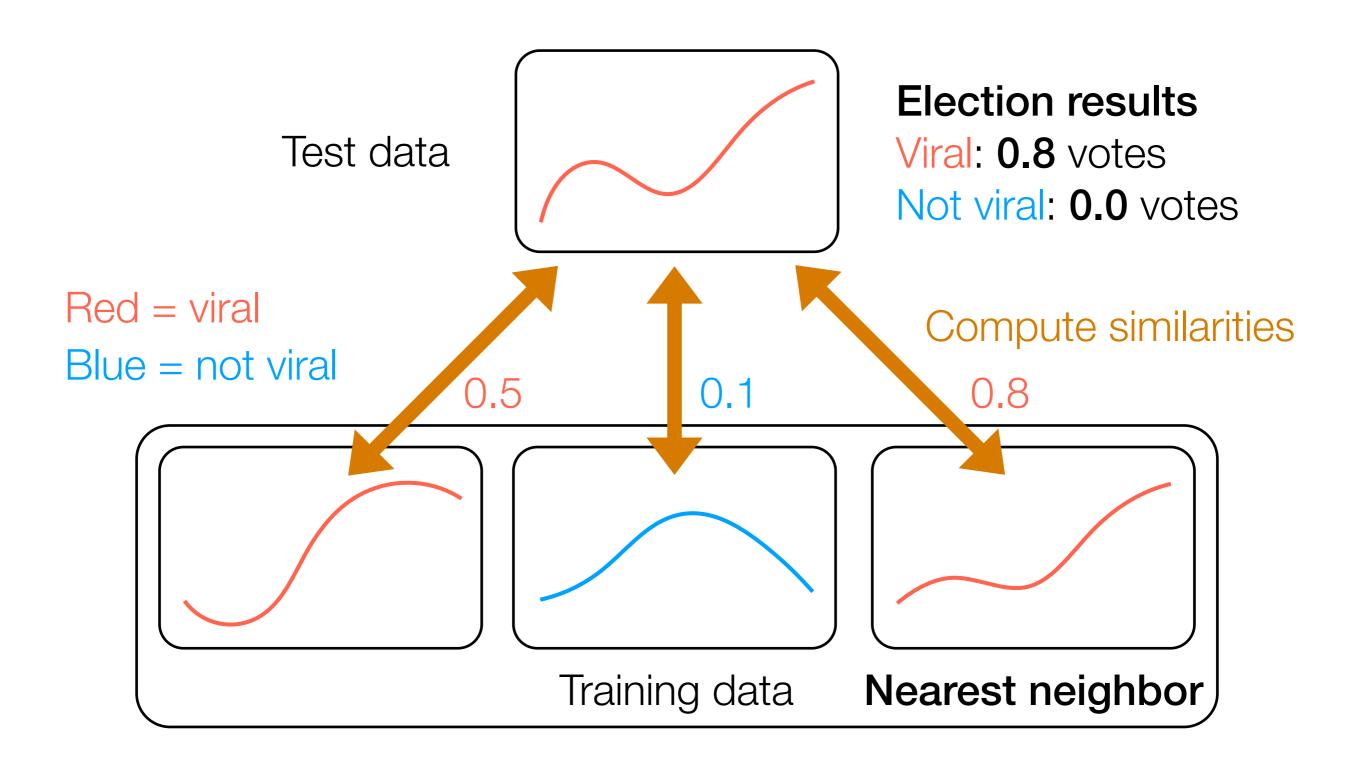

#### Nearest Neighbor Classification

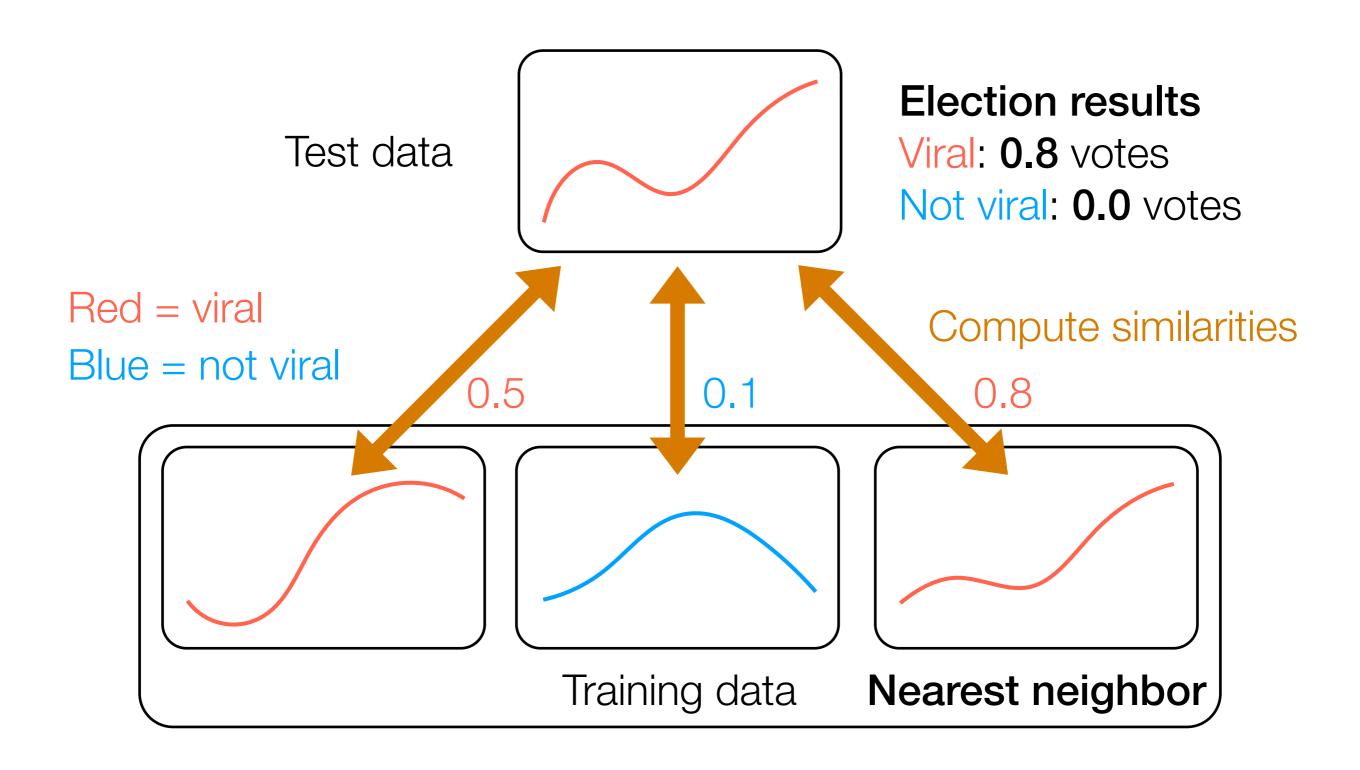

• **k-NN classification:** consider **k** most similar training data to test data point

- **k-NN classification:** consider **k** most similar training data to test data point
  - Weighted: when tallying up votes, use the similarities that we computed

- **k-NN classification:** consider **k** most similar training data to test data point
  - Weighted: when tallying up votes, use the similarities that we computed
  - Unweighted: when tallying up votes, have each of the k nearest neighbors have an equal vote of 1 (usually k-NN classification refers to unweighted case)

- k-NN classification: consider k most similar training data to test data point
  - Weighted: when tallying up votes, use the similarities that we computed
  - Unweighted: when tallying up votes, have each of the k nearest neighbors have an equal vote of 1 (usually k-NN classification refers to unweighted case)
- Fixed-radius near neighbor classification: consider all training data at least some similarity threshold close to test data point (i.e., use all training data distance ≤ h away)

- k-NN classification: consider k most similar training data to test data point
  - Weighted: when tallying up votes, use the similarities that we computed
  - Unweighted: when tallying up votes, have each of the k nearest neighbors have an equal vote of 1 (usually k-NN classification refers to unweighted case)
- Fixed-radius near neighbor classification: consider all training data at least some similarity threshold close to test data point (i.e., use all training data distance ≤ h away)
  - Once again, can use weighted or unweighted votes

## Regression: Each label is continuous instead of discrete

## Kernel Regression

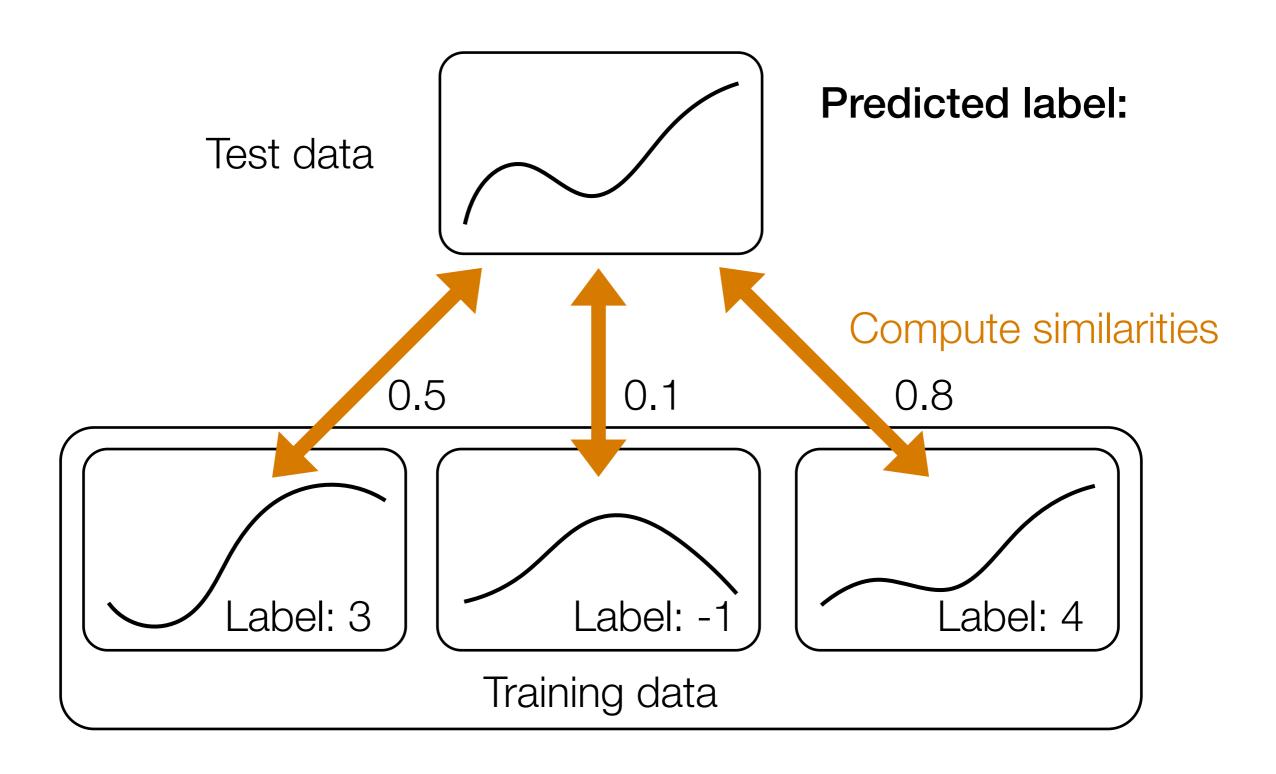

### Kernel Regression

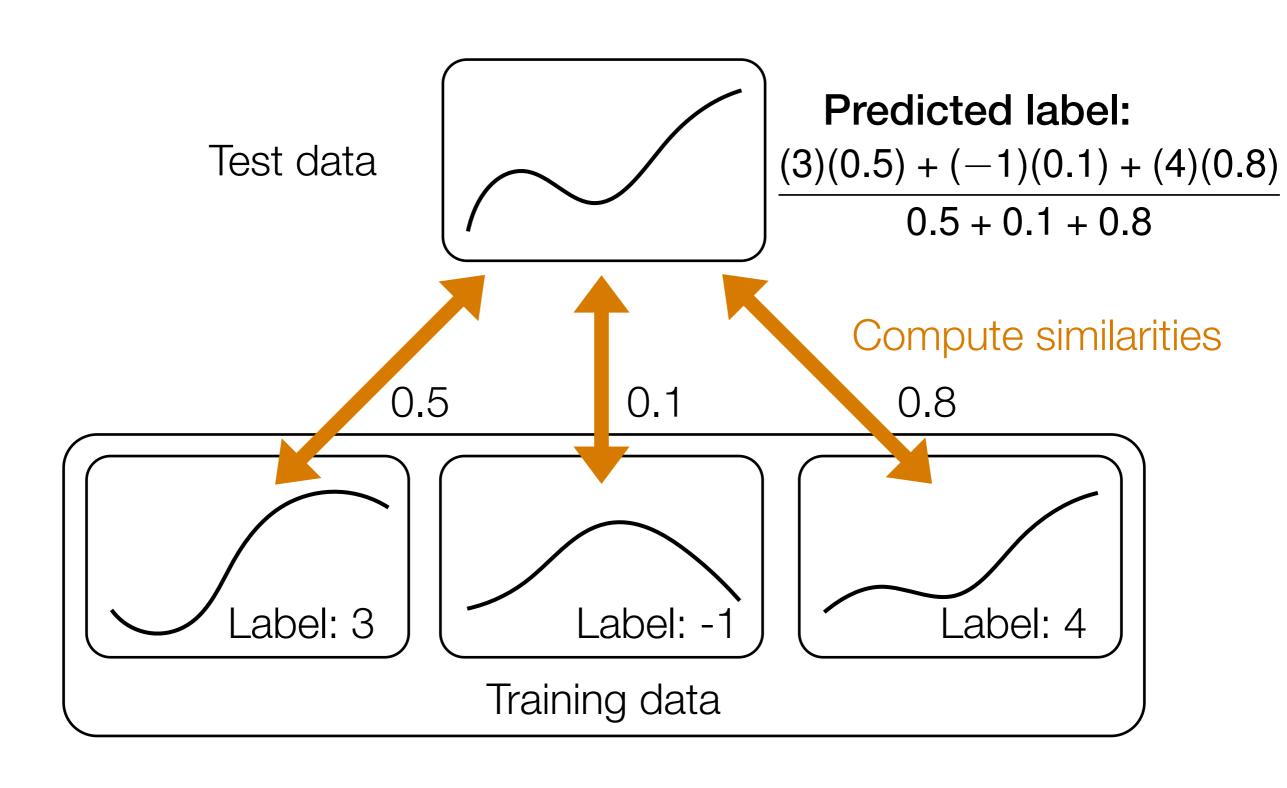

## Kernel Regression

Weighted average instead of weighted majority vote

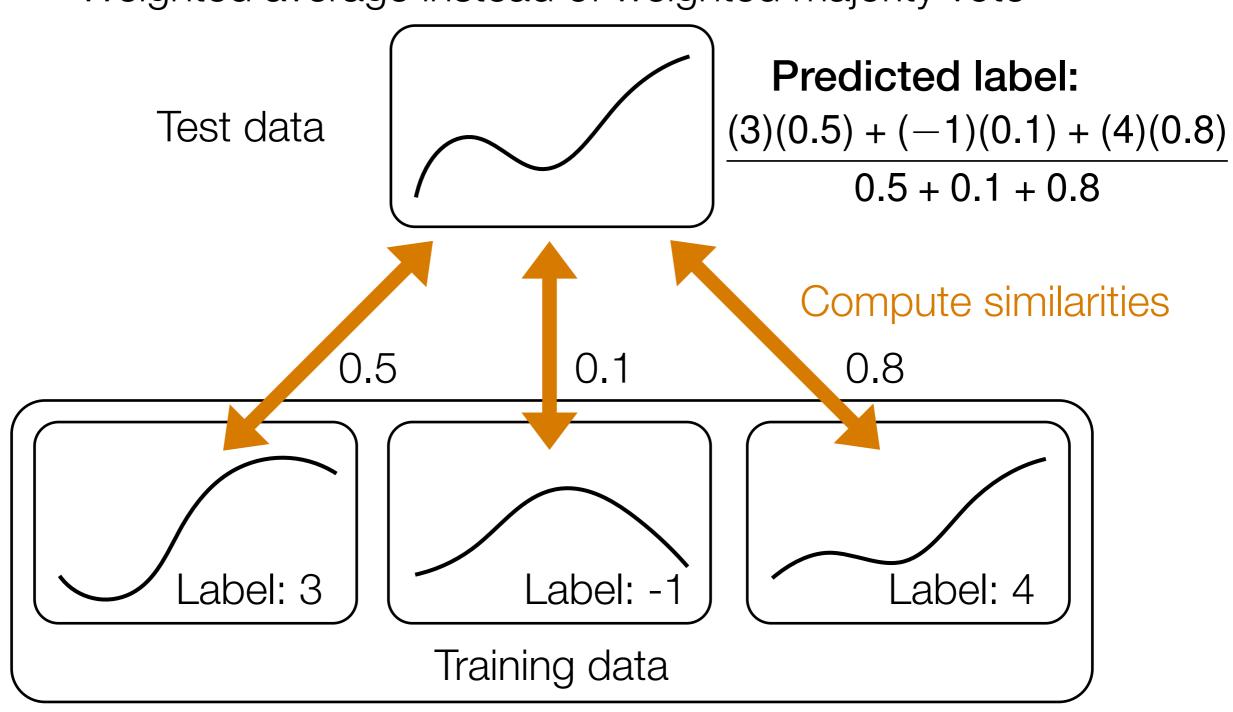

## NN Regression

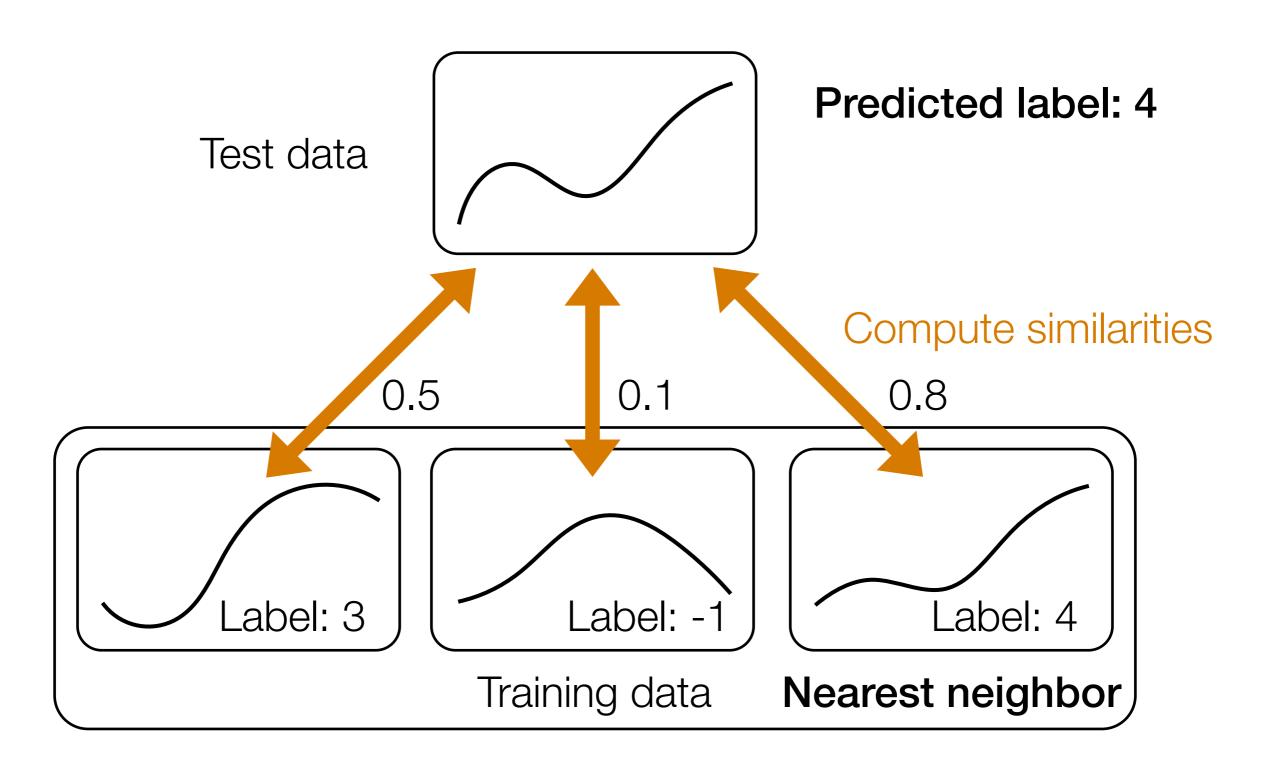

### NN Regression

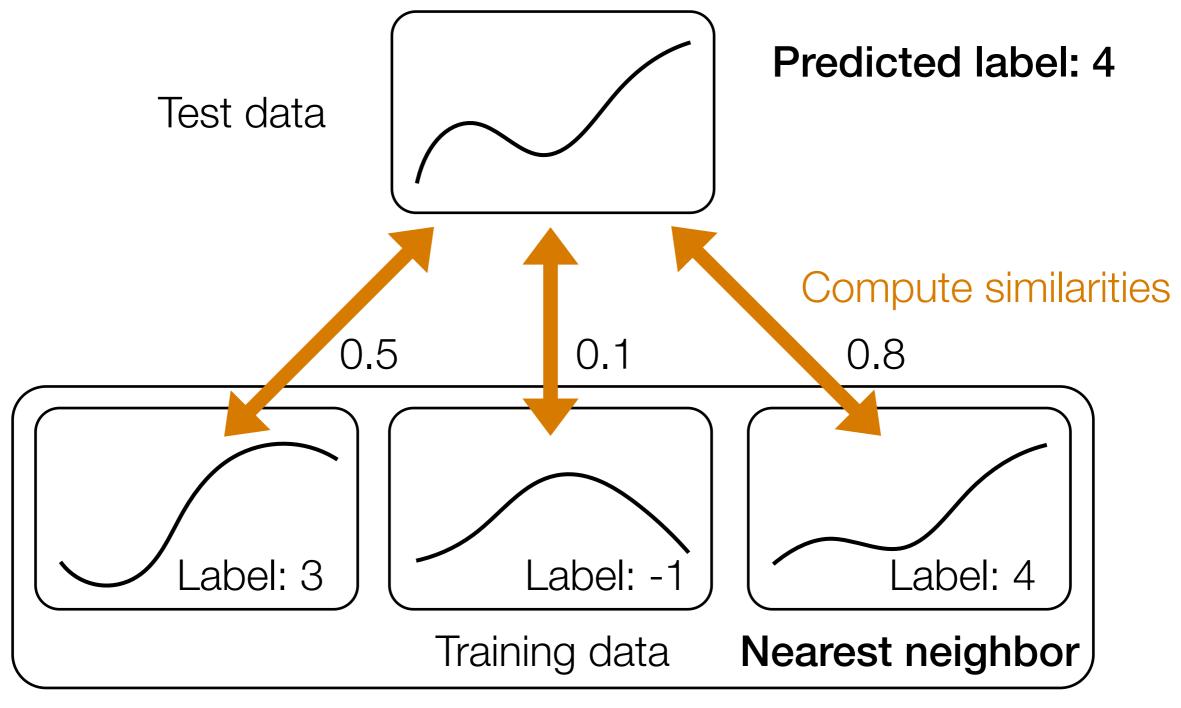

Just like classification: *k*-NN and fixed-radius NN variants, also weighted and unweighted

## "Adaptive" nearest neighbors: learn the similarity function

### **Decision Trees**

#### Example Made-Up Data

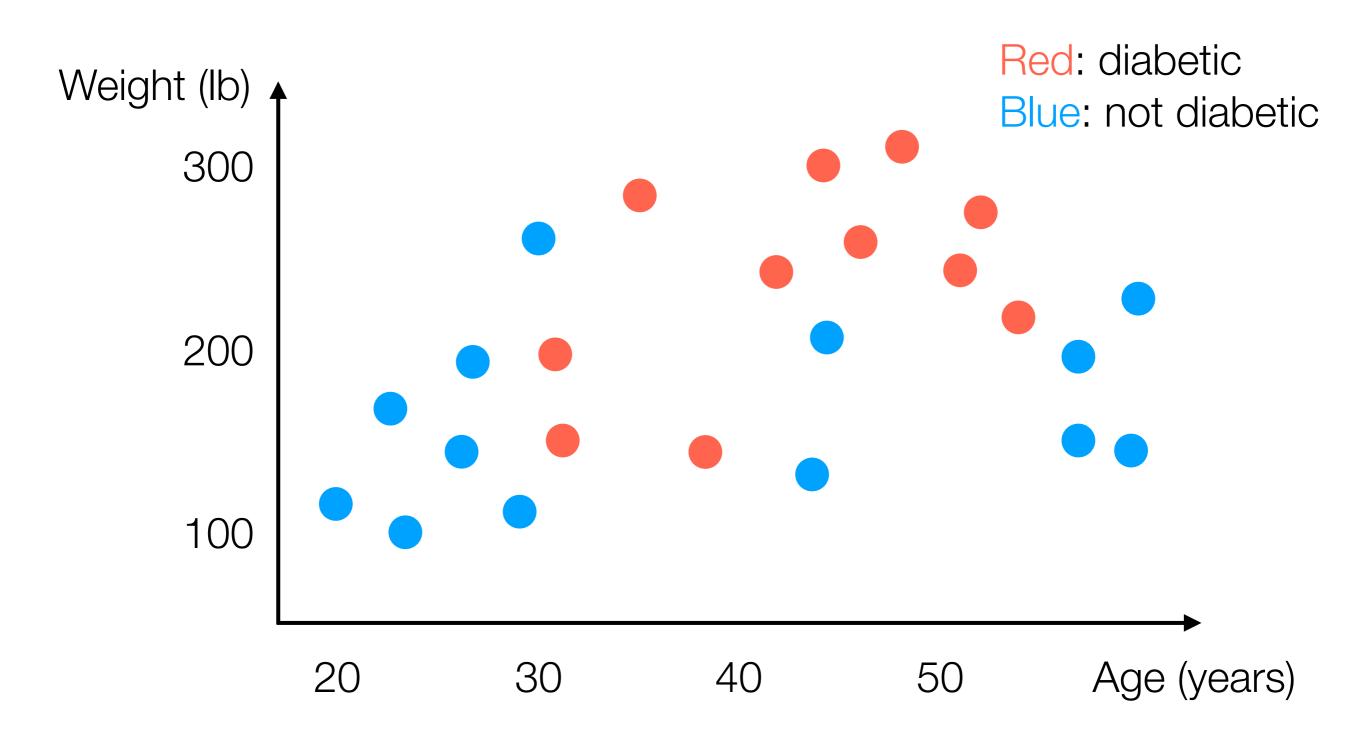

#### **Example Decision Tree**

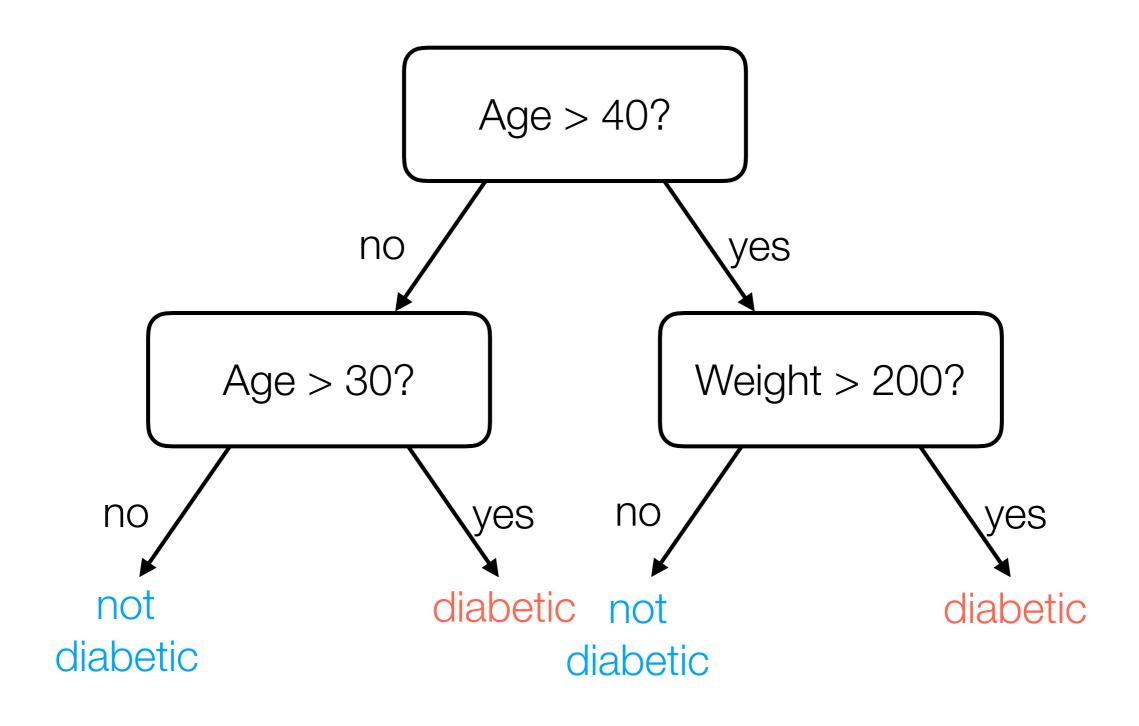

 Many ways: general approach actually looks a lot like divisive clustering but accounts for label information

 Many ways: general approach actually looks a lot like divisive clustering but accounts for label information

 I'll show one way (that nobody actually uses in practice) but it's easy to explain

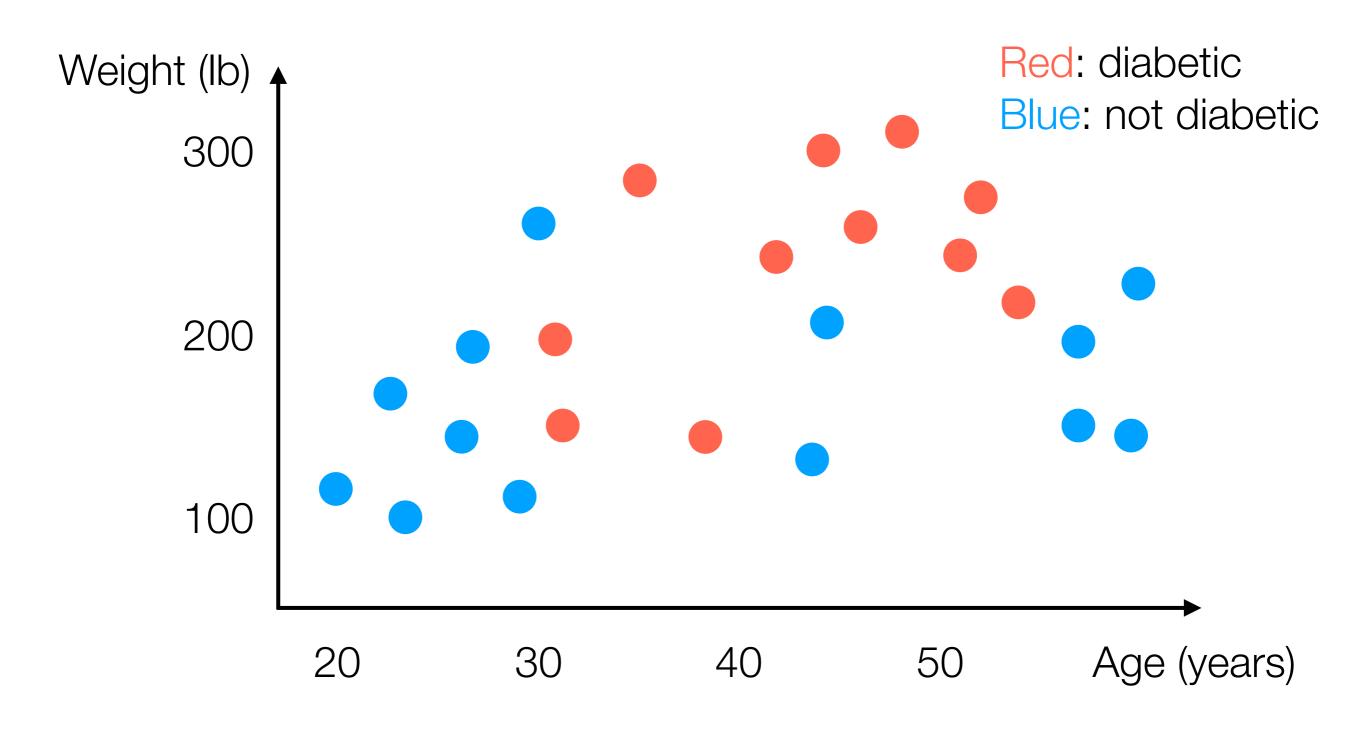

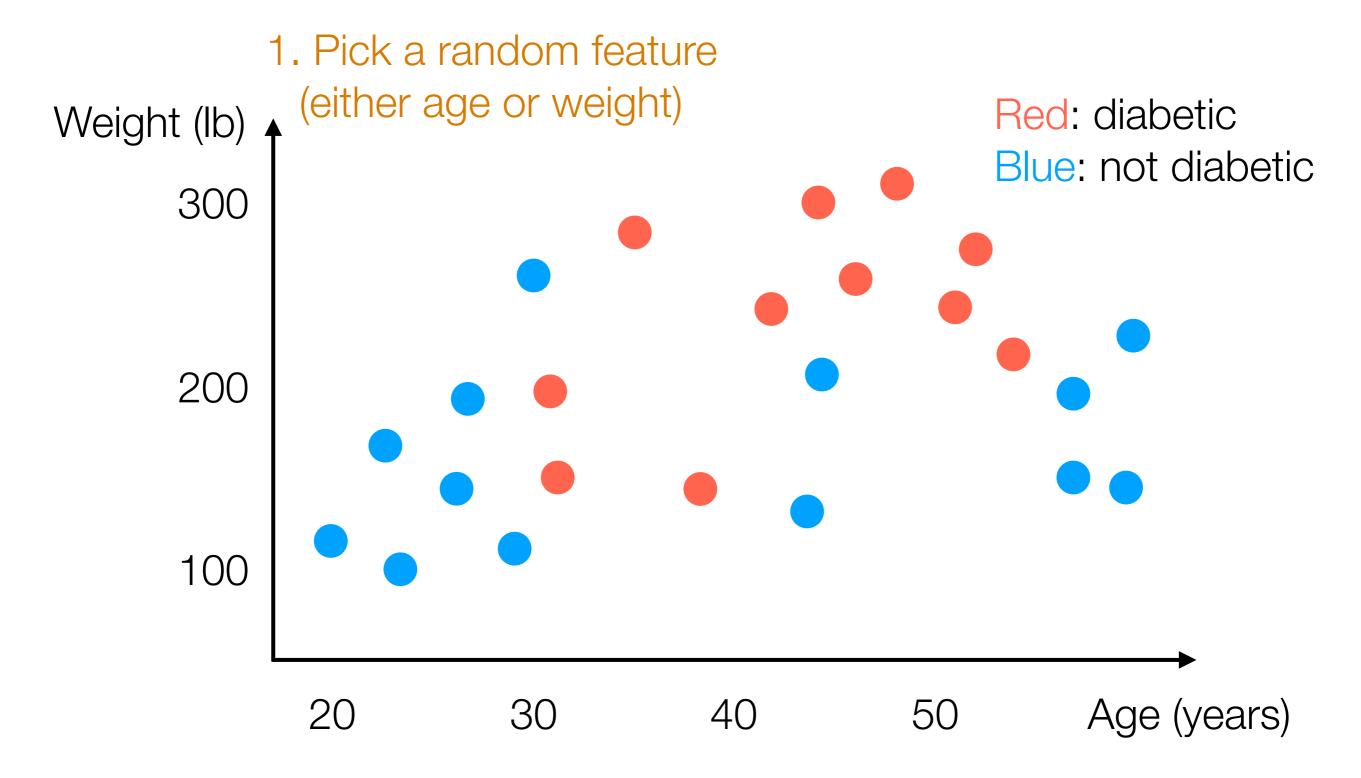

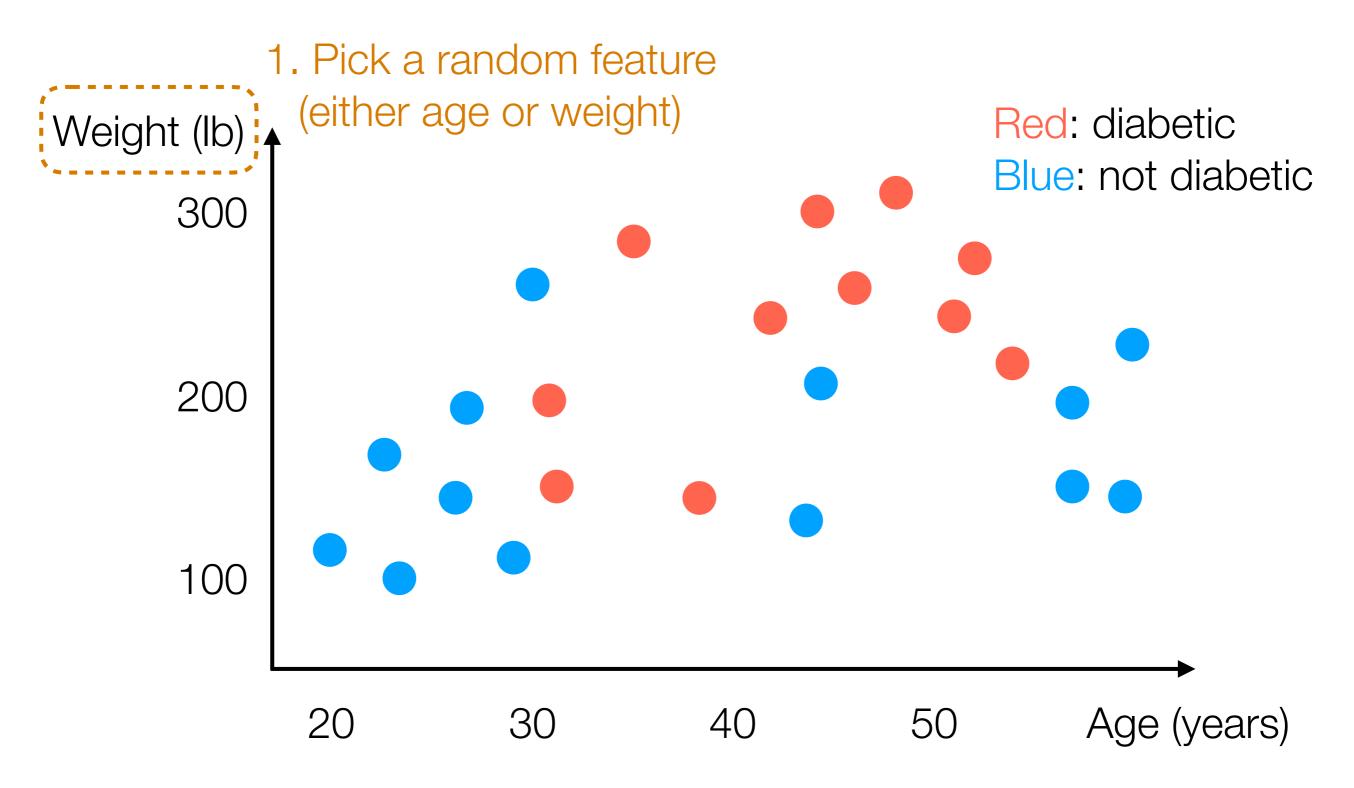

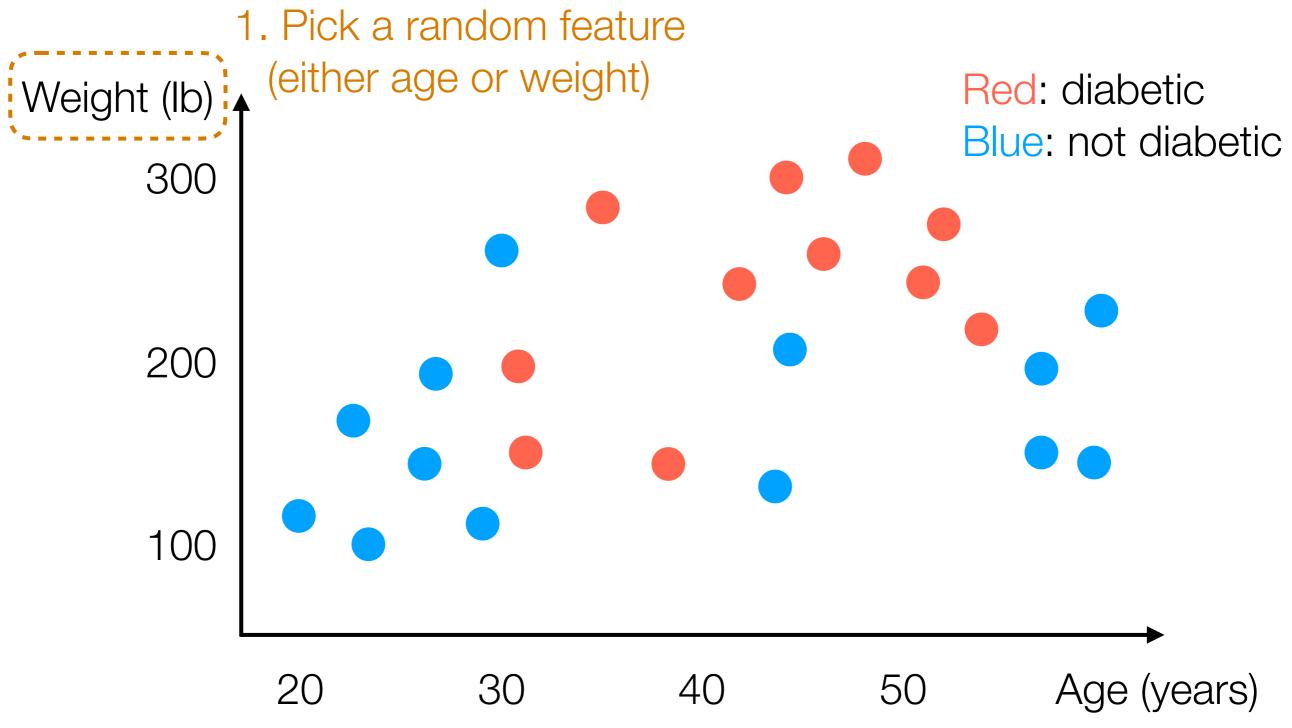

2. Find threshold for which red and blue are as "separate as possible" (on one side, mostly red; on other side, mostly blue)

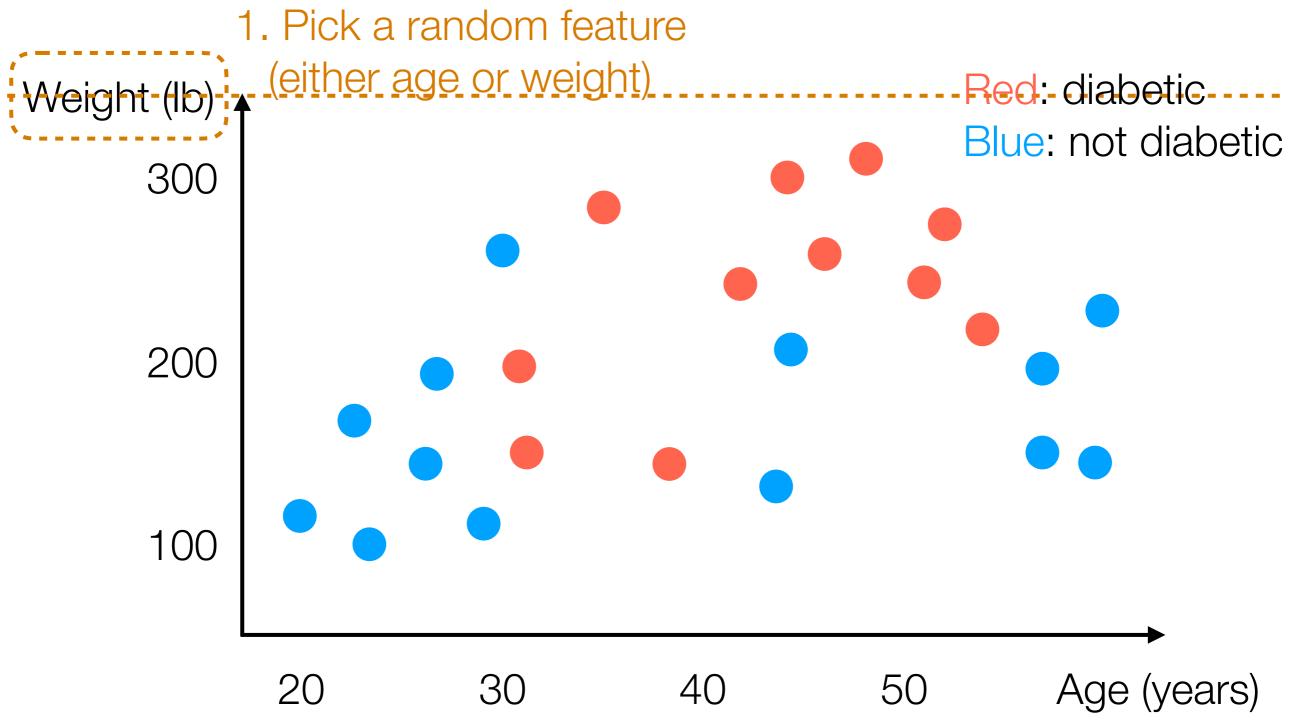

2. Find threshold for which red and blue are as "separate as possible" (on one side, mostly red; on other side, mostly blue)

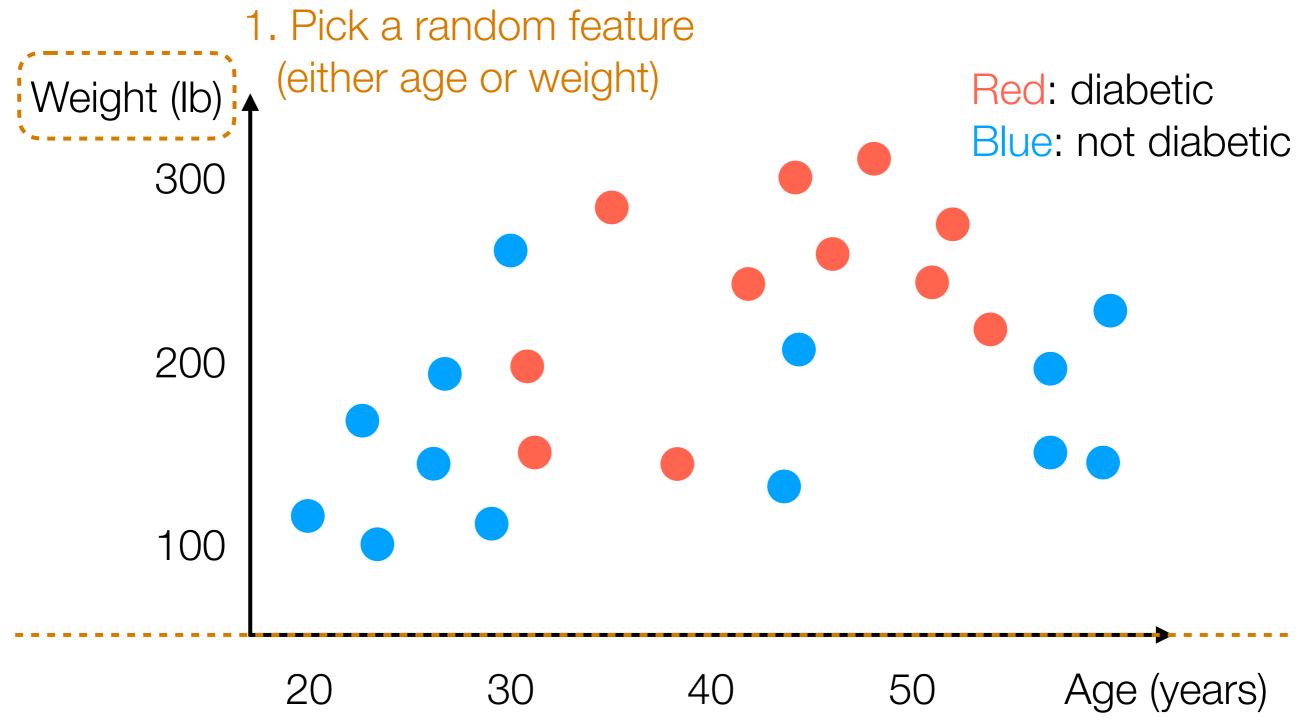

2. Find threshold for which red and blue are as "separate as possible" (on one side, mostly red; on other side, mostly blue)

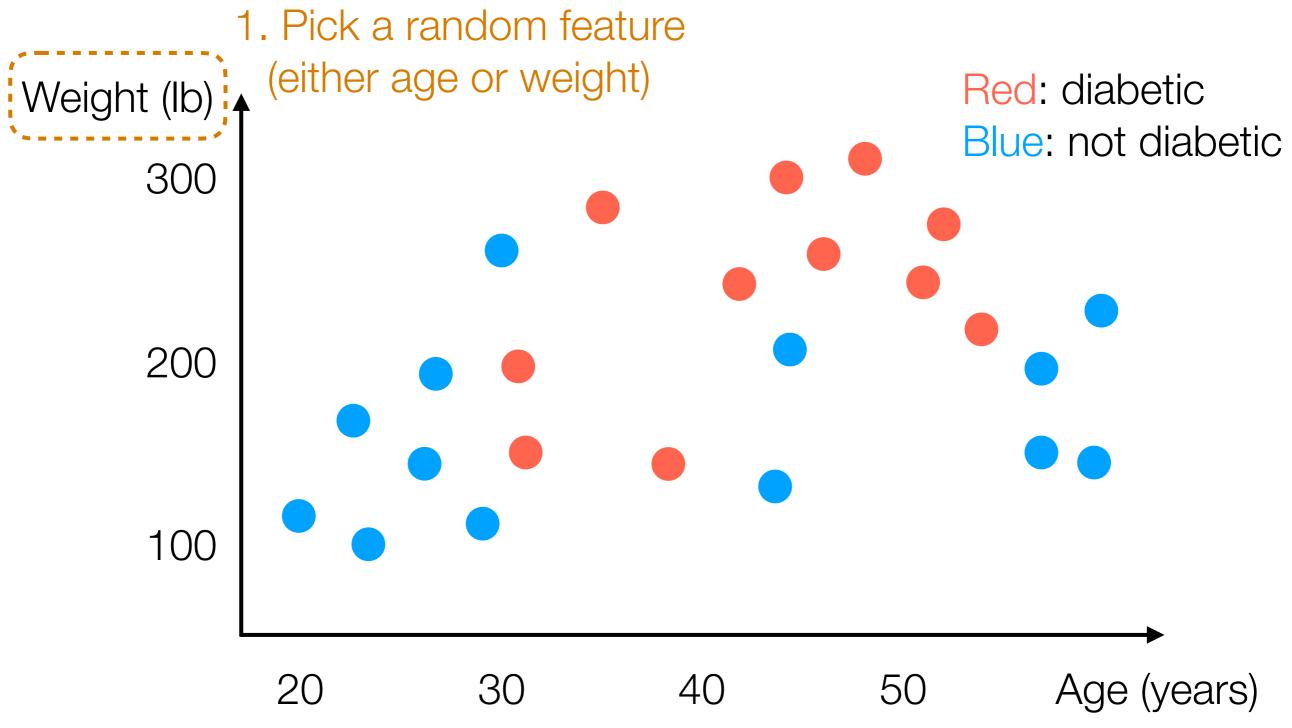

2. Find threshold for which red and blue are as "separate as possible" (on one side, mostly red; on other side, mostly blue)

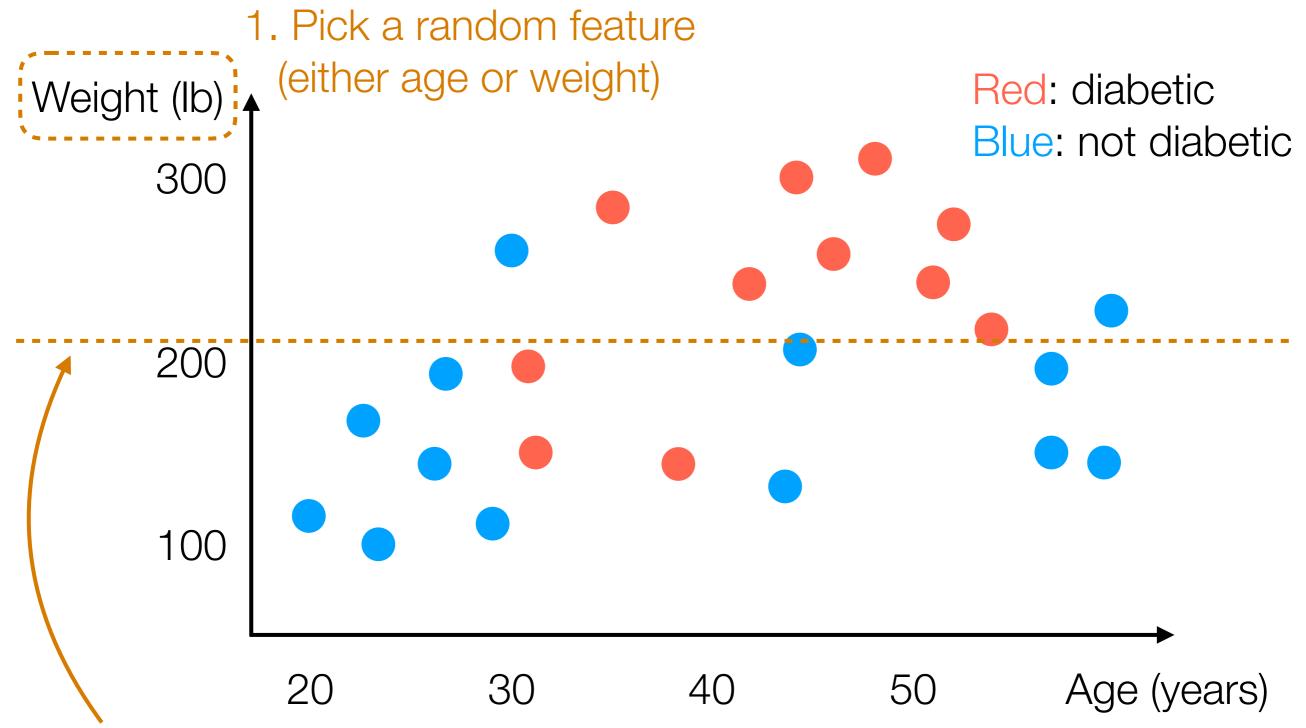

2. Find threshold for which red and blue are as "separate as possible" (on one side, mostly red; on other side, mostly blue)

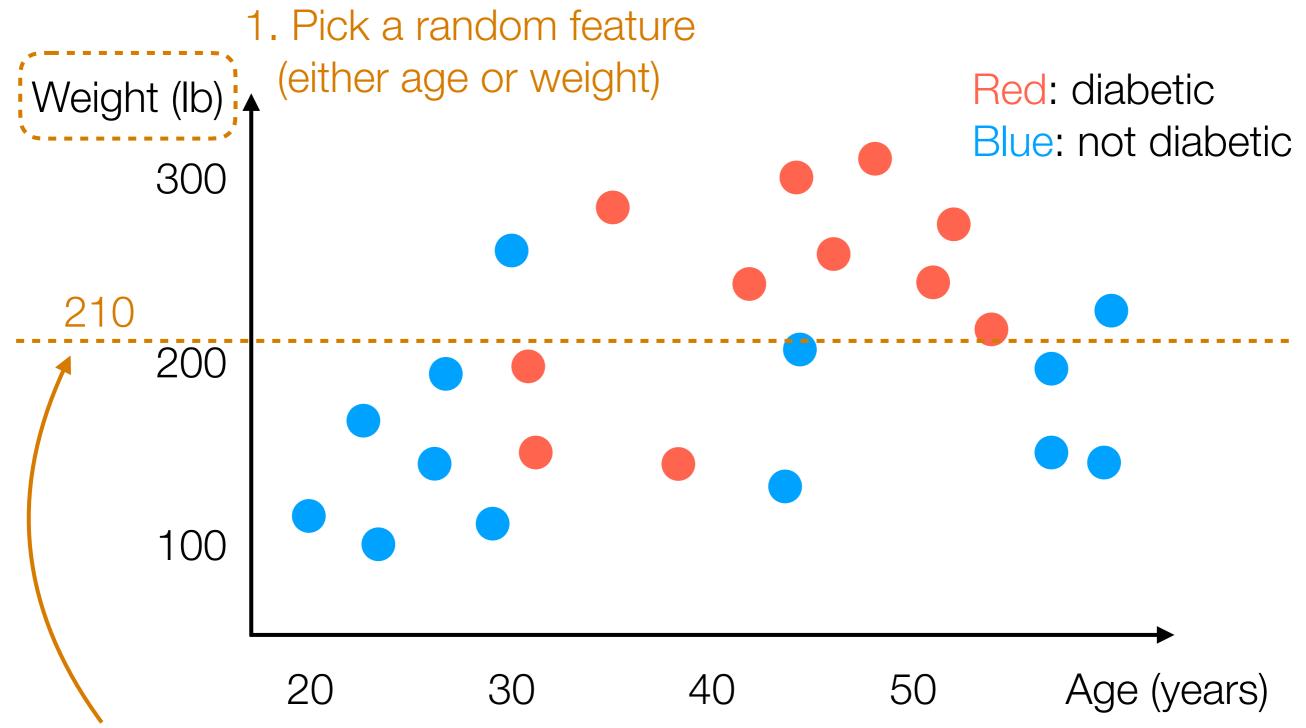

2. Find threshold for which red and blue are as "separate as possible" (on one side, mostly red; on other side, mostly blue)

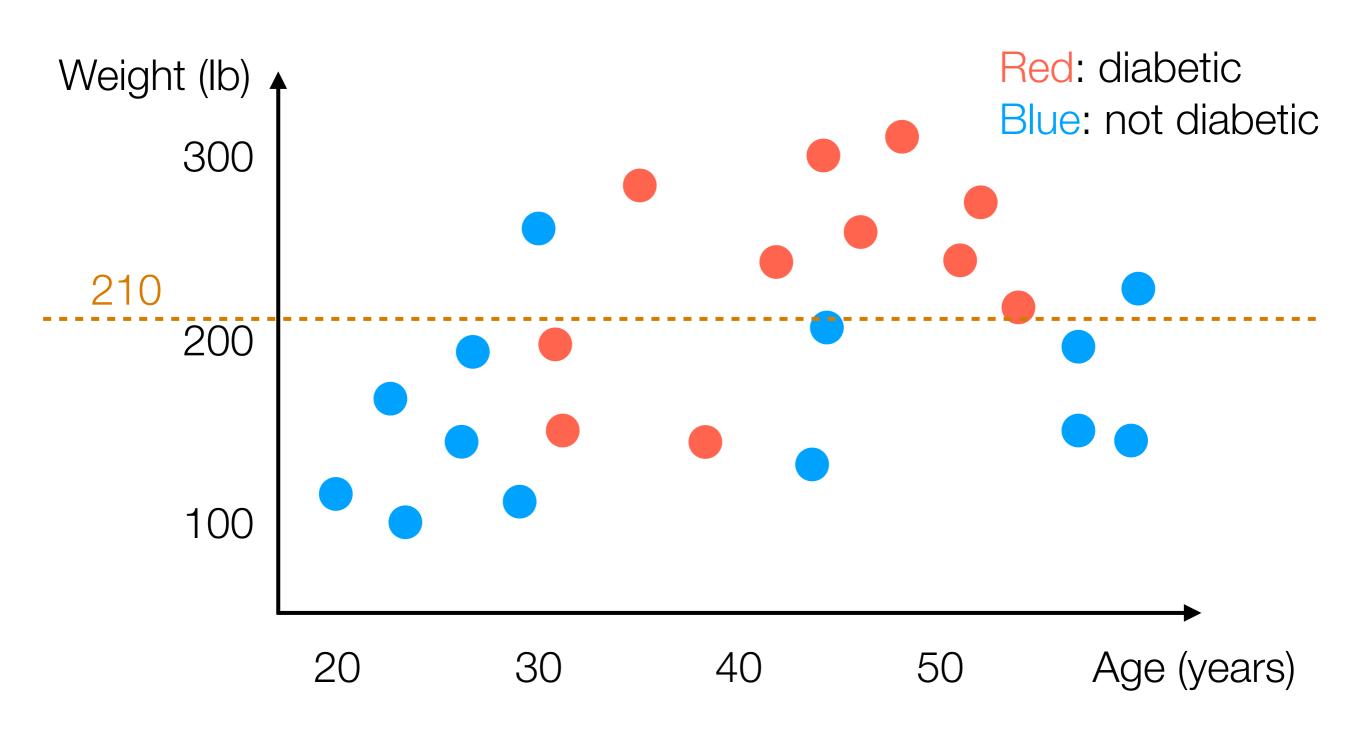

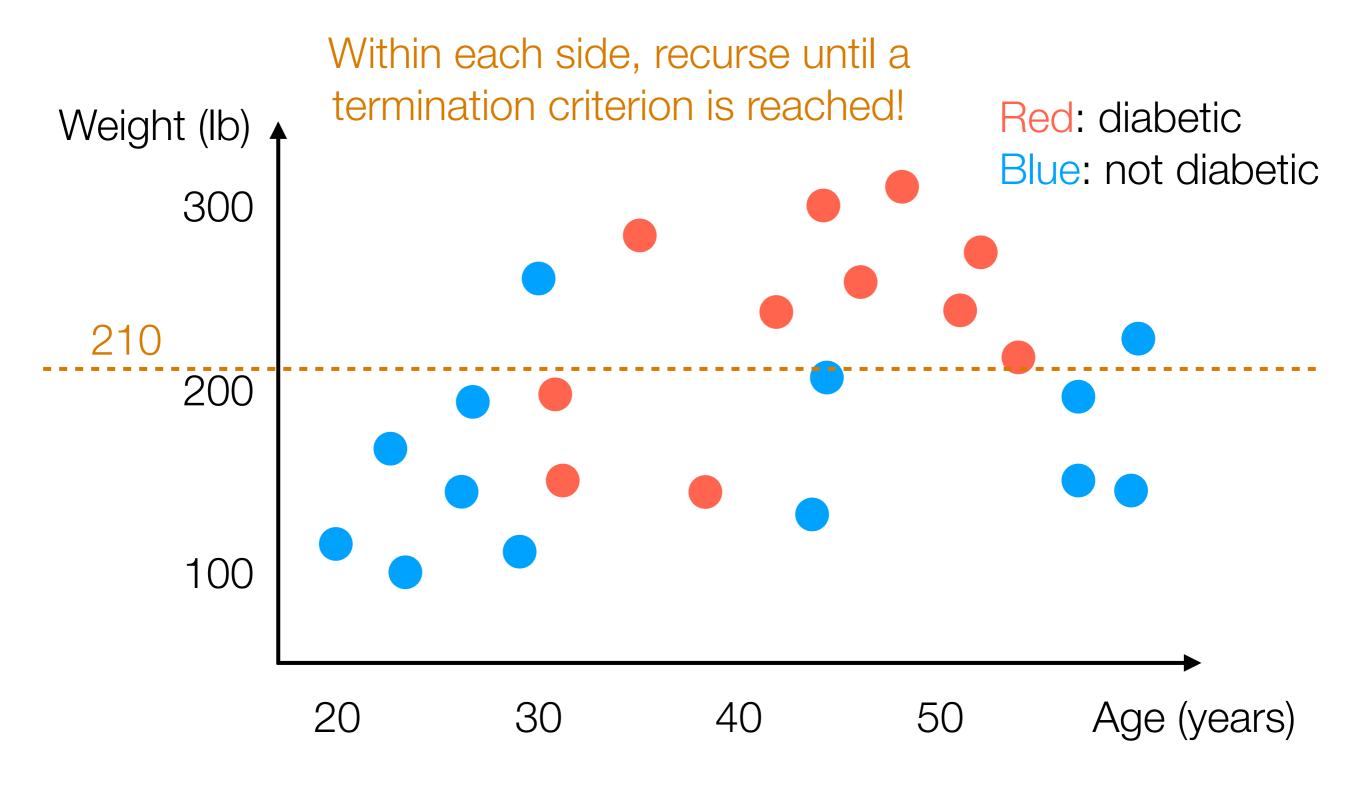

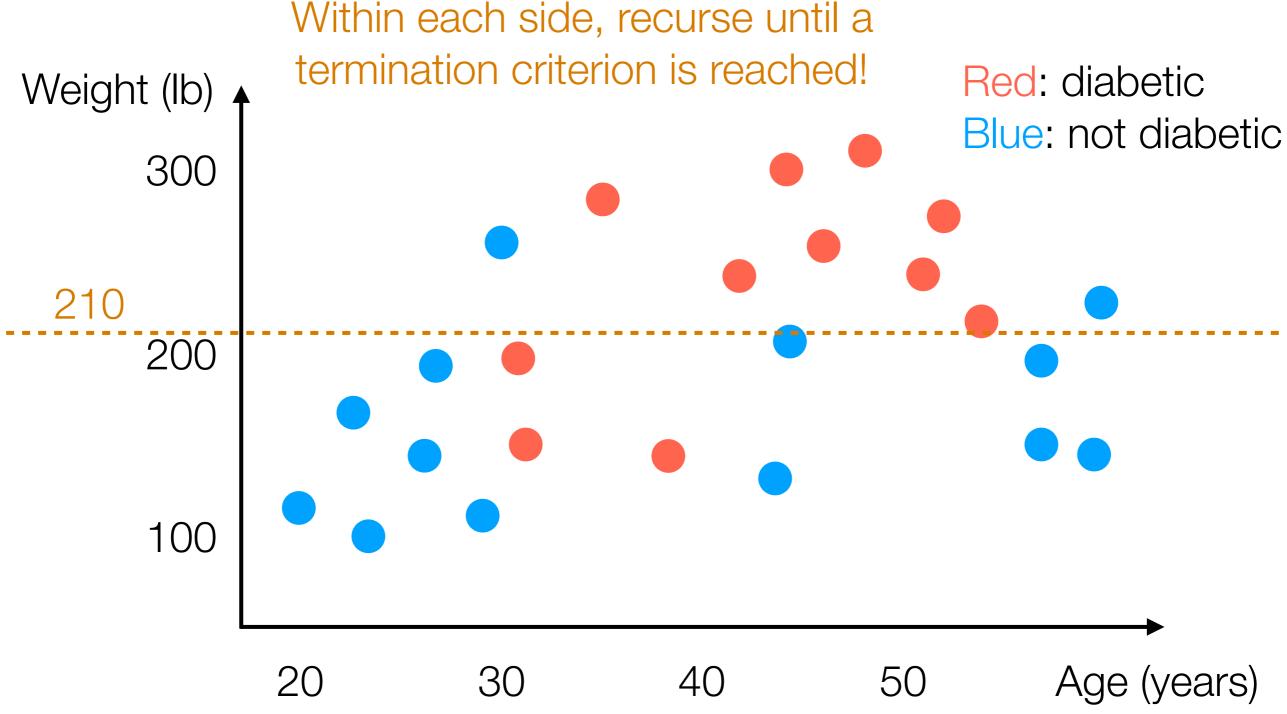

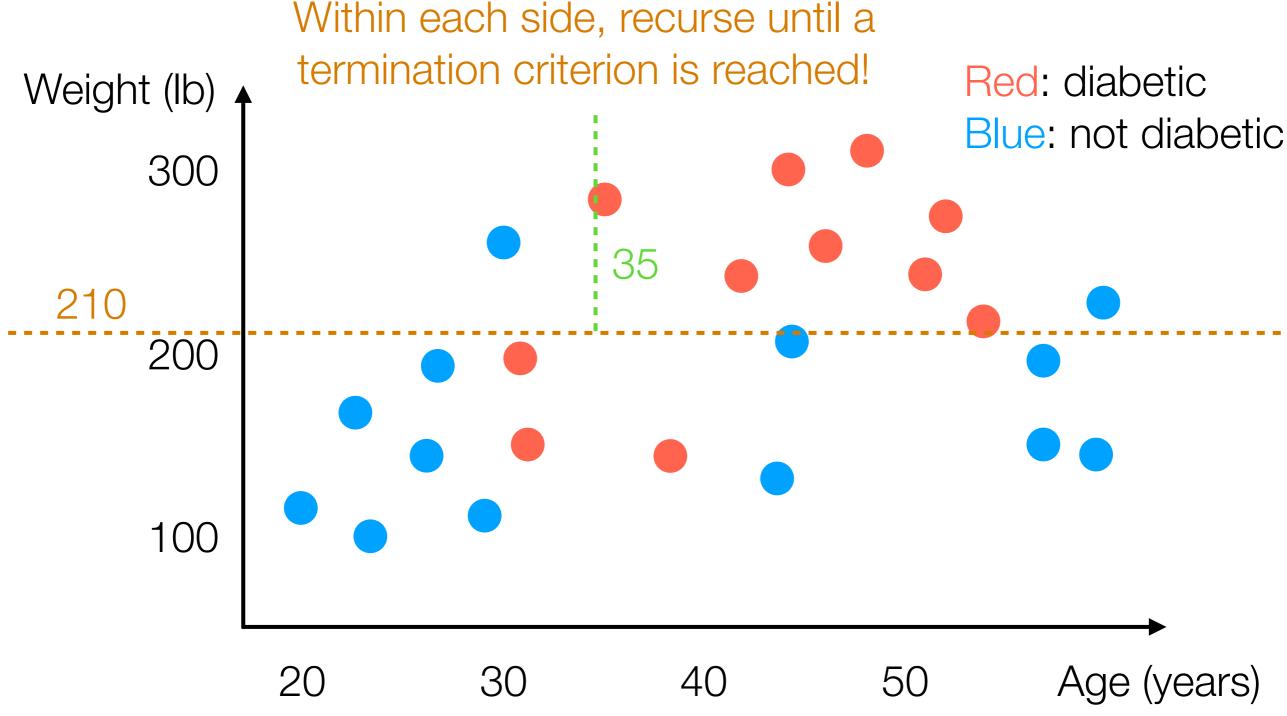

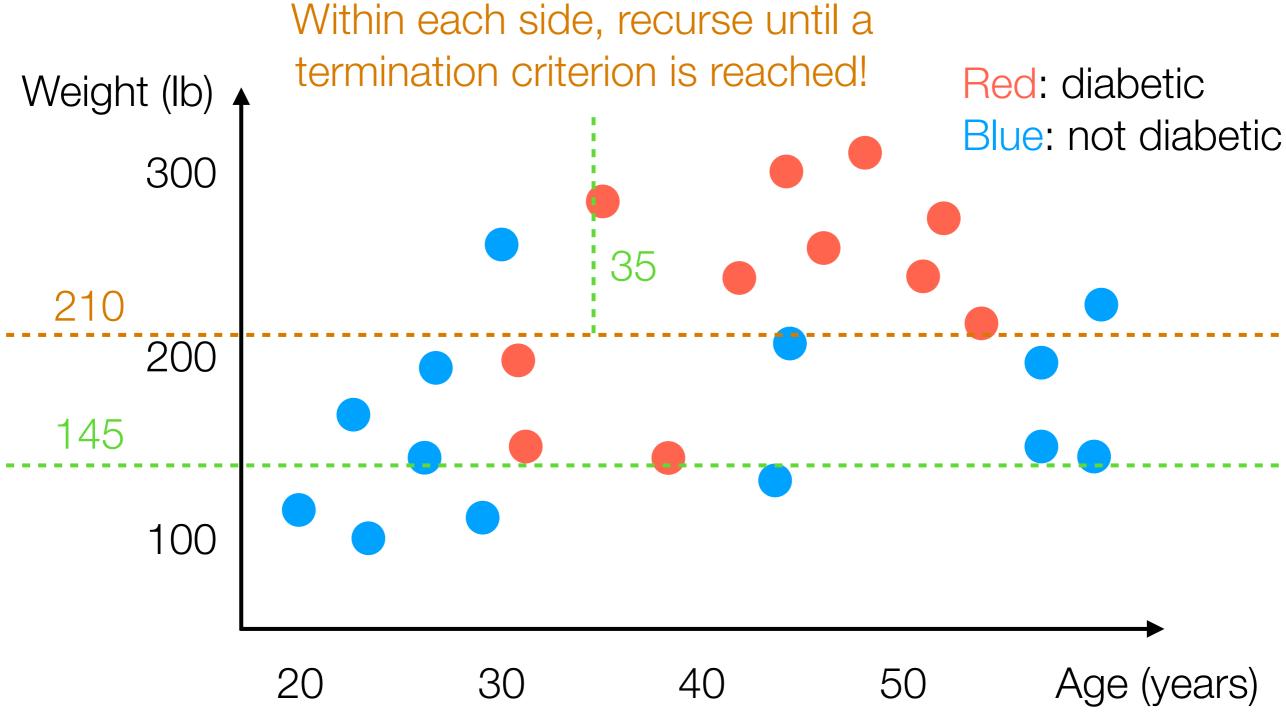

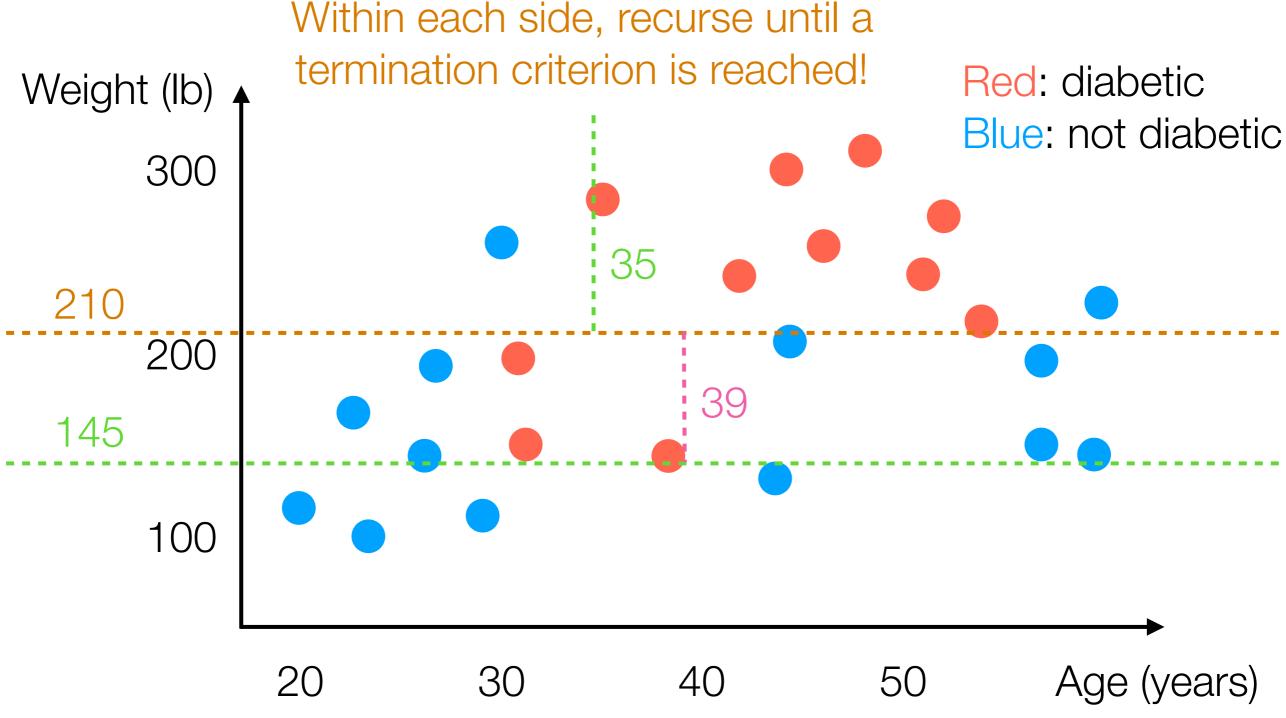

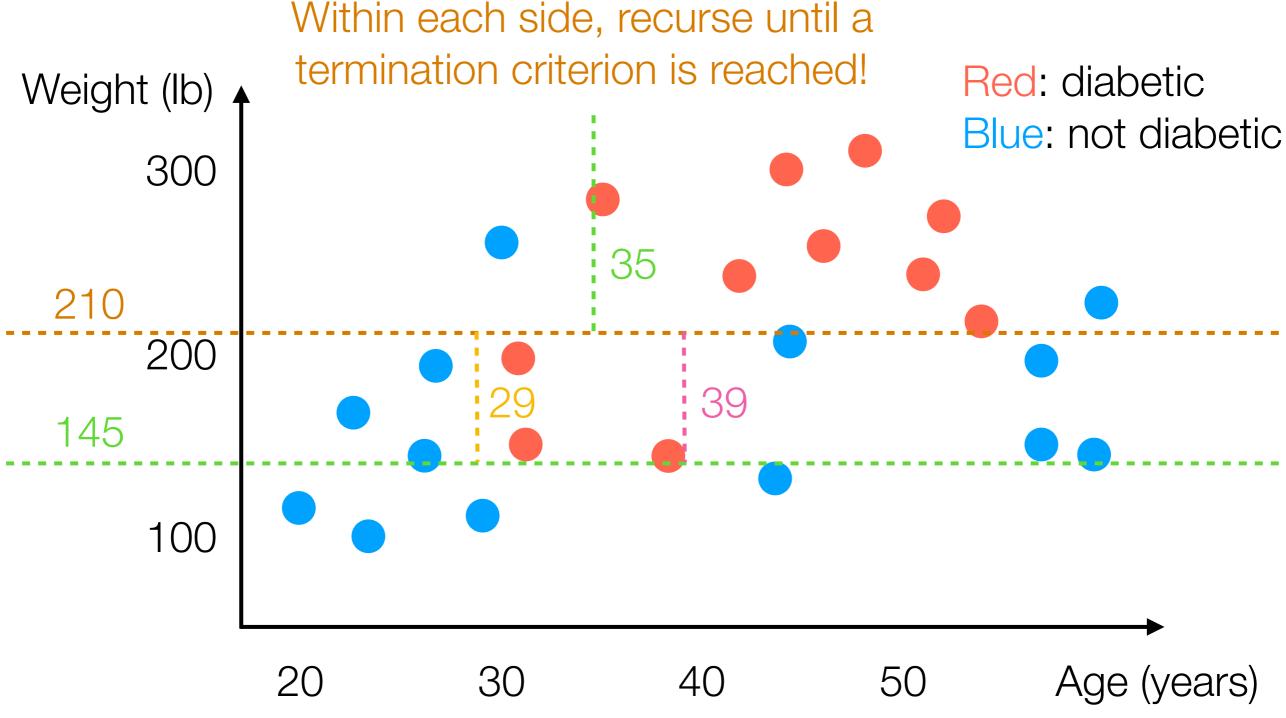

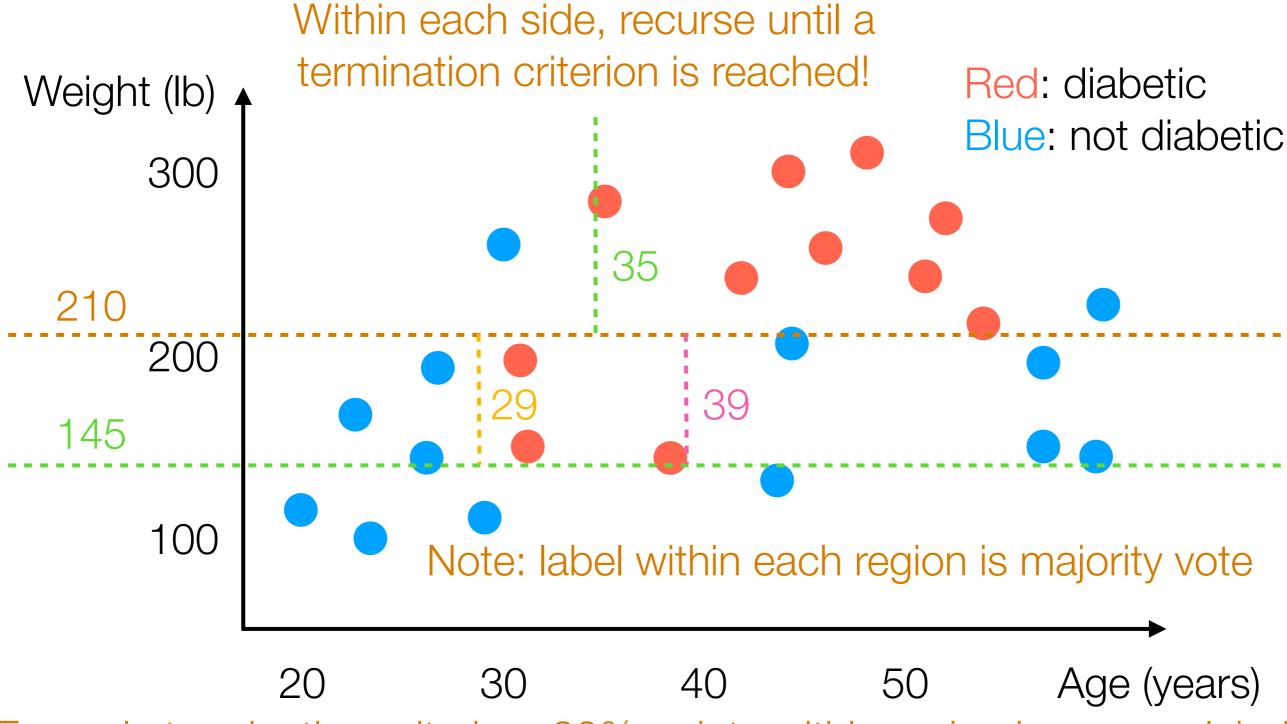

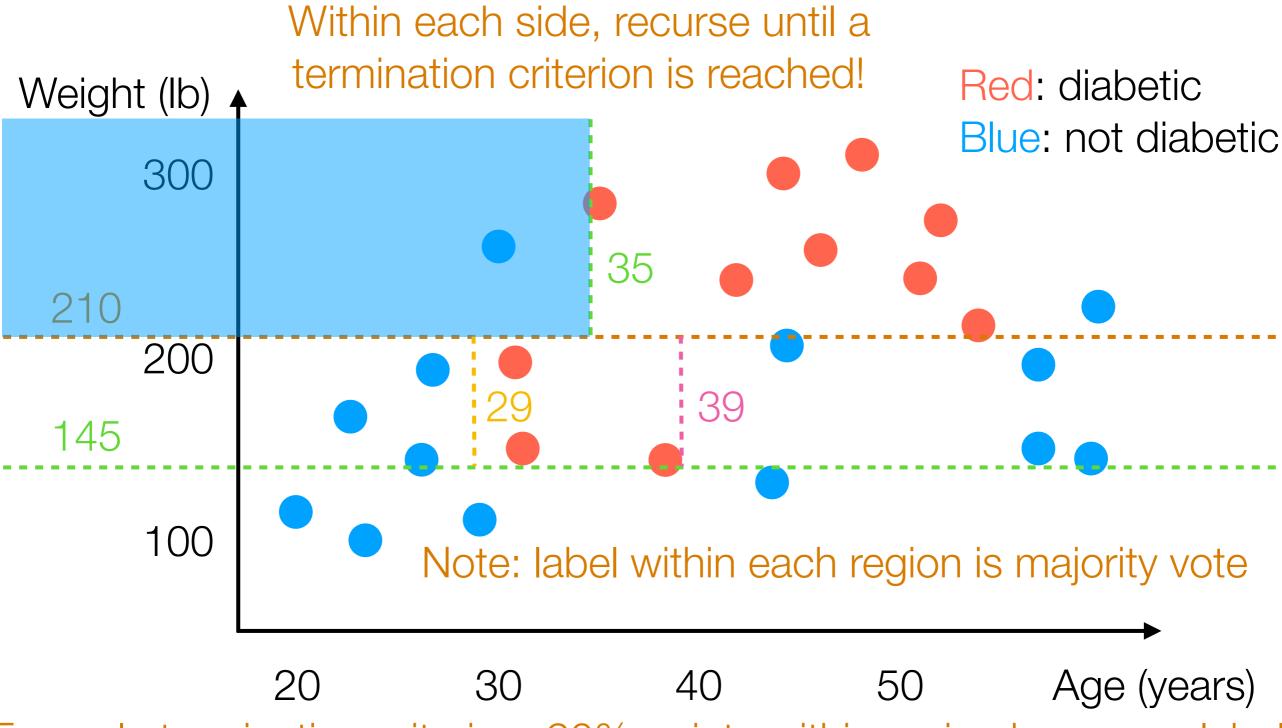

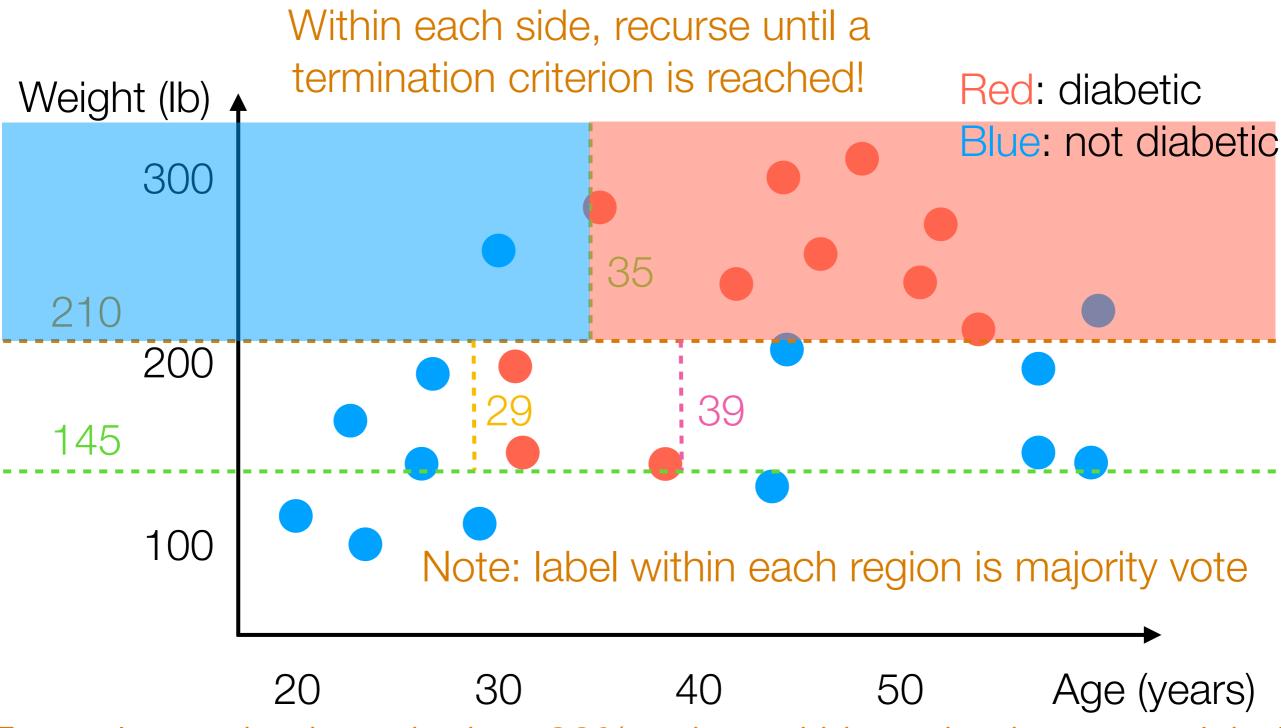

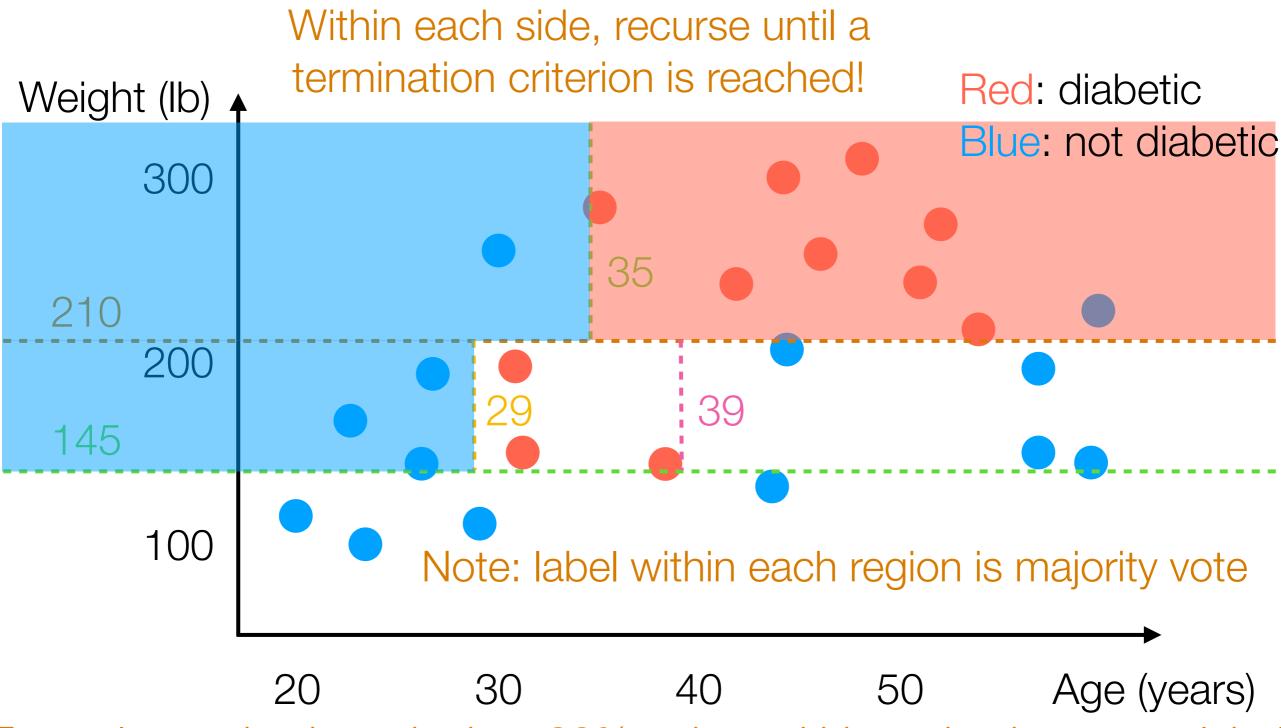

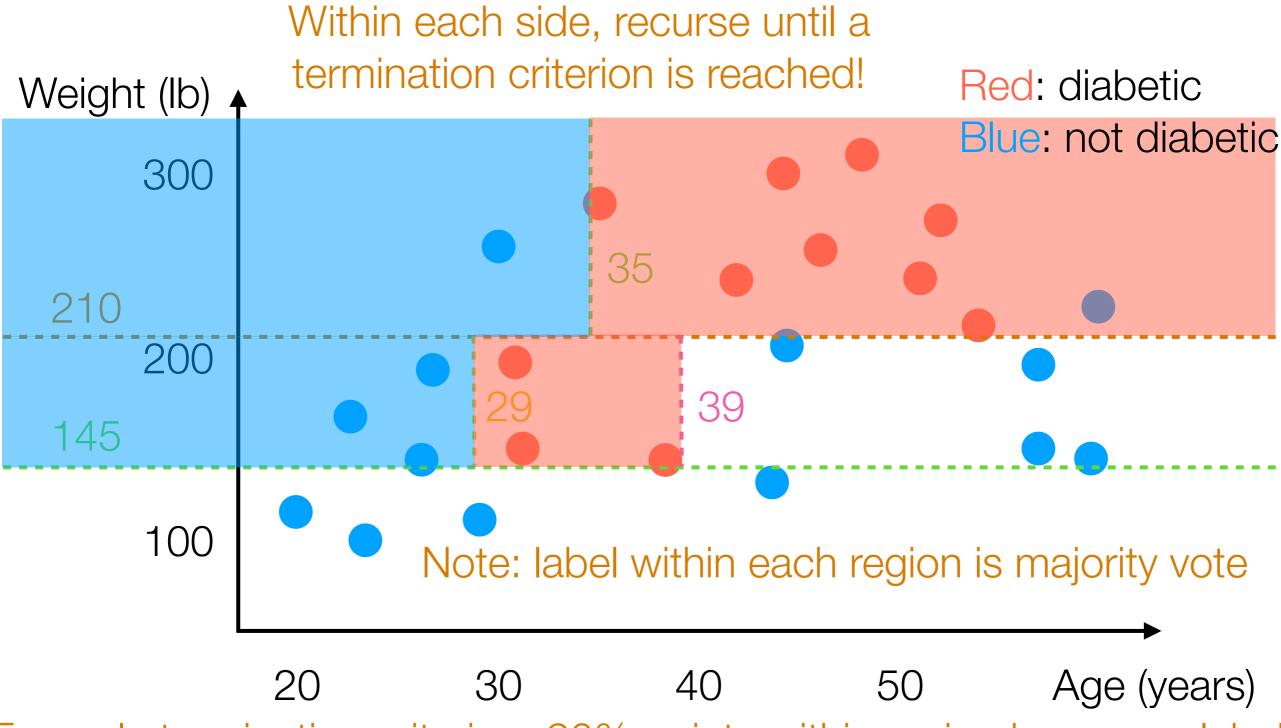

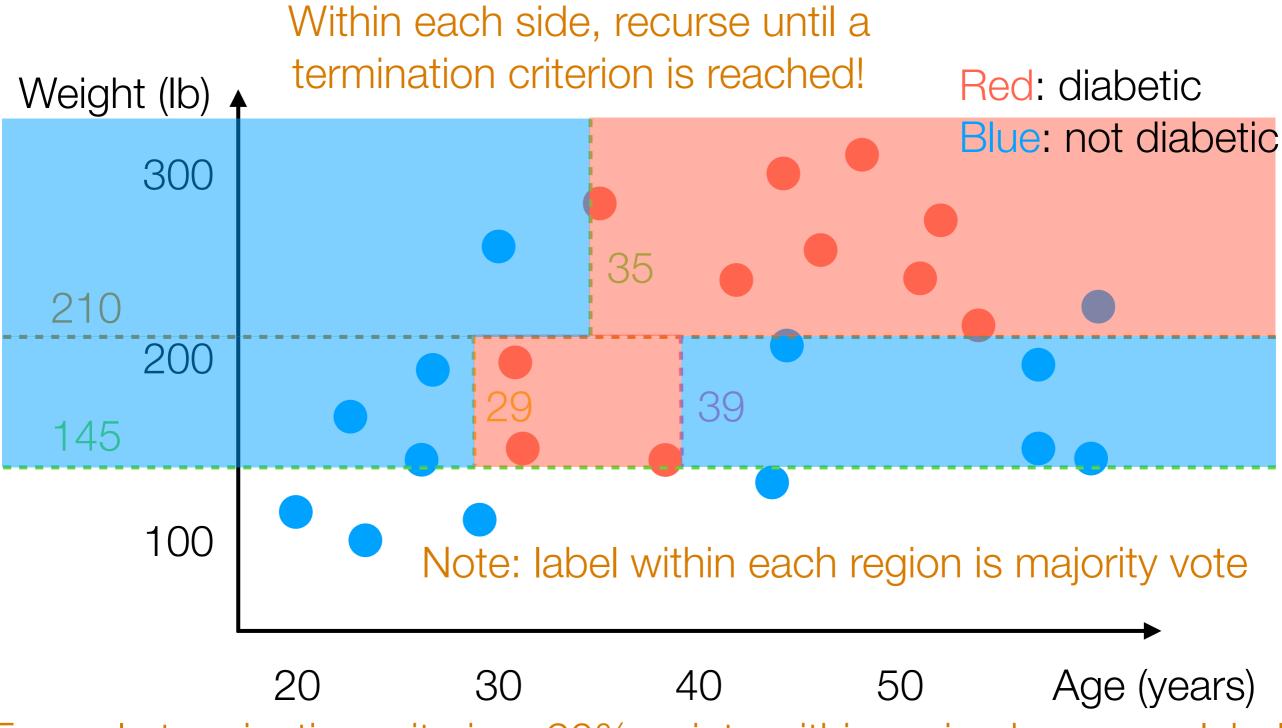

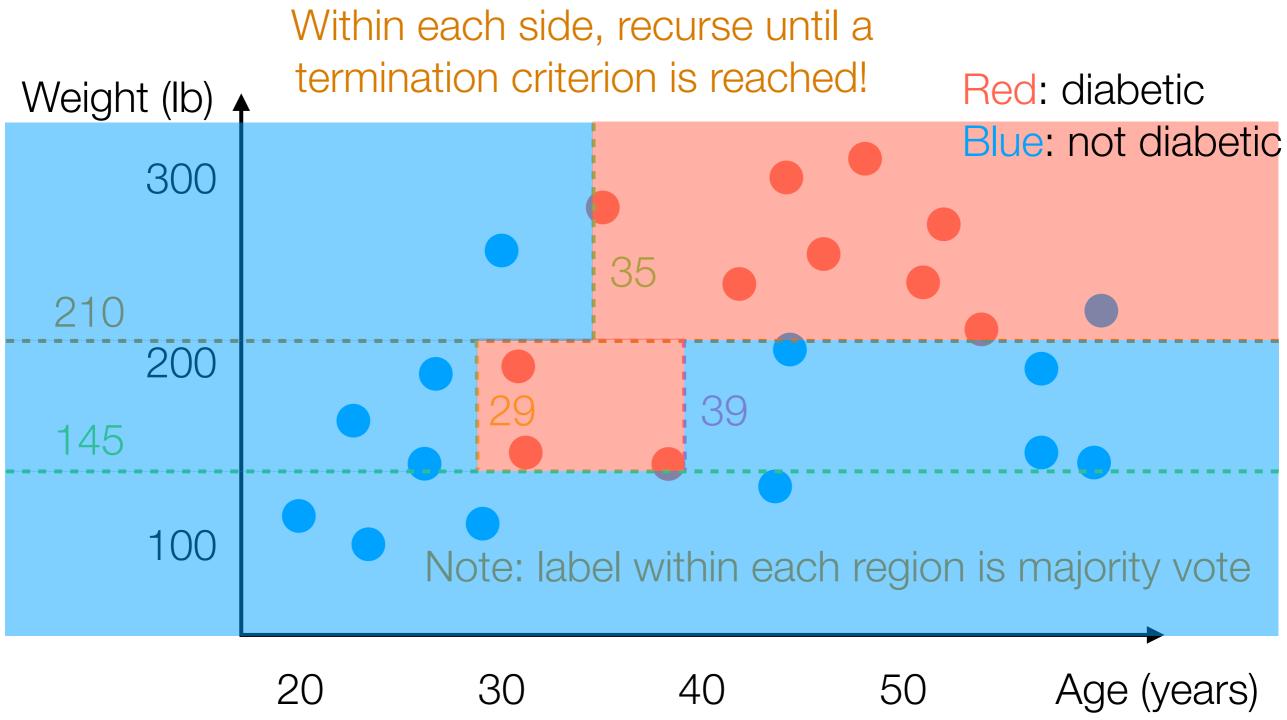

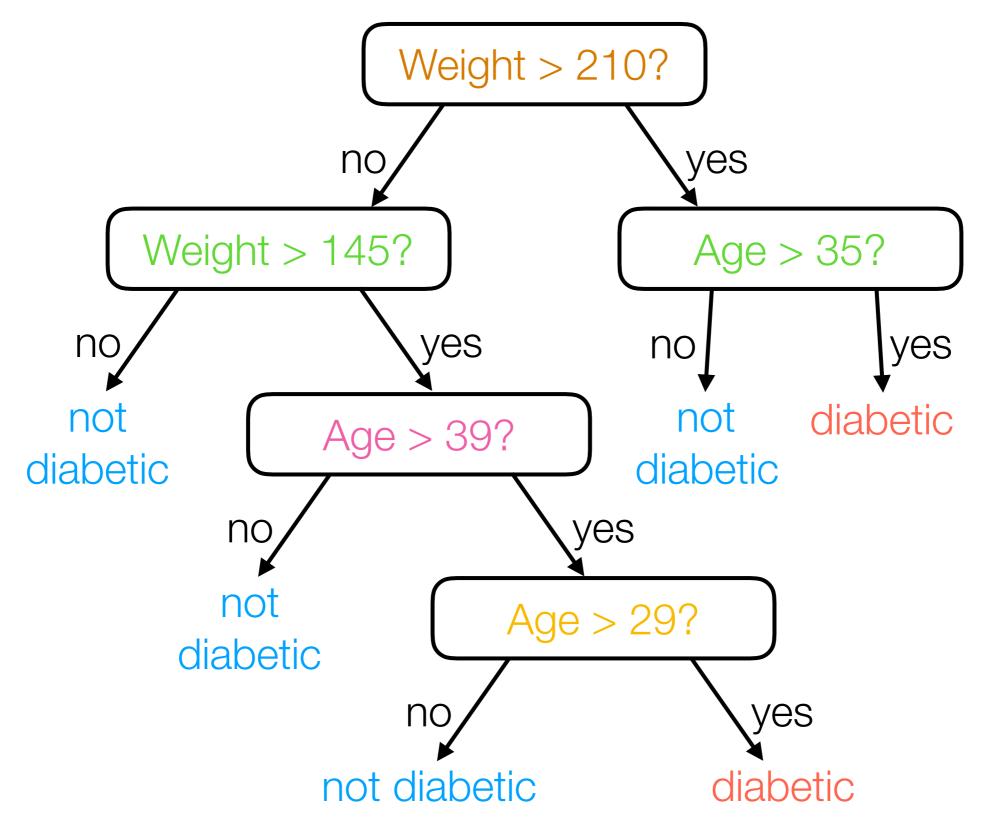

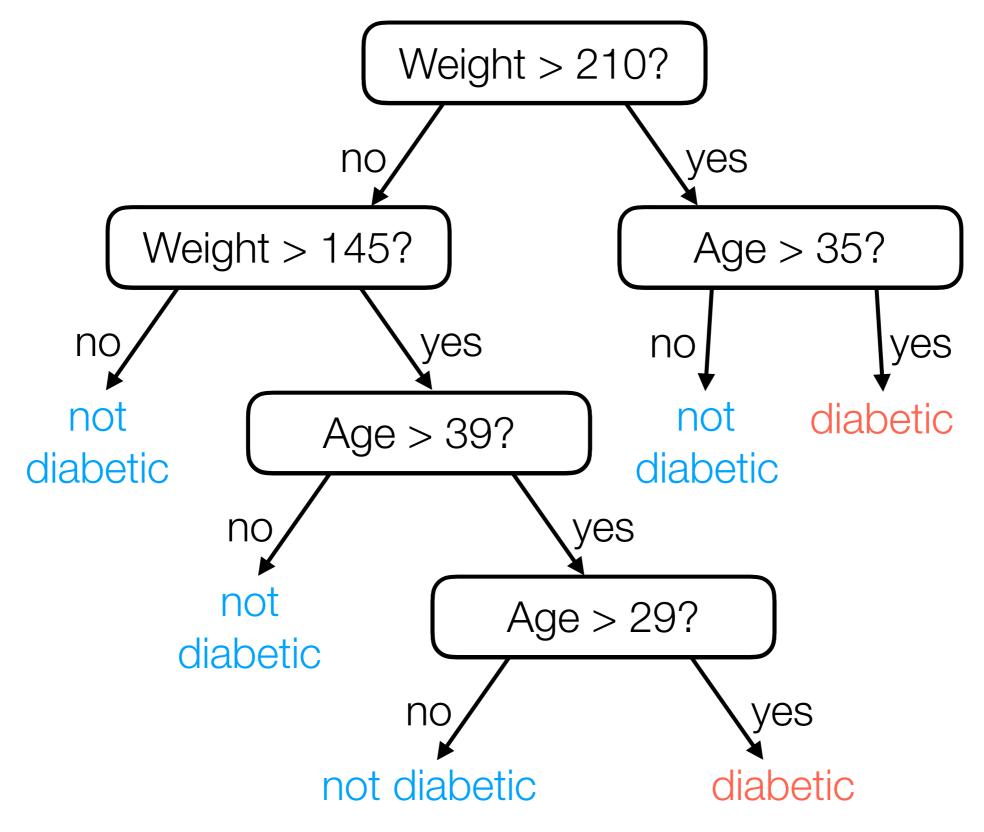

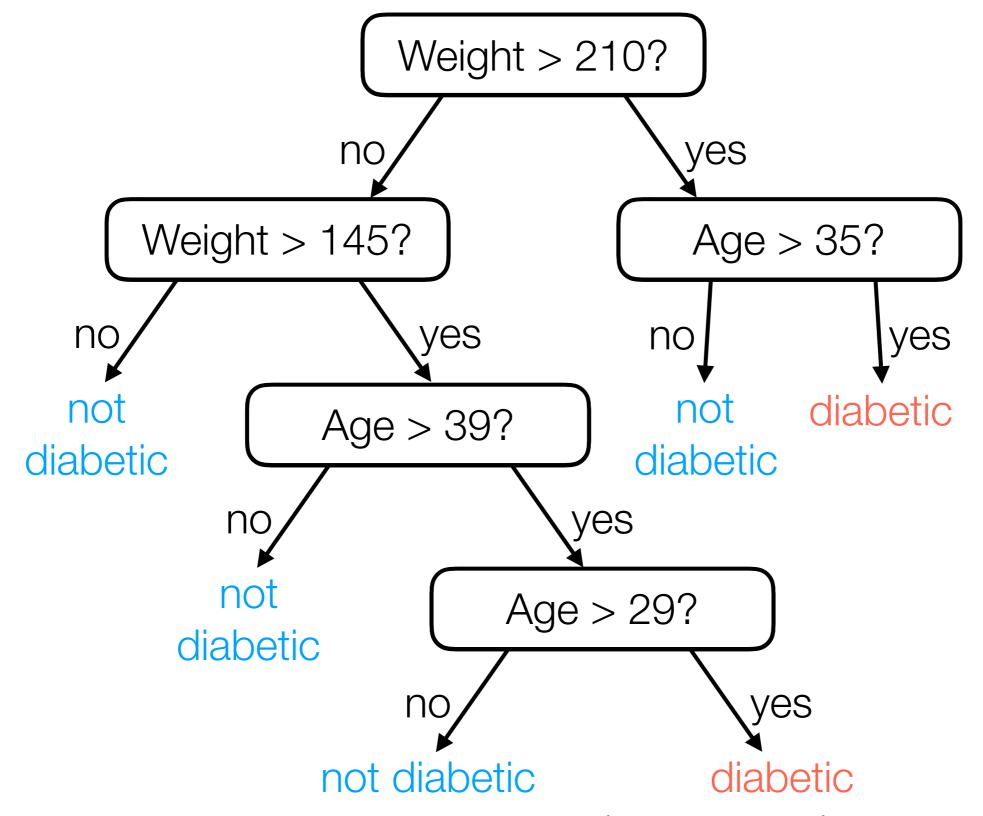

For a new person with feature vector (age, weight), easy to predict!

#### Nearest Neighbor Interpretation

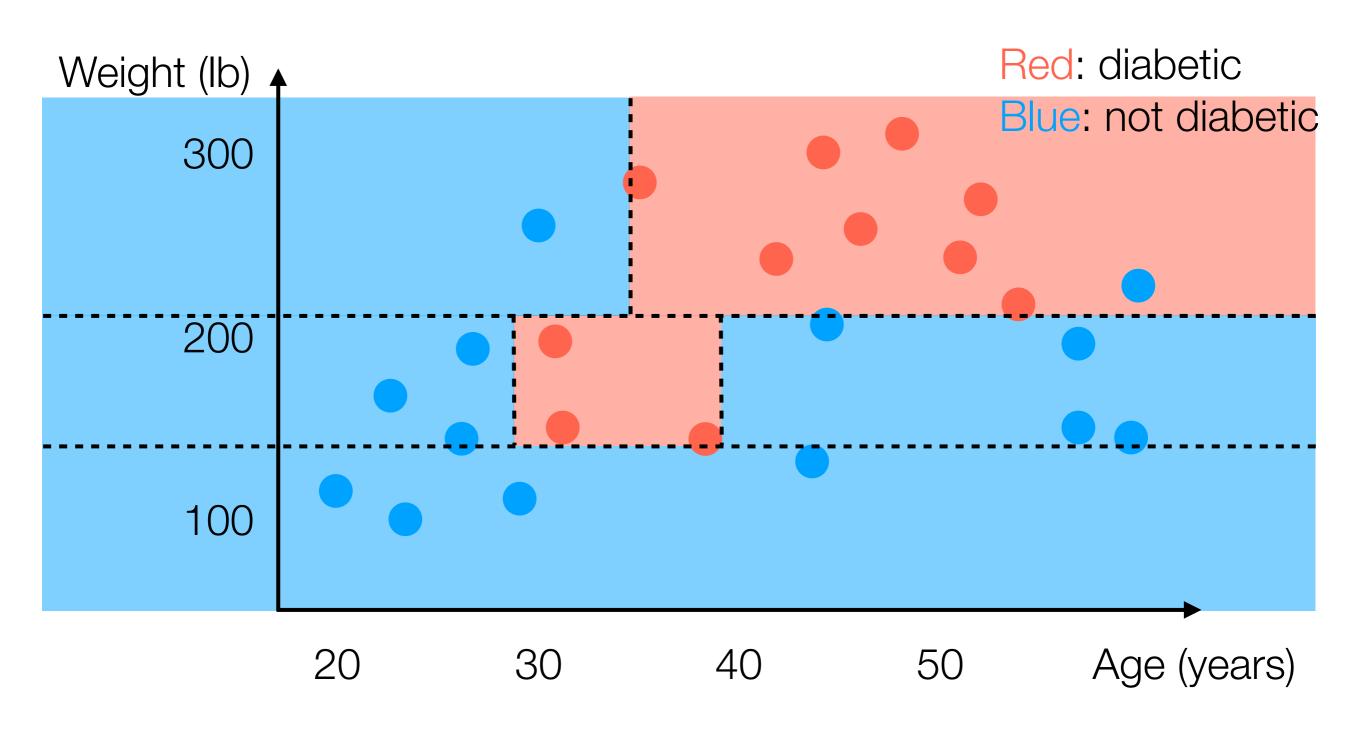

## Nearest Neighbor Interpretation

Note: Each training data point lands in one "leaf cell"

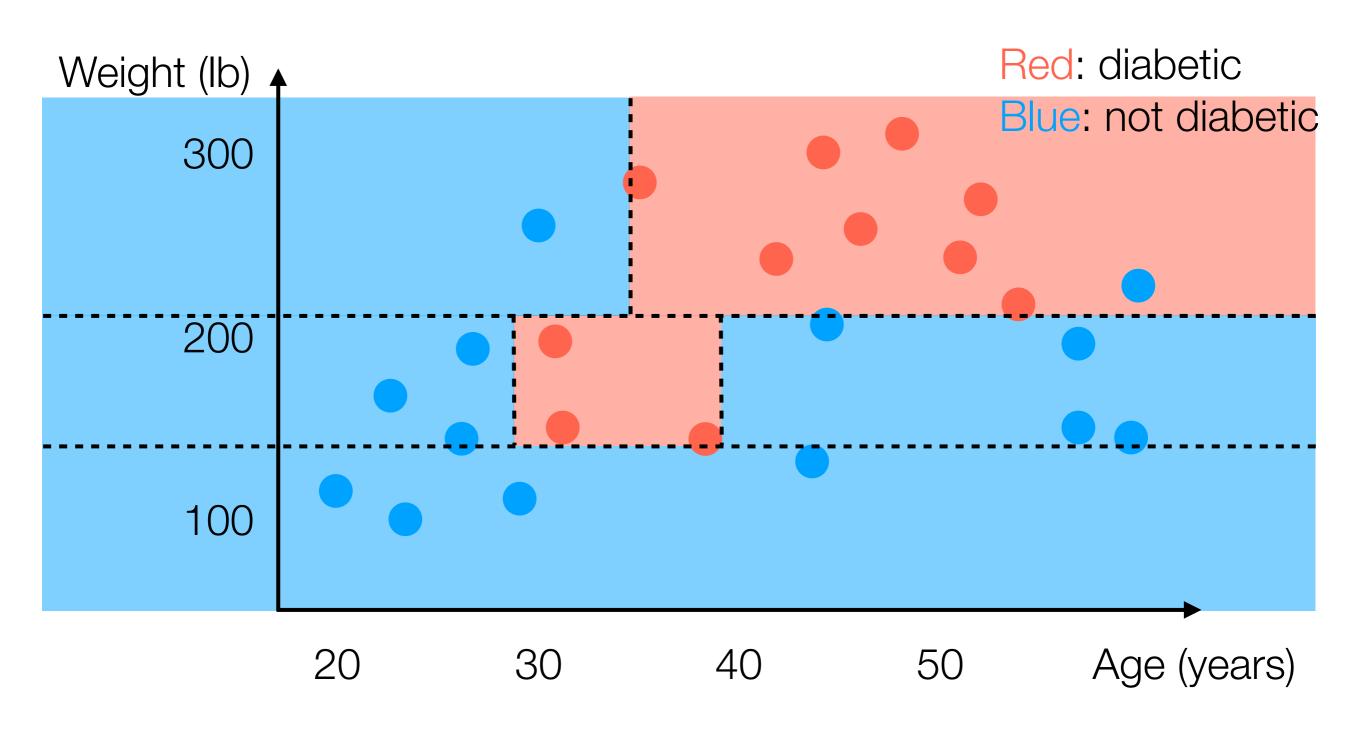

#### Nearest Neighbor Interpretation

Note: Each training data point lands in one "leaf cell"

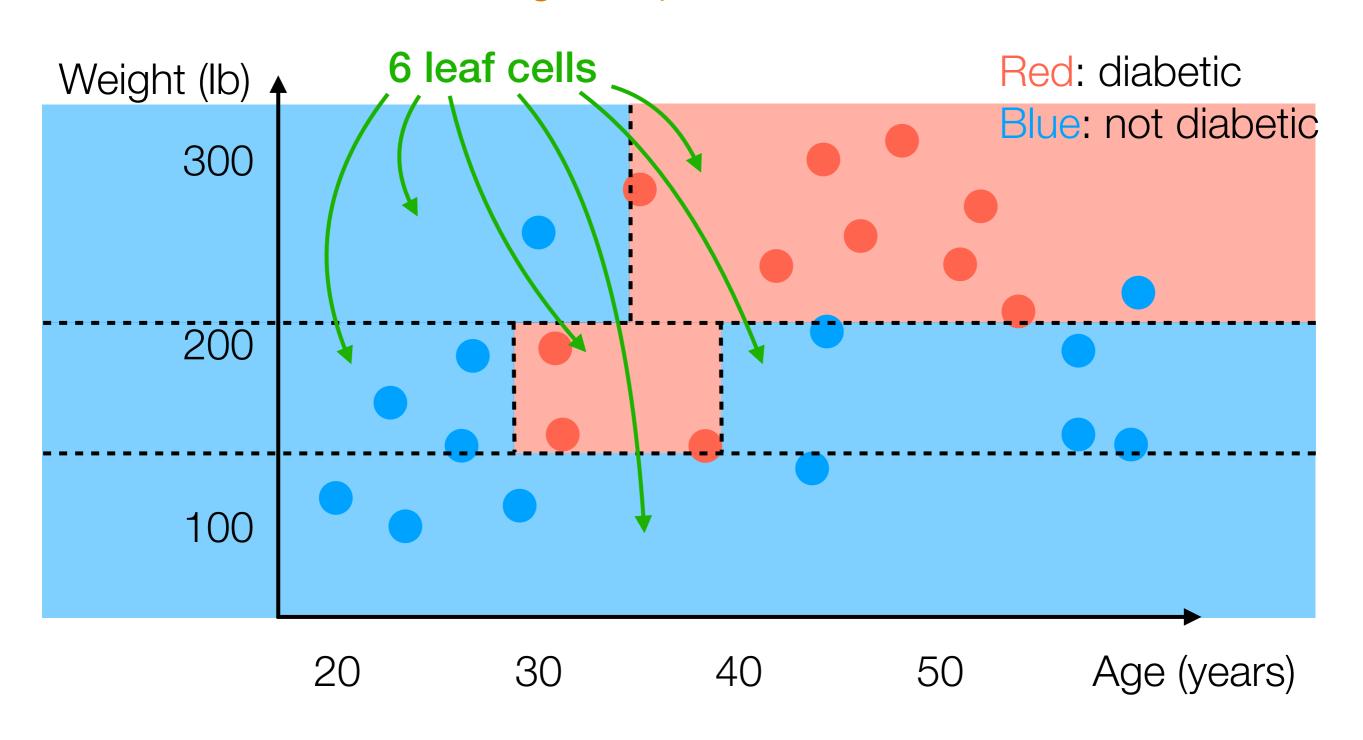

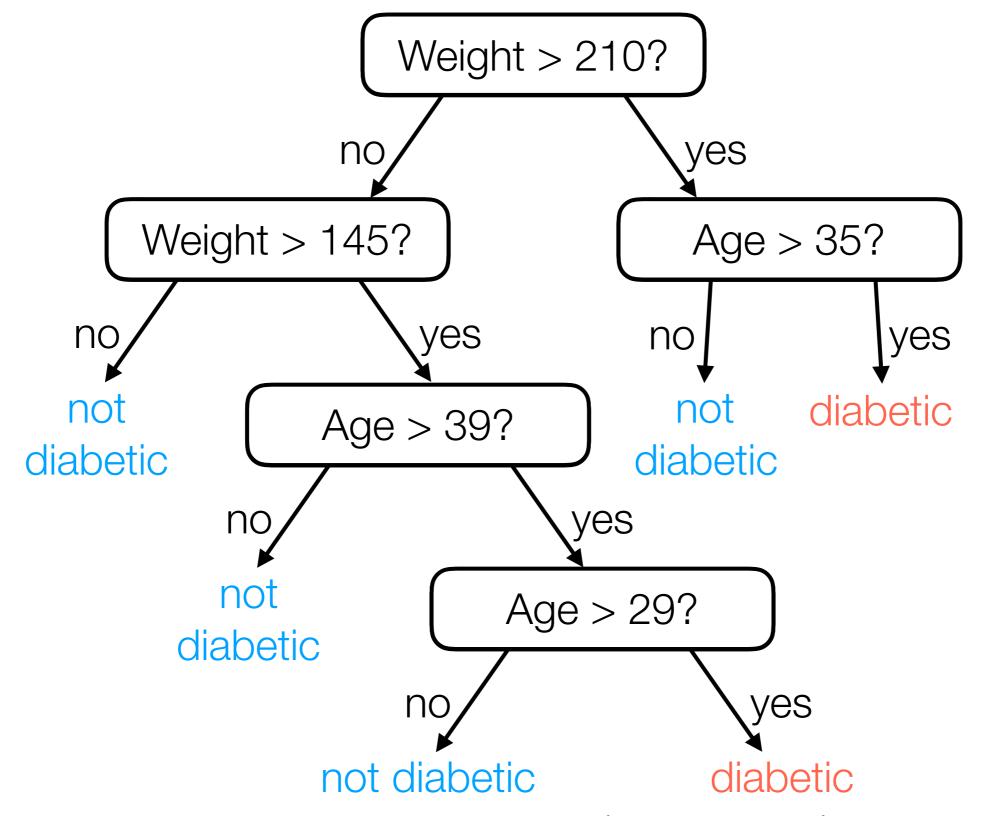

For a new person with feature vector (age, weight), easy to predict!

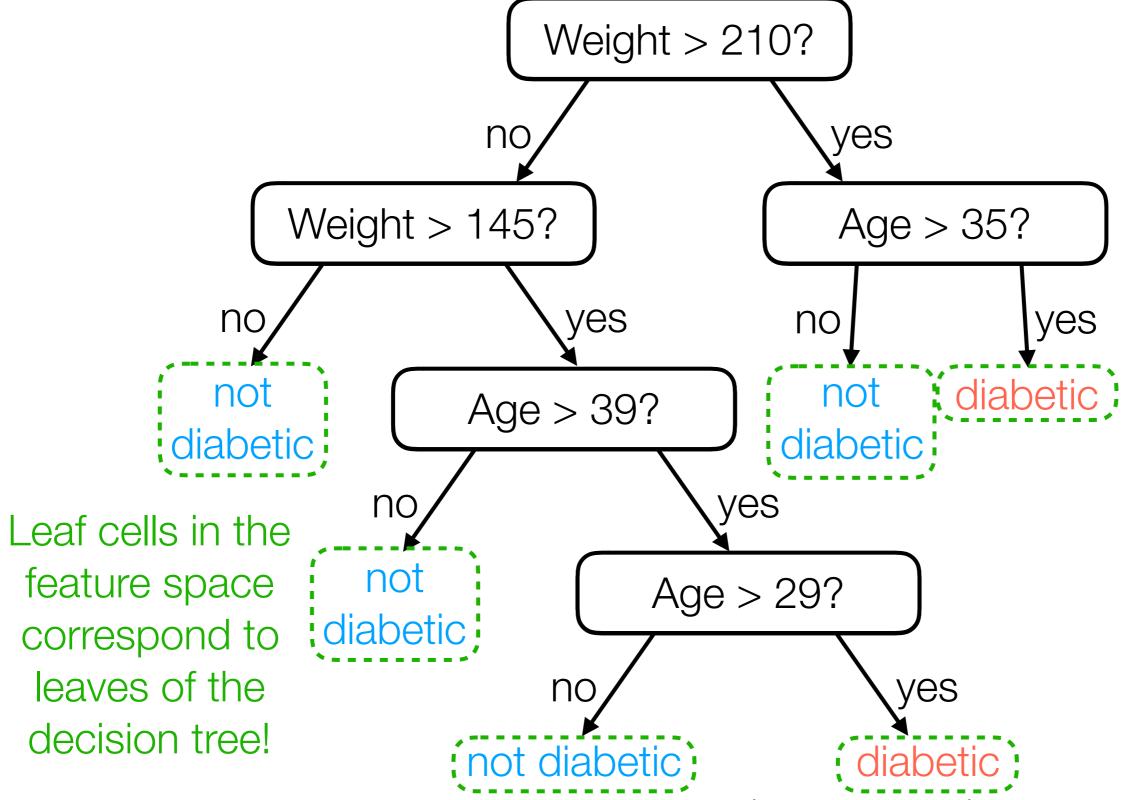

For a new person with feature vector (age, weight), easy to predict!

# Feature space sliced up into leaf cells

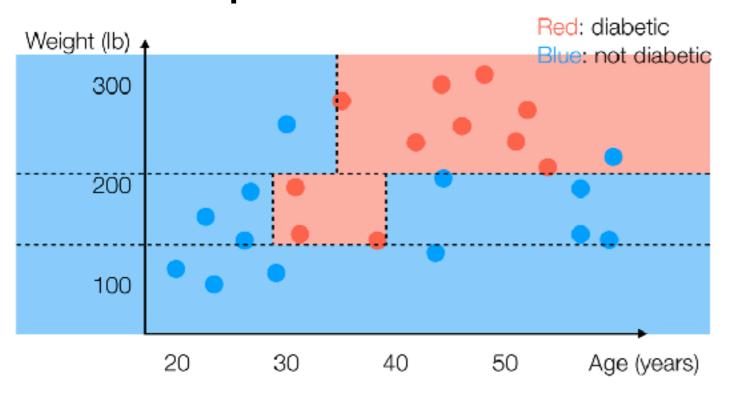

#### **Decision Tree**

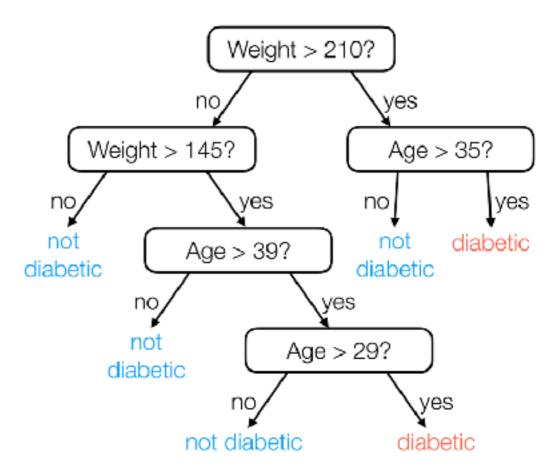

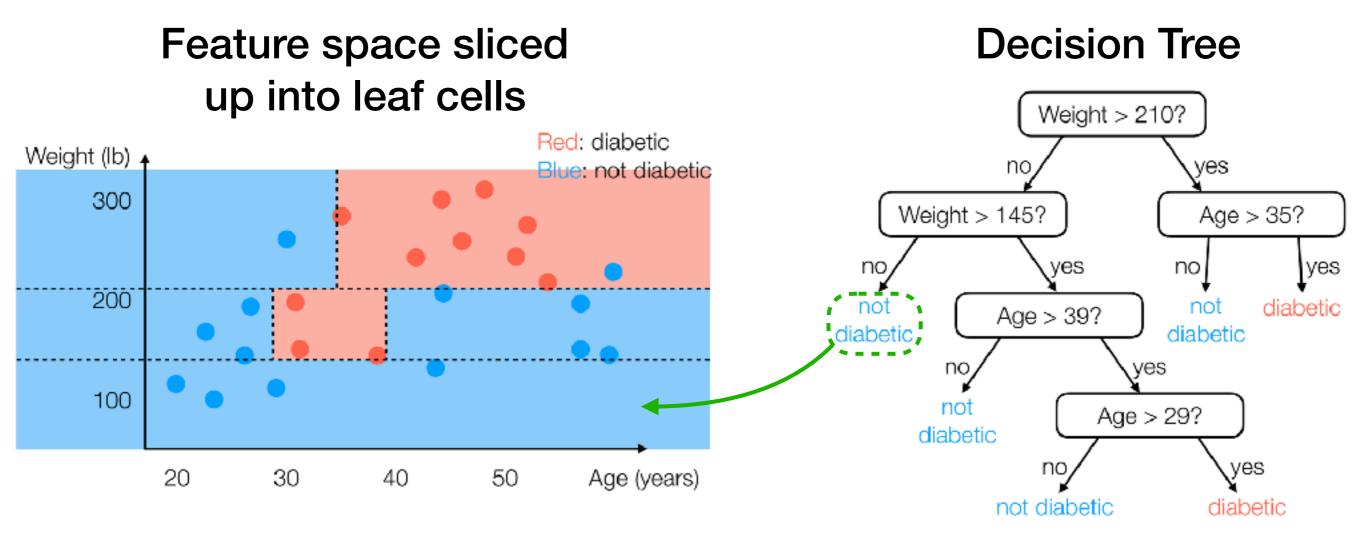

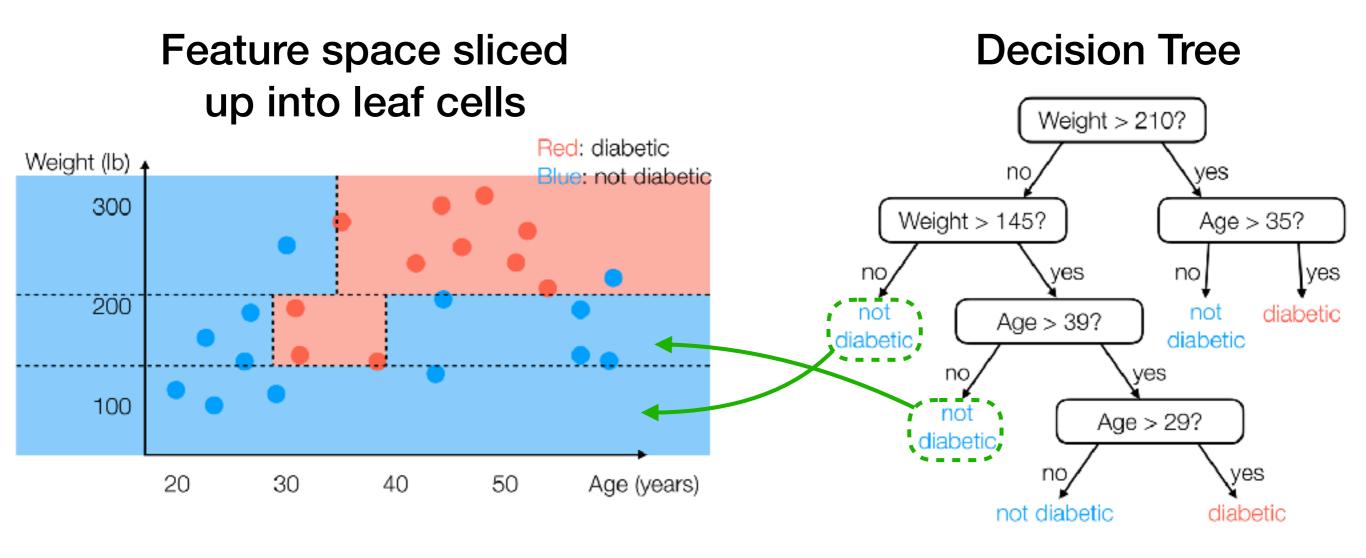

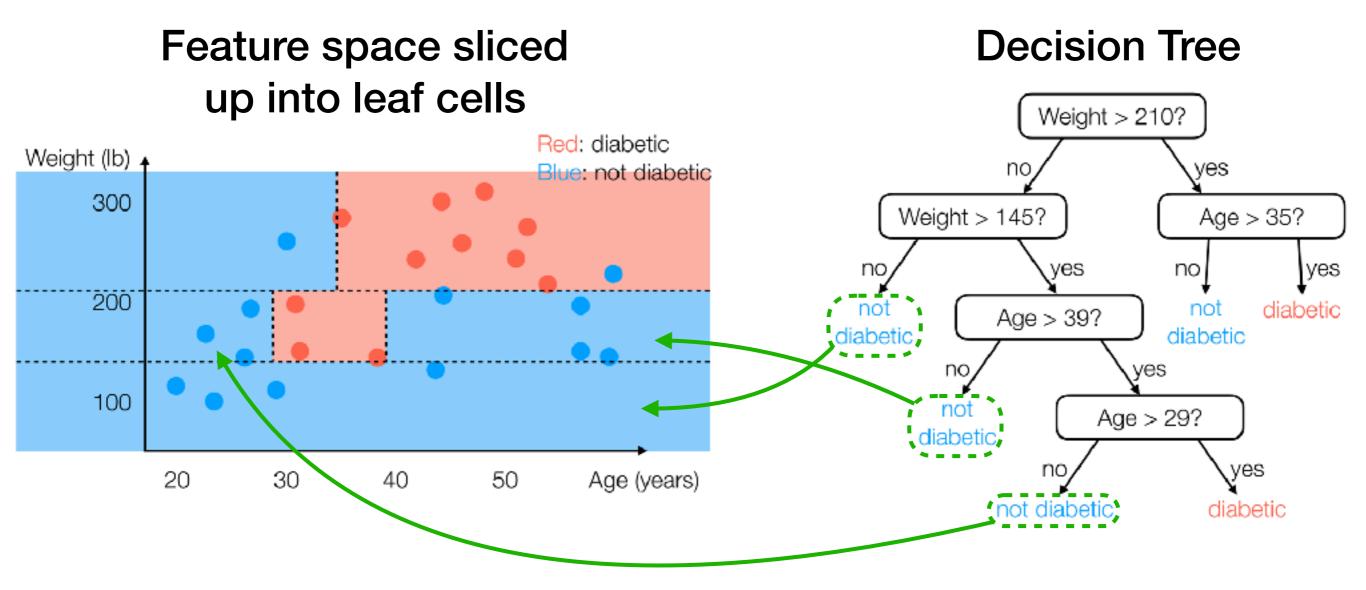

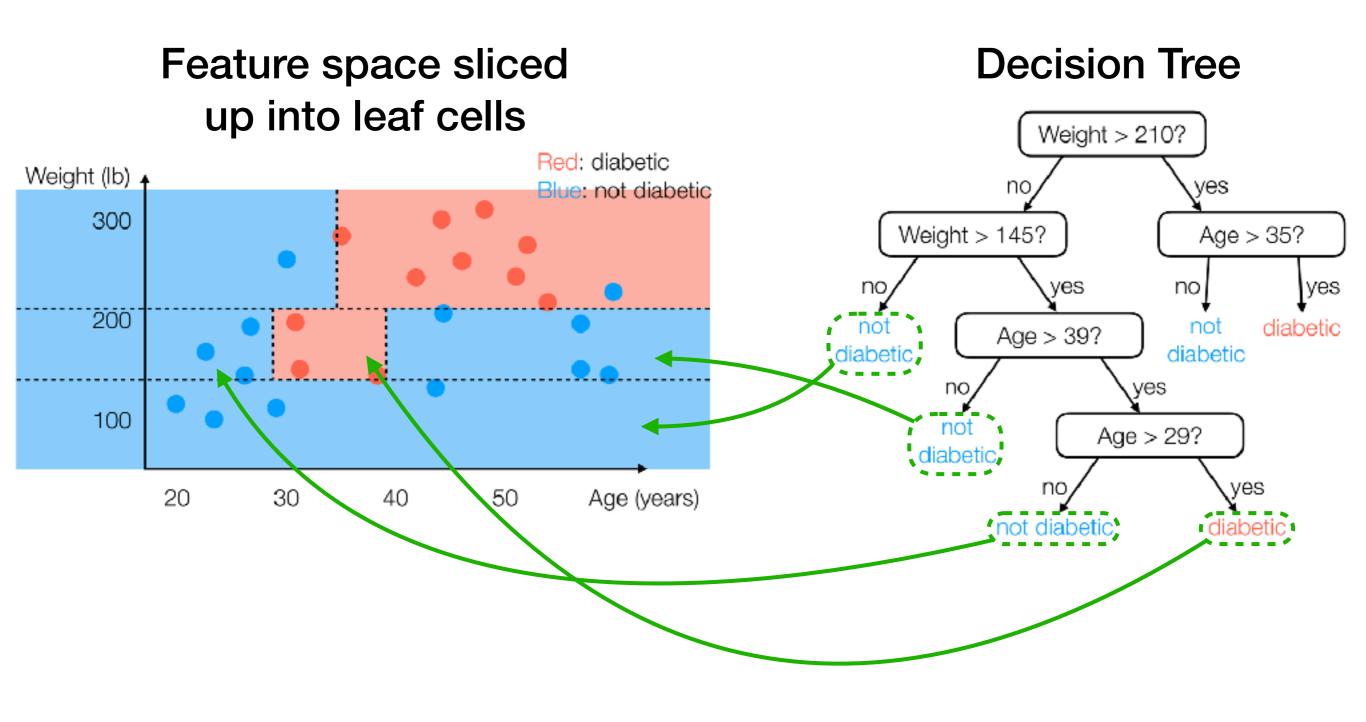

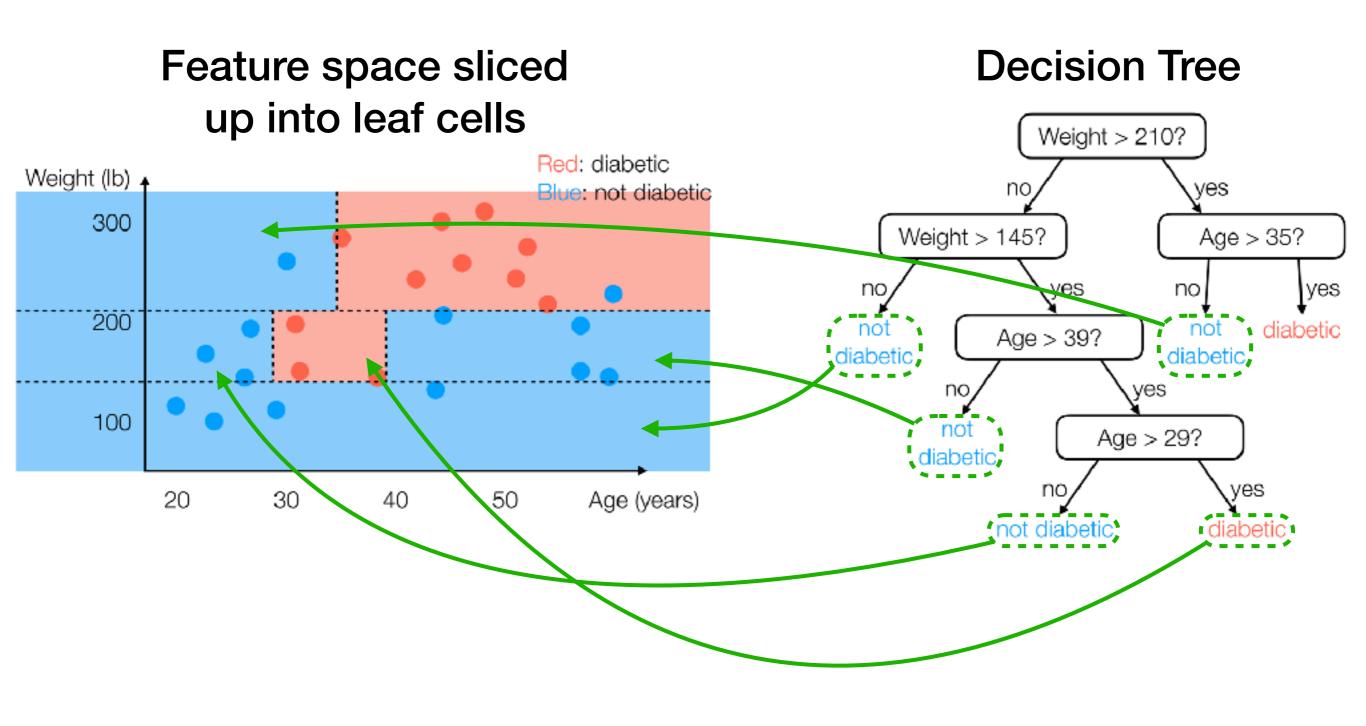

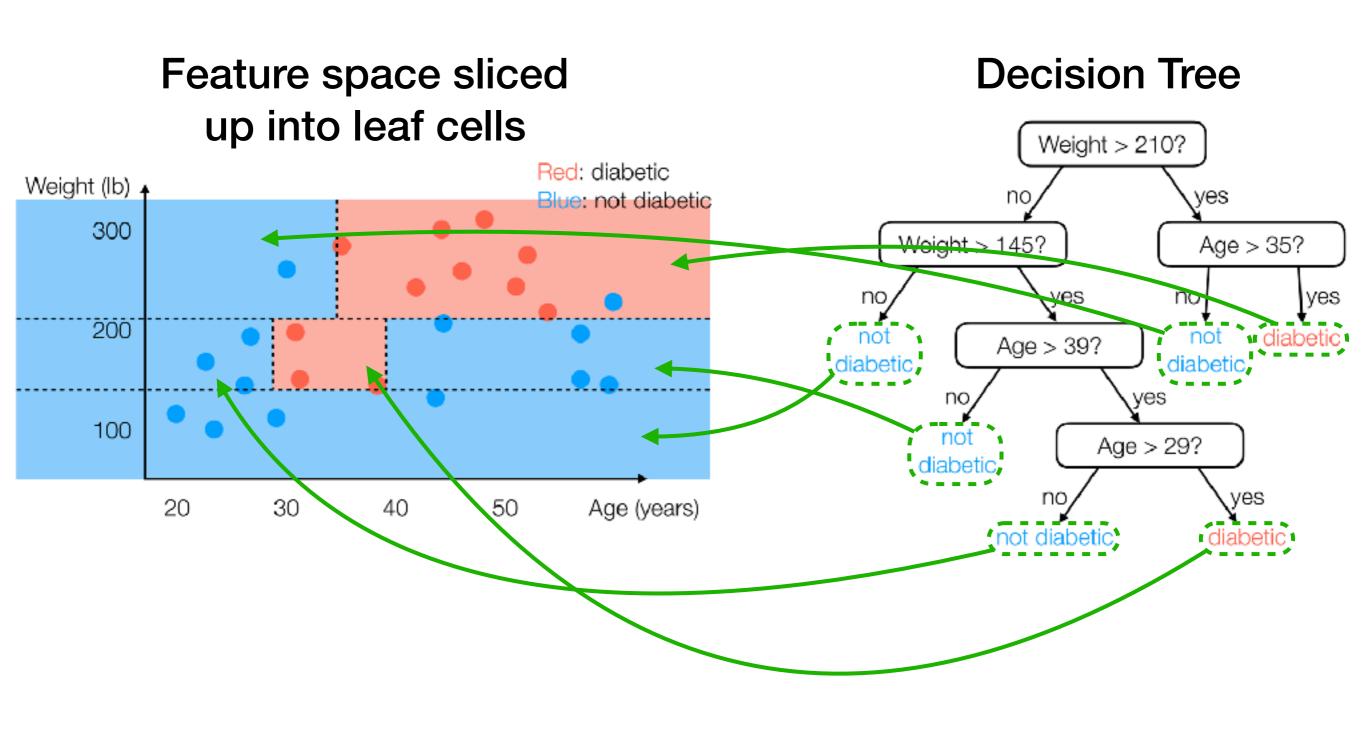

Note: Each training data point lands in one "leaf cell"

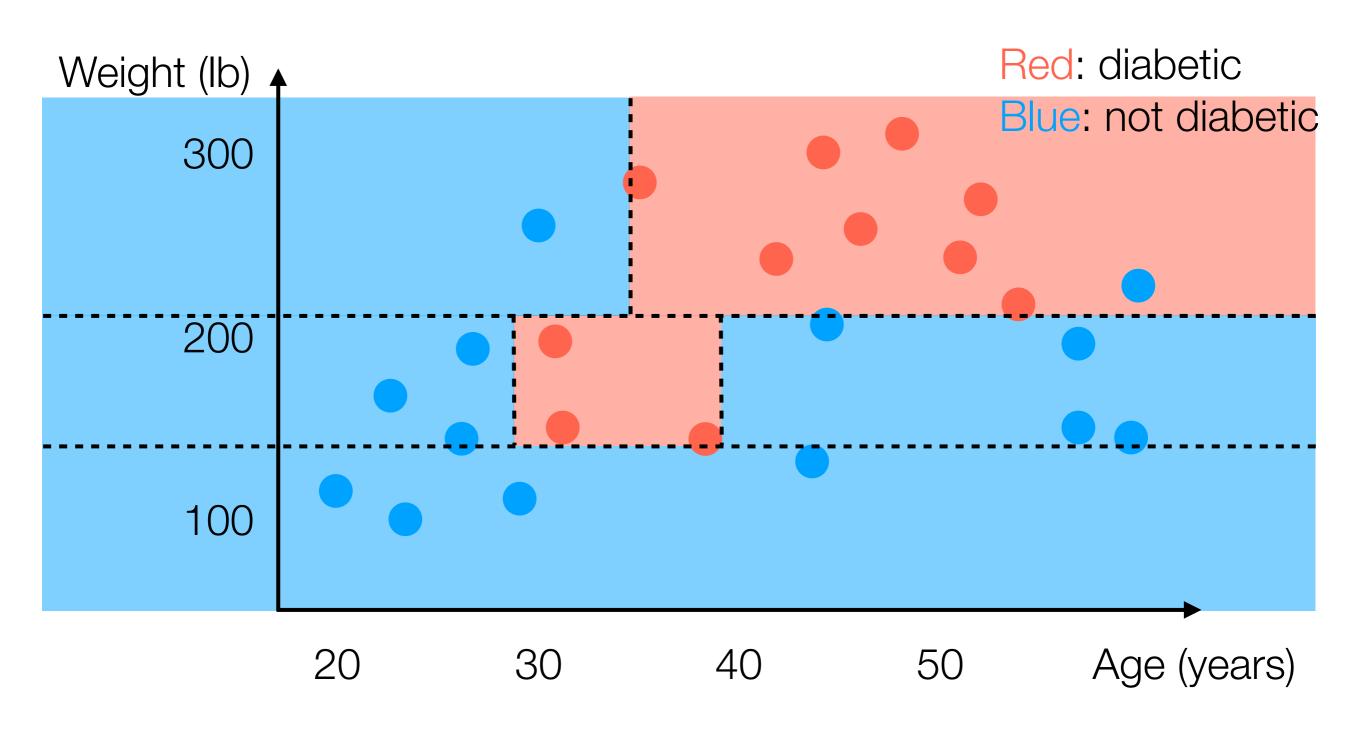

Note: Each training data point lands in one "leaf cell" Also: Any test data point lands in one leaf cell

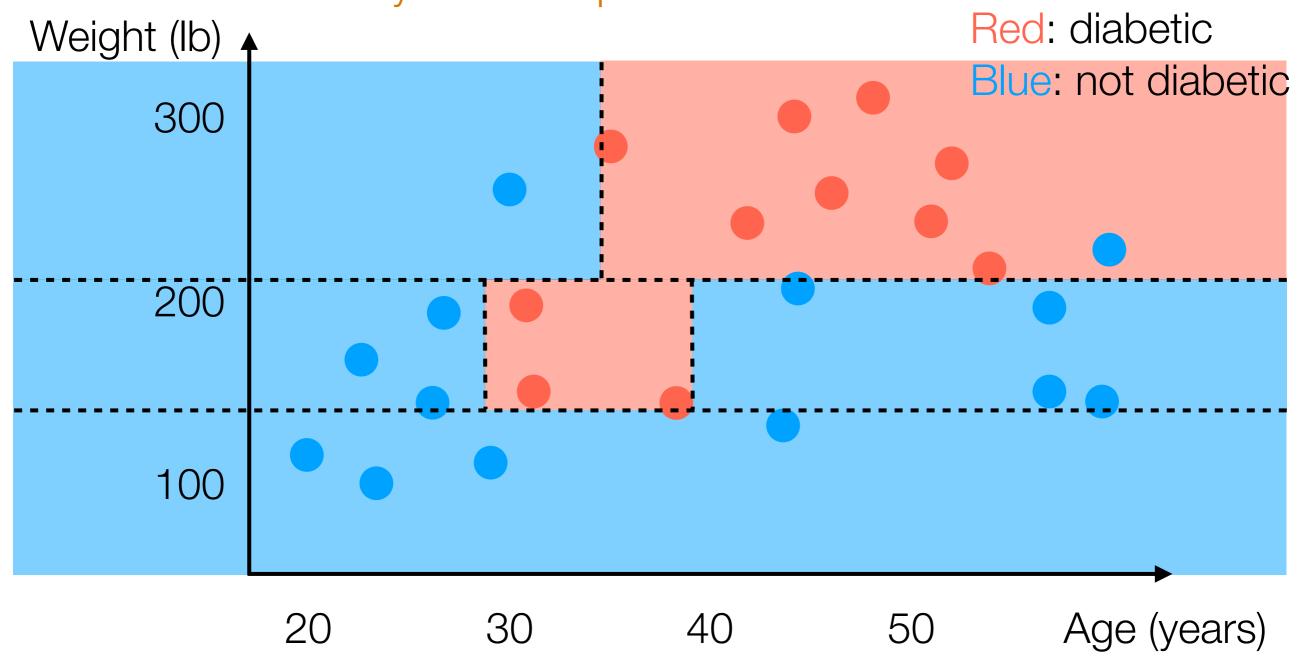

Note: Each training data point lands in one "leaf cell" Also: Any test data point lands in one leaf cell

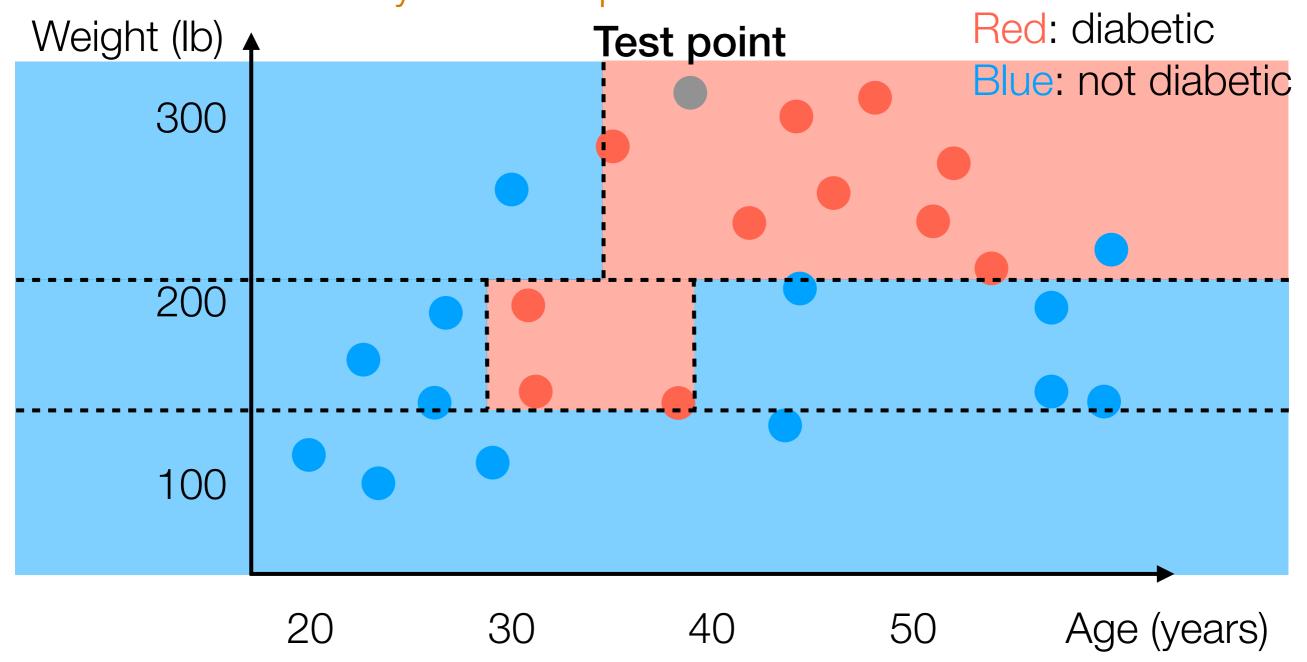

Note: Each training data point lands in one "leaf cell" Also: Any test data point lands in one leaf cell

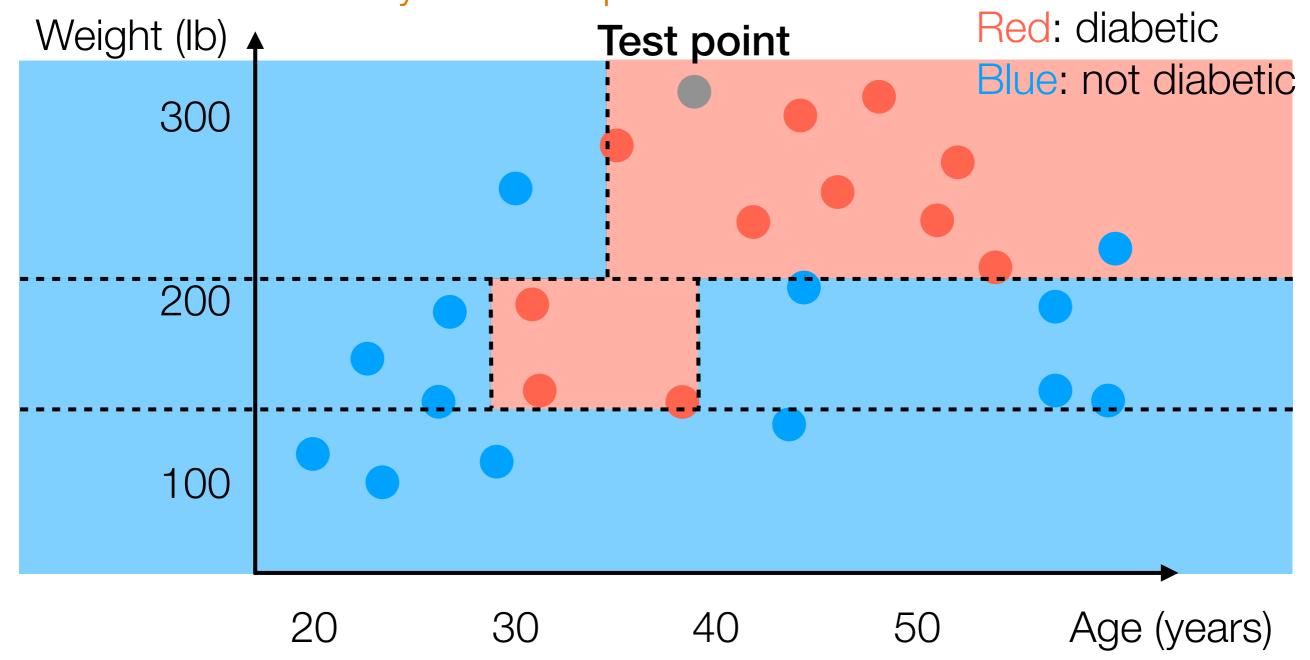

Note: Each training data point lands in one "leaf cell" Also: Any test data point lands in one leaf cell

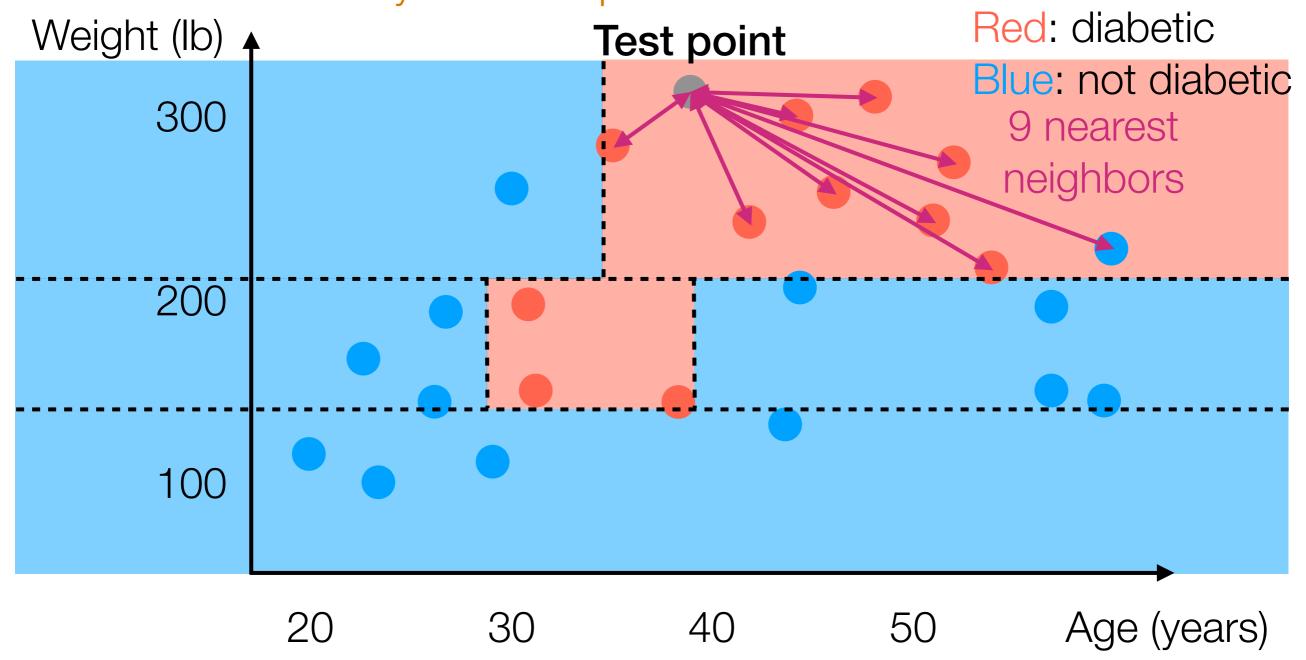

Note: Each training data point lands in one "leaf cell" Also: Any test data point lands in one leaf cell

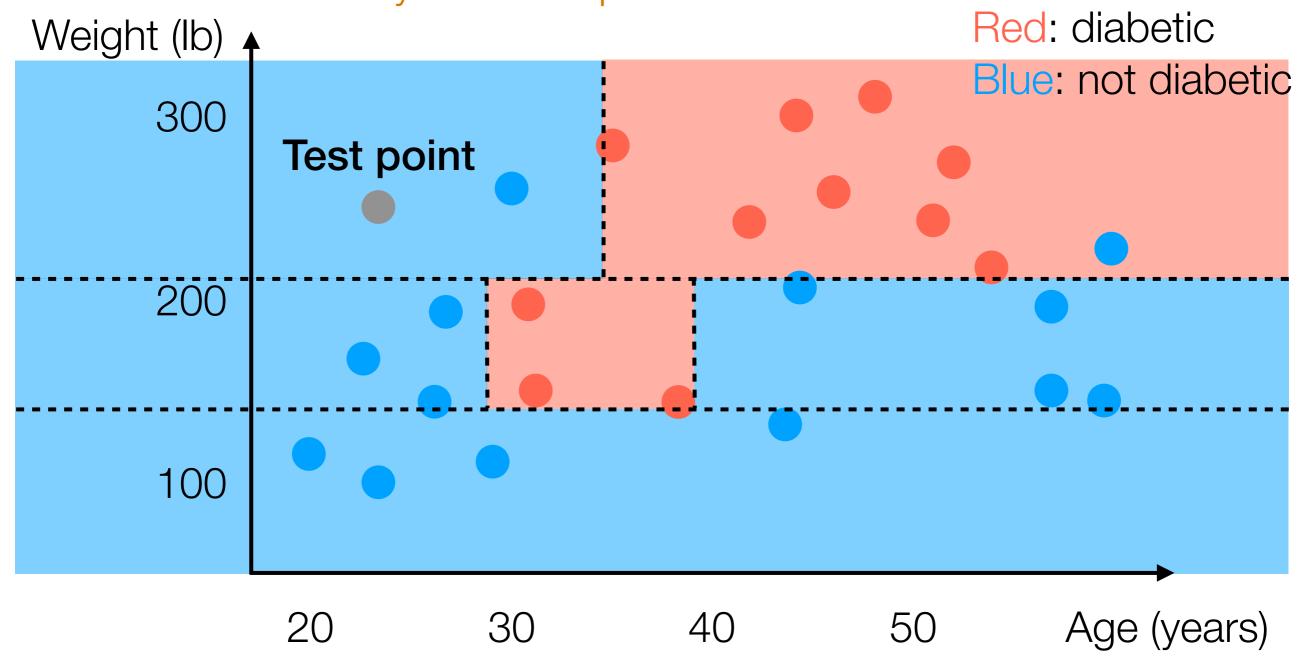

Note: Each training data point lands in one "leaf cell" Also: Any test data point lands in one leaf cell

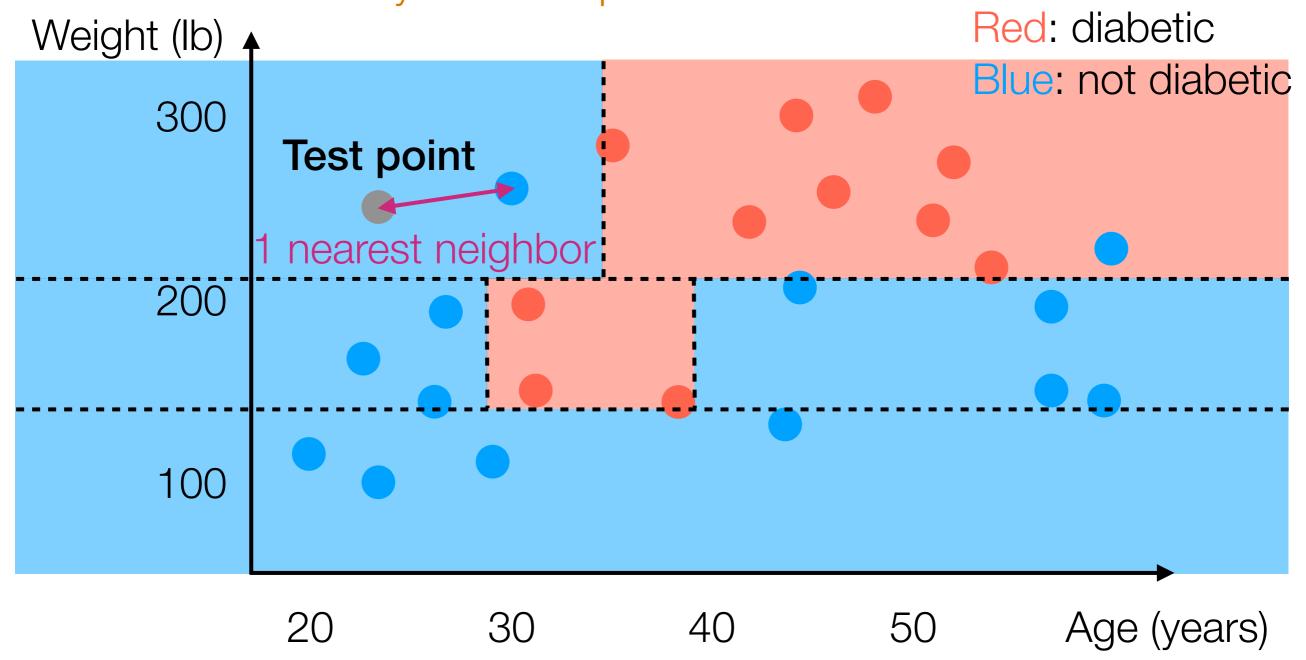

Note: Each training data point lands in one "leaf cell" Also: Any test data point lands in one leaf cell

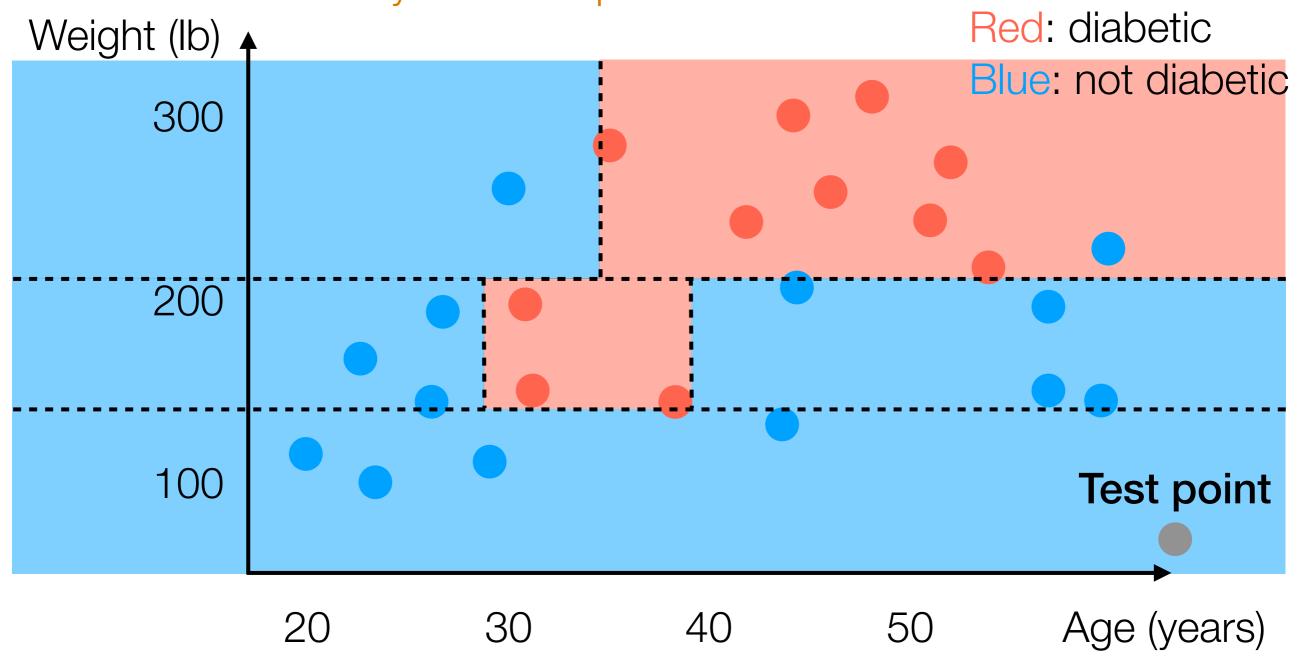

Note: Each training data point lands in one "leaf cell" Also: Any test data point lands in one leaf cell

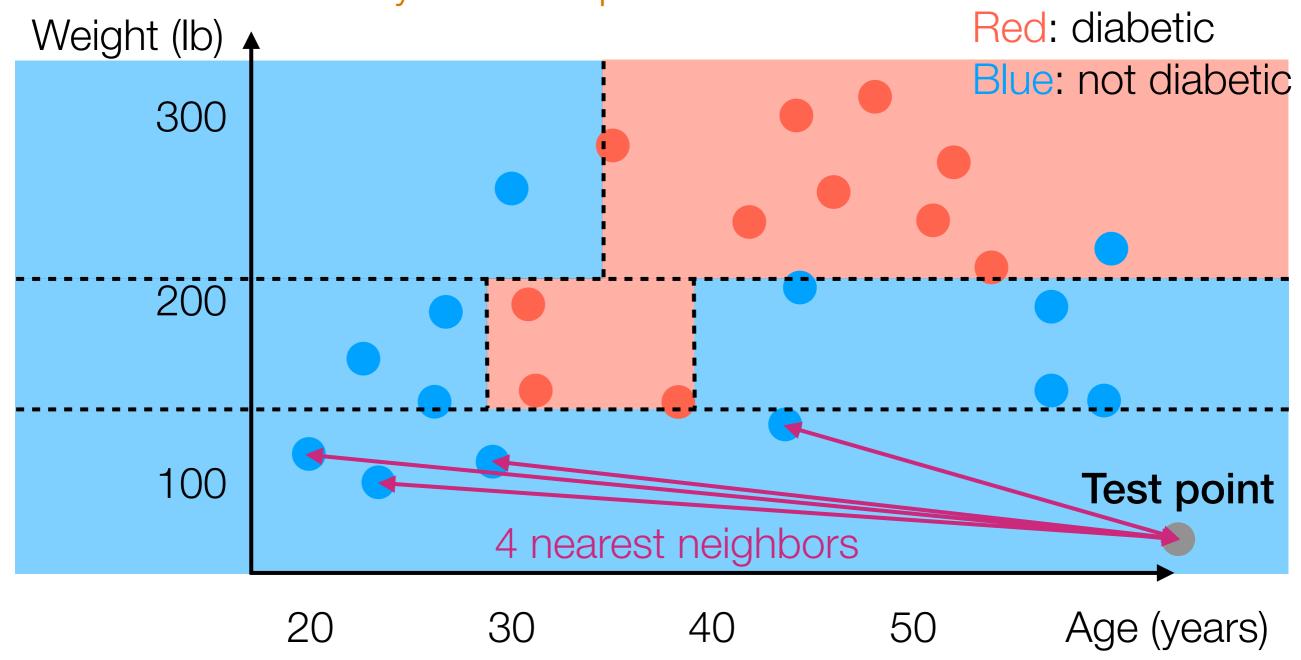

Note: Each training data point lands in one "leaf cell" Also: Any test data point lands in one leaf cell

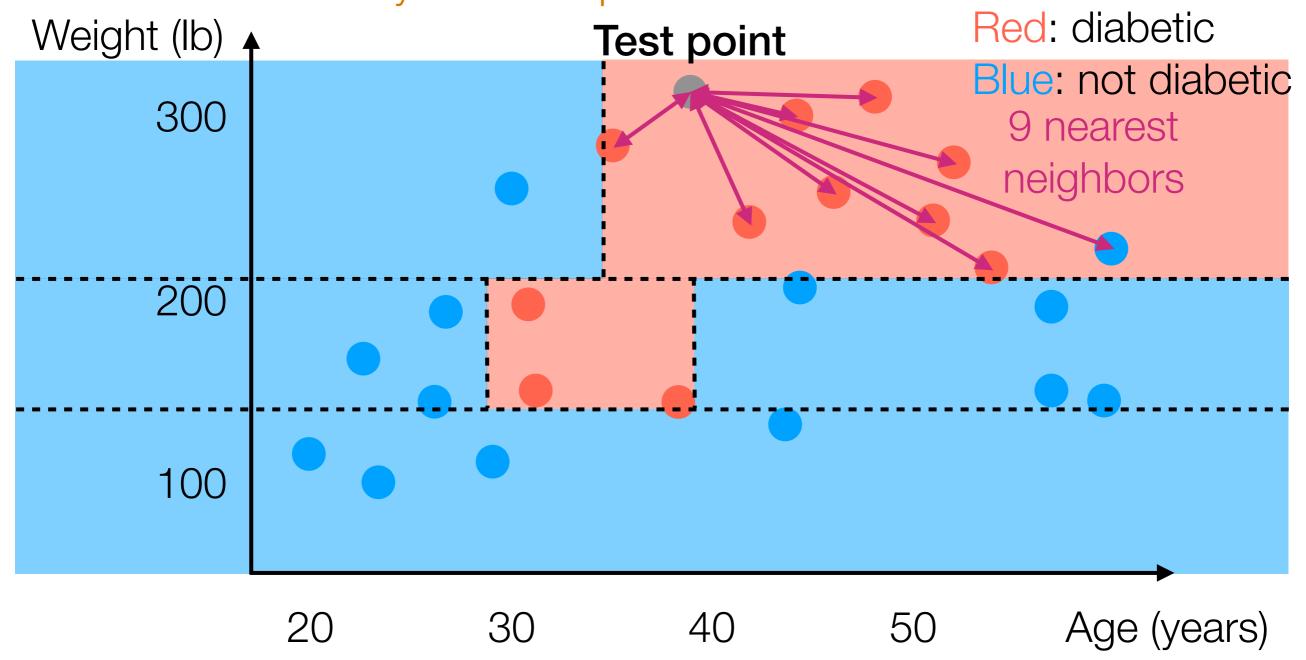

Note: Each training data point lands in one "leaf cell" Also: Any test data point lands in one leaf cell

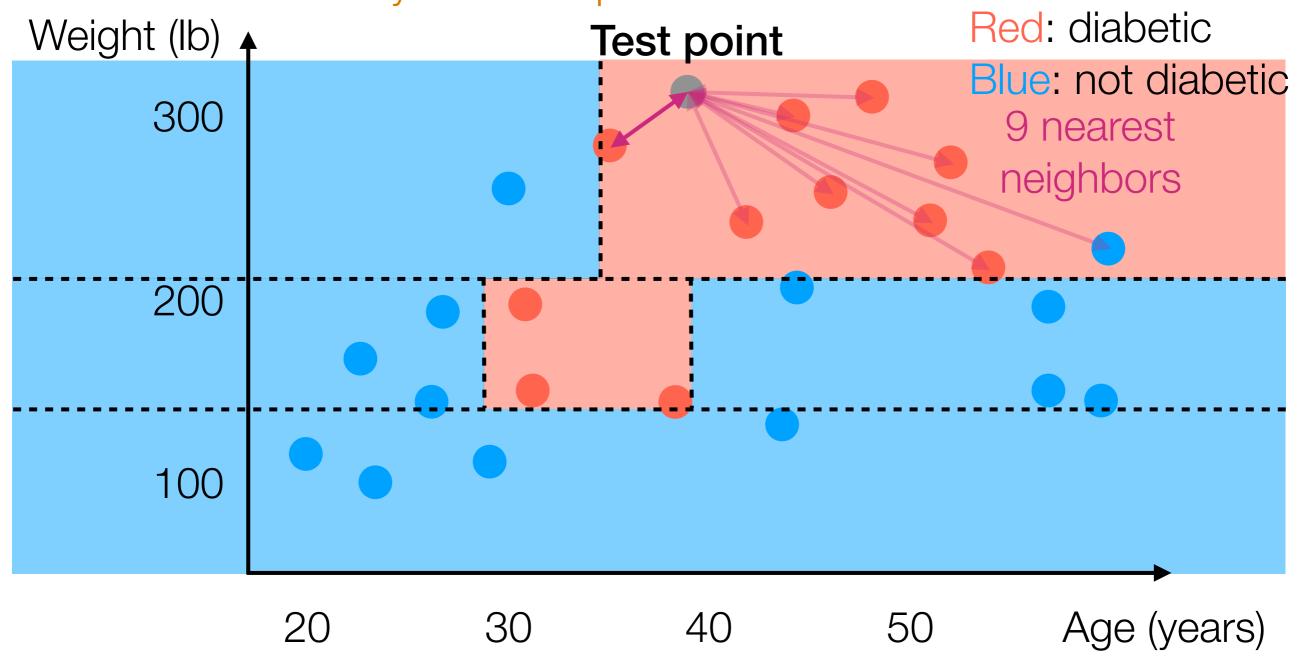

Note: Each training data point lands in one "leaf cell" Also: Any test data point lands in one leaf cell

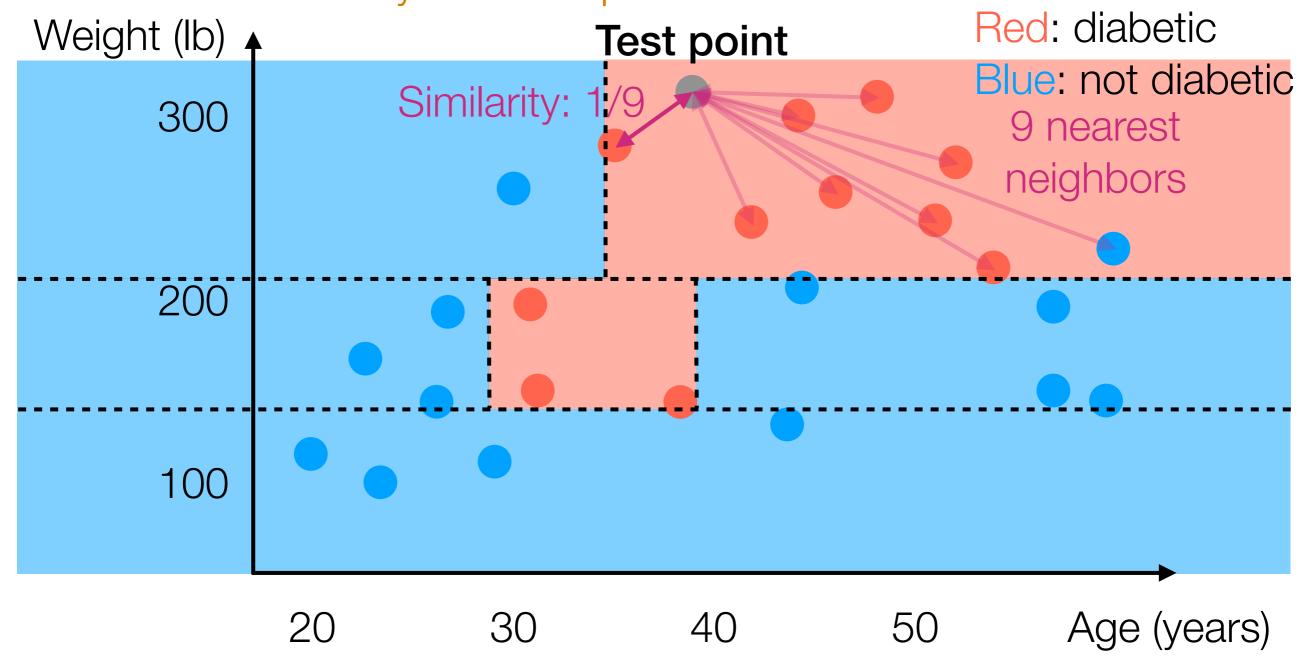

Note: Each training data point lands in one "leaf cell" Also: Any test data point lands in one leaf cell

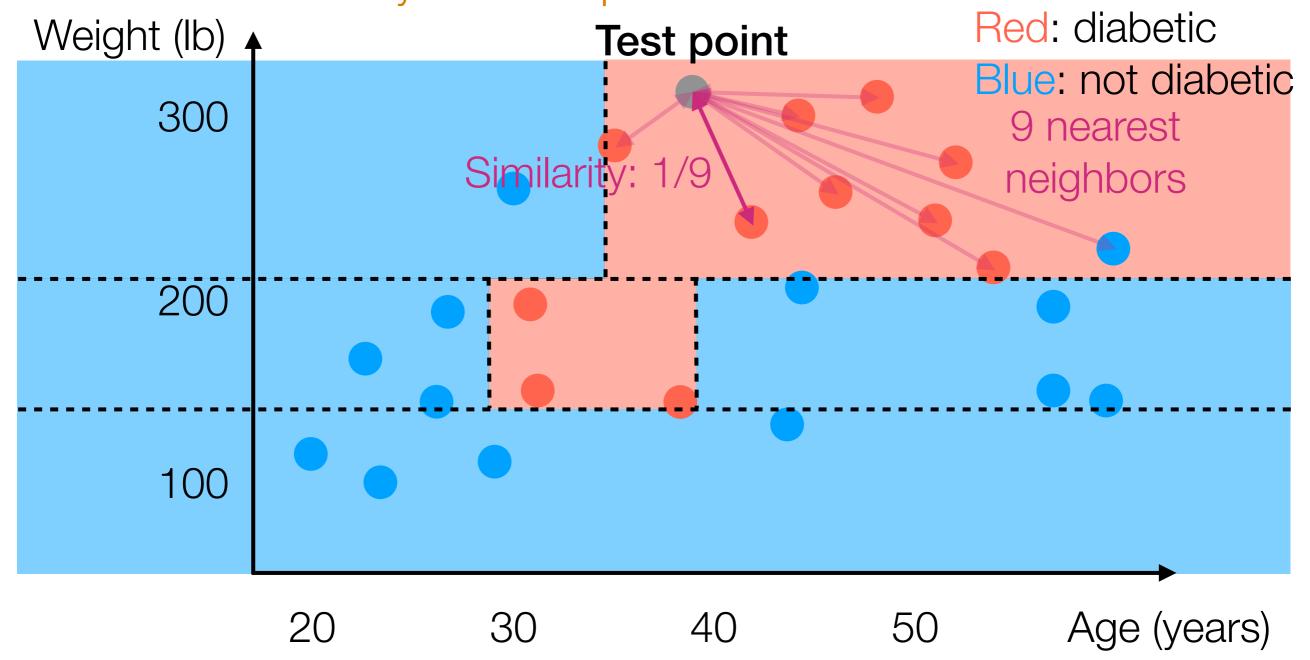

Note: Each training data point lands in one "leaf cell" Also: Any test data point lands in one leaf cell

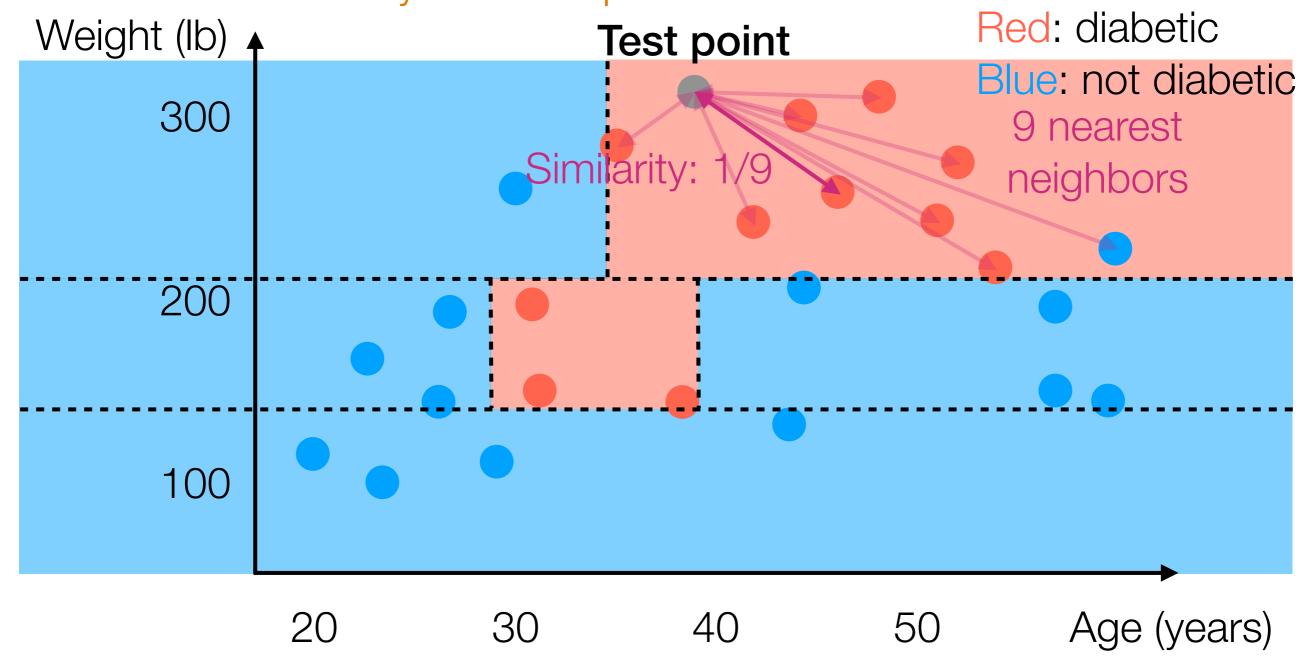

Note: Each training data point lands in one "leaf cell" Also: Any test data point lands in one leaf cell

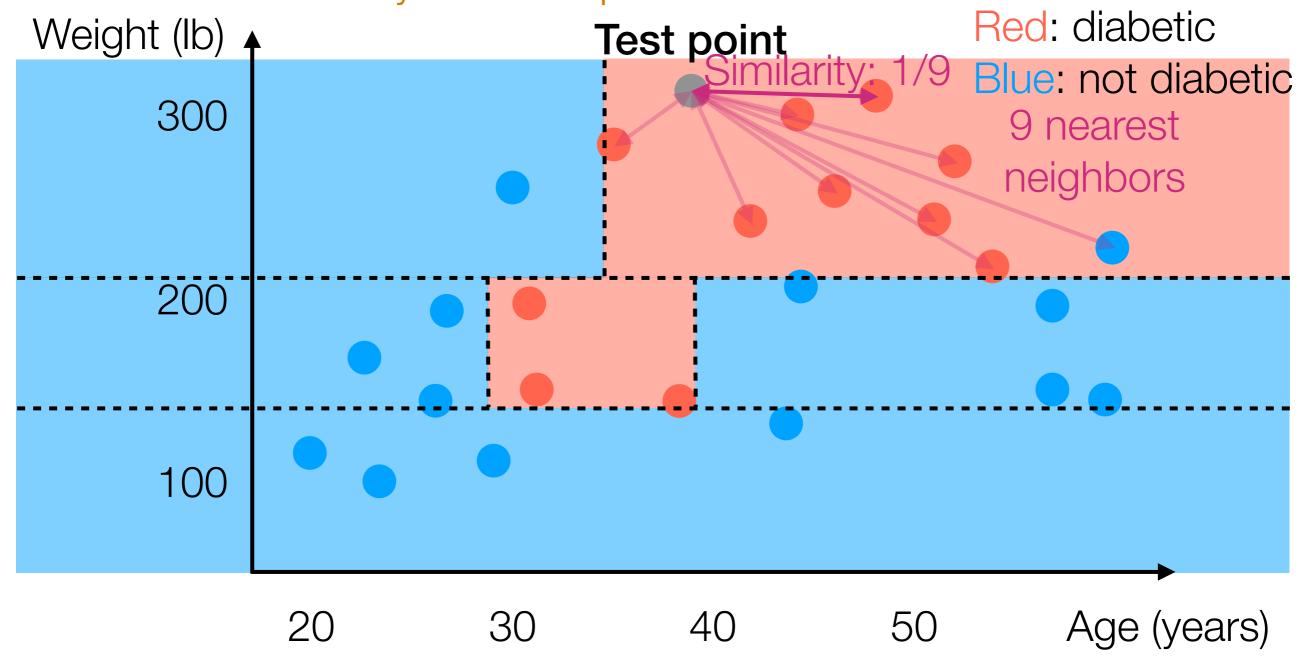

Note: Each training data point lands in one "leaf cell" Also: Any test data point lands in one leaf cell

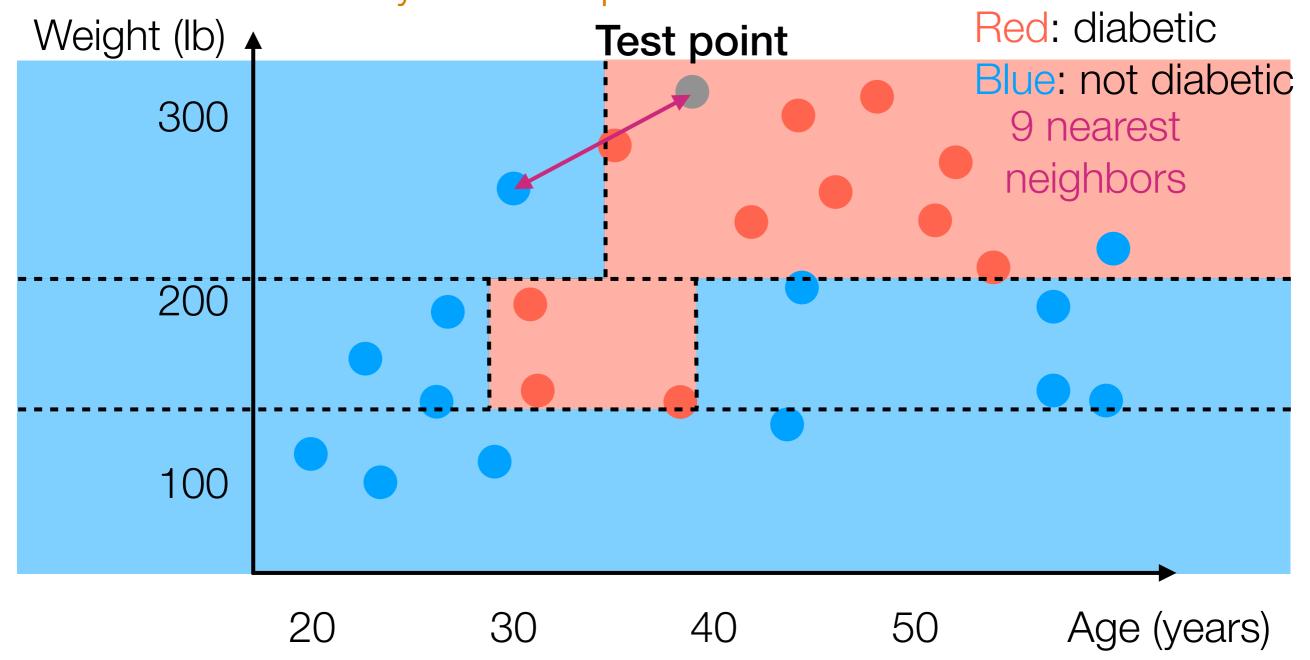

Note: Each training data point lands in one "leaf cell" Also: Any test data point lands in one leaf cell

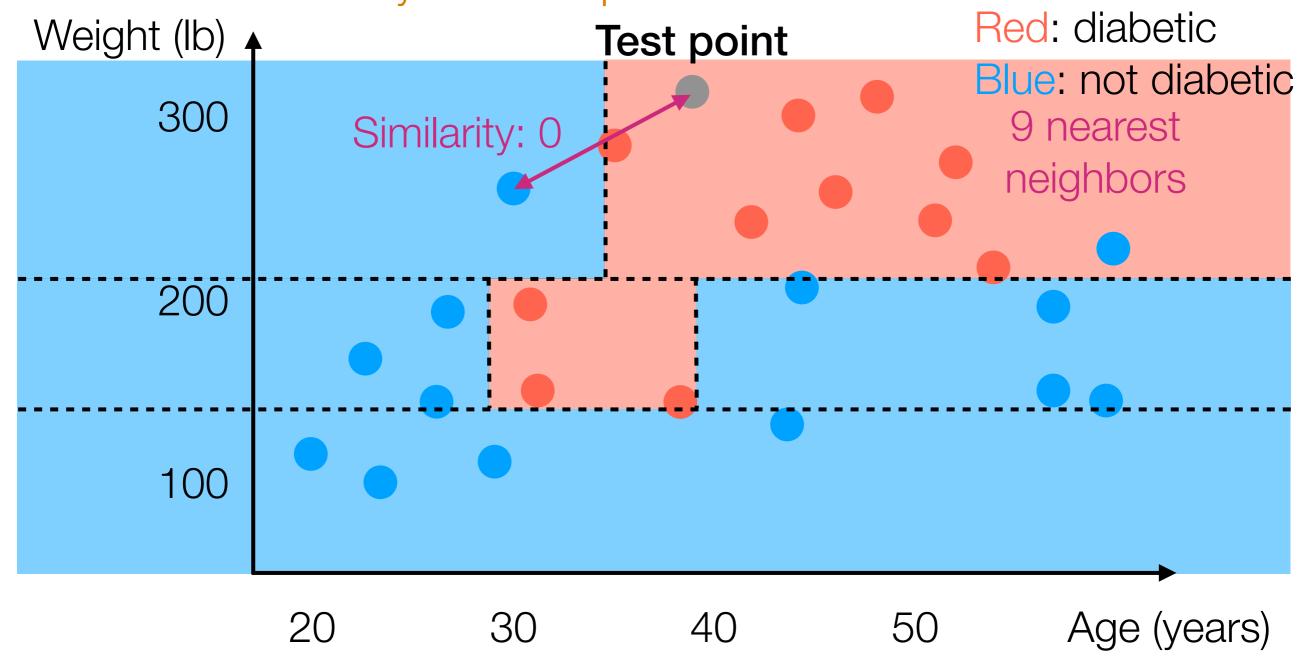

Note: Each training data point lands in one "leaf cell" Also: Any test data point lands in one leaf cell

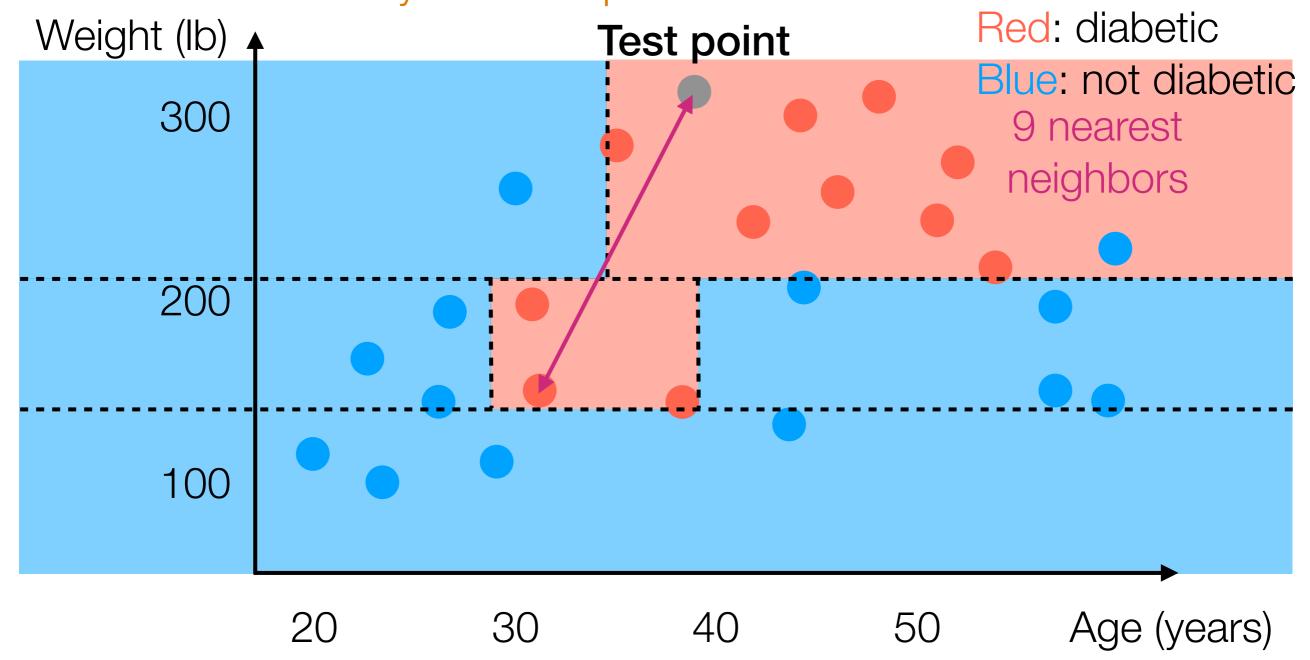

Note: Each training data point lands in one "leaf cell" Also: Any test data point lands in one leaf cell

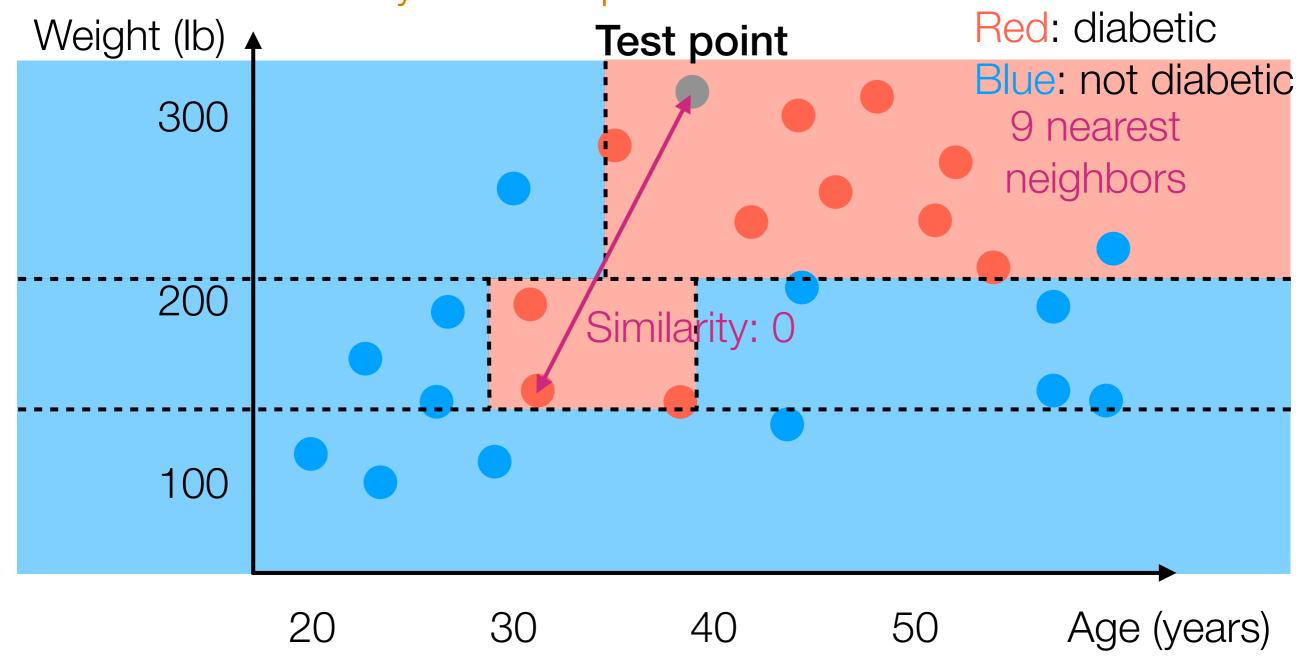

Note: Each training data point lands in one "leaf cell" Also: Any test data point lands in one leaf cell

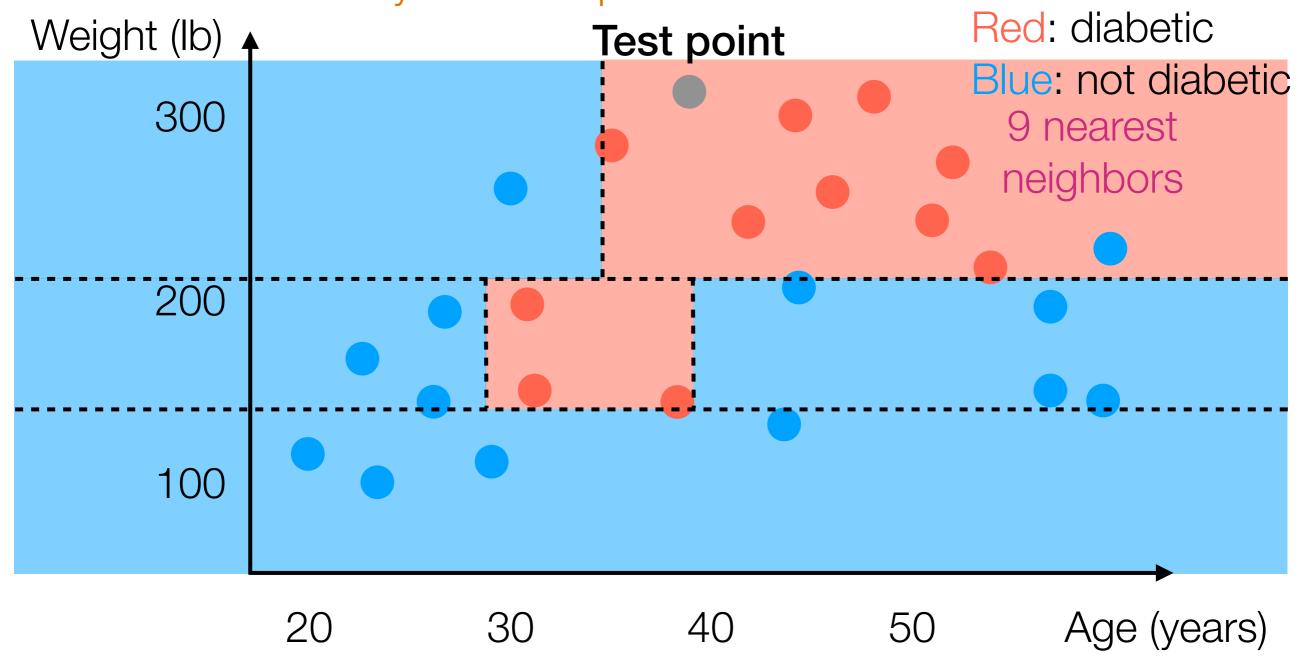

Note: Each training data point lands in one "leaf cell" Also: Any test data point lands in one leaf cell

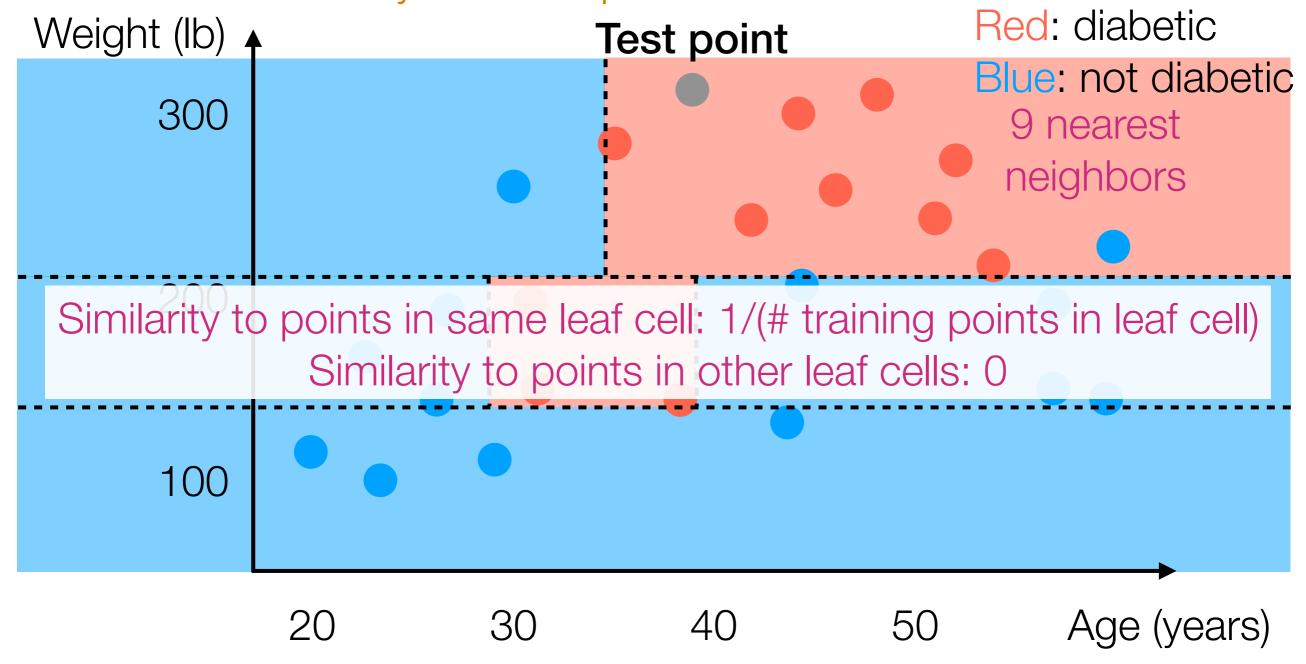

Note: Each training data point lands in one "leaf cell" Also: Any test data point lands in one leaf cell

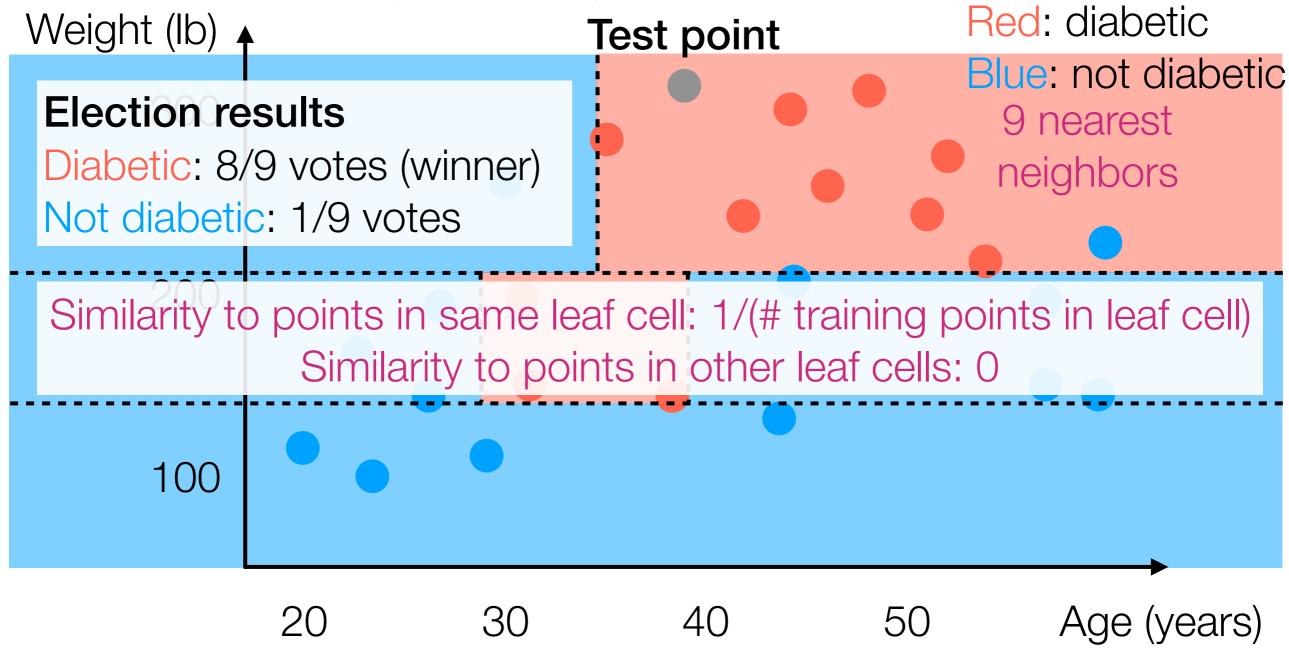

Note: Each training data point lands in one "leaf cell" Also: Any test data point lands in one leaf cell

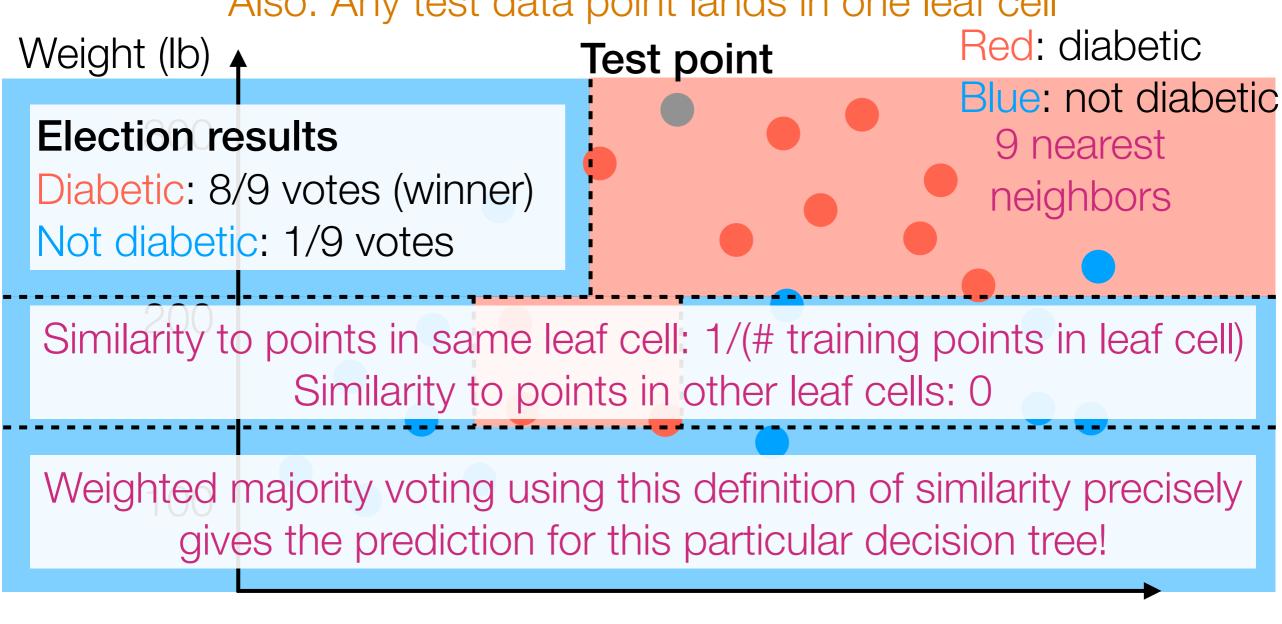

Prediction for test point: majority vote of training points in same leaf cell (these training points act as nearest neighbors to the test point!)

40

50

Age (years)

30

20

Many ways to learn (some popular ways: CART, C4.5)

- Many ways to learn (some popular ways: CART, C4.5)
- Extremely easy to interpret and to do prediction

- Many ways to learn (some popular ways: CART, C4.5)
- Extremely easy to interpret and to do prediction
- Nearest neighbor interpretation:

- Many ways to learn (some popular ways: CART, C4.5)
- Extremely easy to interpret and to do prediction
- Nearest neighbor interpretation:
  - For each test point, look at leaf cell it falls into to find its nearest neighbors among the training data (note: # of nearest neighbors varies!)

- Many ways to learn (some popular ways: CART, C4.5)
- Extremely easy to interpret and to do prediction
- Nearest neighbor interpretation:
  - For each test point, look at leaf cell it falls into to find its nearest neighbors among the training data (note: # of nearest neighbors varies!)
  - Prediction for test point: majority vote of nearest neighbors' labels

- Many ways to learn (some popular ways: CART, C4.5)
- Extremely easy to interpret and to do prediction
- Nearest neighbor interpretation:
  - For each test point, look at leaf cell it falls into to find its nearest neighbors among the training data (note: # of nearest neighbors varies!)
  - Prediction for test point: majority vote of nearest neighbors' labels
- Learning a decision tree learns a similarity function (that depends on labels)

# Decision Tree for Classification Regression

- Many ways to learn (some popular ways: CART, C4.5)
- Extremely easy to interpret and to do prediction
- Nearest neighbor interpretation:
  - For each test point, look at leaf cell it falls into to find its nearest neighbors among the training data (note: # of nearest neighbors varies!)
  - Prediction for test point: majority vote of nearest neighbors' labels
- Learning a decision tree learns a similarity function (that depends on labels)

 Typically, a decision tree is learned with randomness (e.g., we randomly chose which feature to threshold)

- Typically, a decision tree is learned with randomness (e.g., we randomly chose which feature to threshold)
  - → by re-running the same learning procedure, we can get different decision trees that make different predictions!

- Typically, a decision tree is learned with randomness (e.g., we randomly chose which feature to threshold)
  - → by re-running the same learning procedure, we can get different decision trees that make different predictions!
- For a more stable prediction, use many decision trees

- Typically, a decision tree is learned with randomness (e.g., we randomly chose which feature to threshold)
  - → by re-running the same learning procedure, we can get different decision trees that make different predictions!
- For a more stable prediction, use many decision trees

Tree 1 Tree 2 Tree 3  $\cdots$  Tree T

- Typically, a decision tree is learned with randomness (e.g., we randomly chose which feature to threshold)
  - → by re-running the same learning procedure, we can get different decision trees that make different predictions!
- For a more stable prediction, use many decision trees

Learn each tree separately using same training data

Tree 1

Tree 2

Tree 3

• • •

Tree *T* 

- Typically, a decision tree is learned with randomness (e.g., we randomly chose which feature to threshold)
  - → by re-running the same learning procedure, we can get different decision trees that make different predictions!
- For a more stable prediction, use many decision trees

Learn each tree separately using same training data

New test data point

Tree 1

Tree 2

Tree 3

Tree T

- Typically, a decision tree is learned with randomness (e.g., we randomly chose which feature to threshold)
  - → by re-running the same learning procedure, we can get different decision trees that make different predictions!
- For a more stable prediction, use many decision trees

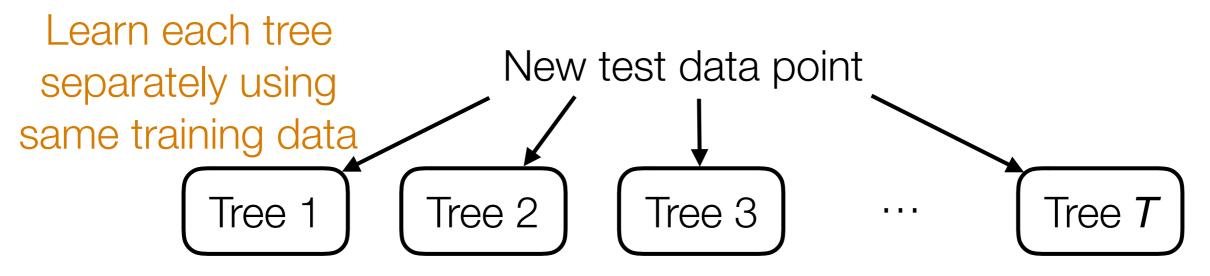

- Typically, a decision tree is learned with randomness (e.g., we randomly chose which feature to threshold)
  - → by re-running the same learning procedure, we can get different decision trees that make different predictions!
- For a more stable prediction, use many decision trees

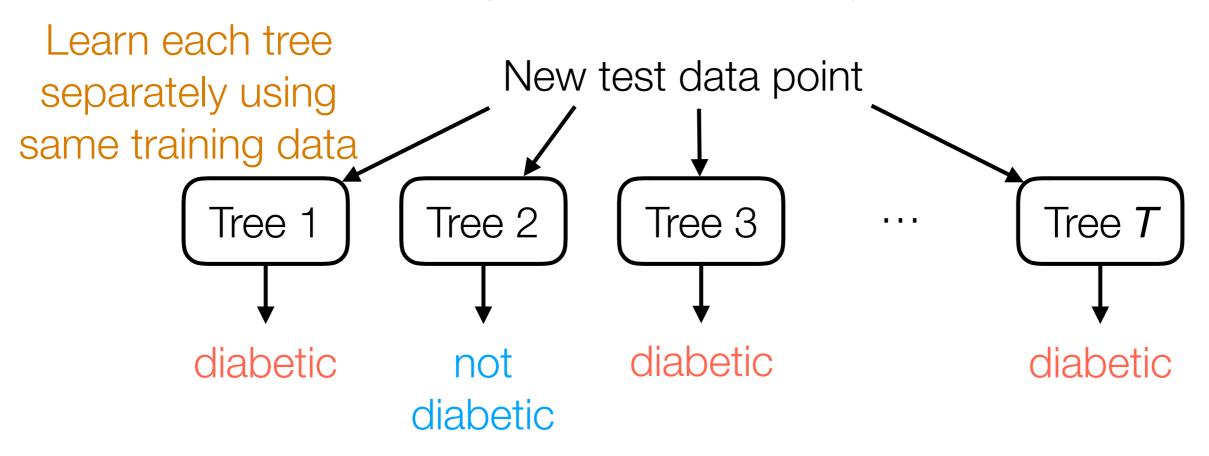

- Typically, a decision tree is learned with randomness (e.g., we randomly chose which feature to threshold)
  - → by re-running the same learning procedure, we can get different decision trees that make different predictions!
- For a more stable prediction, use many decision trees

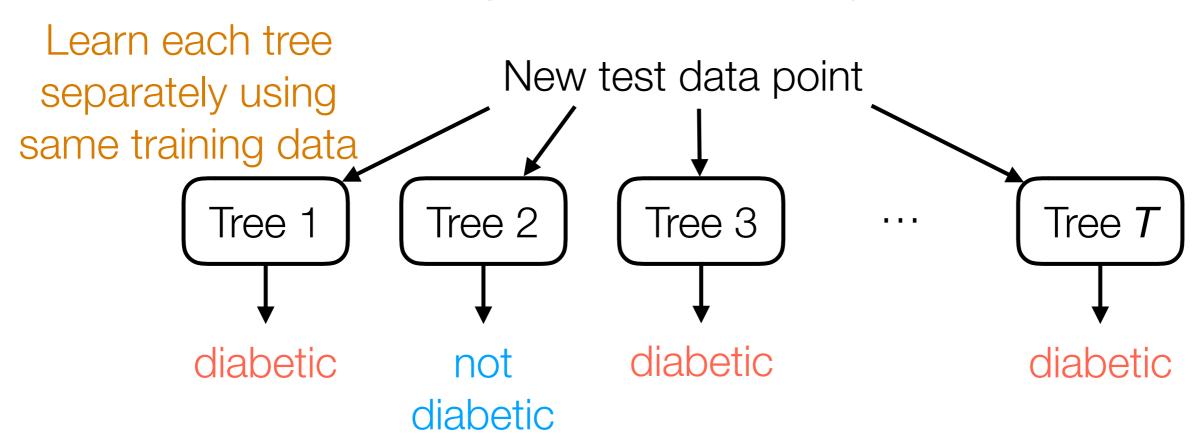

Final prediction: majority vote of the different trees' predictions

- Typically, a decision tree is learned with randomness (e.g., we randomly chose which feature to threshold)
  - → by re-running the same learning procedure, we can get different decision trees that make different predictions!
- For a more stable prediction, use many decision trees

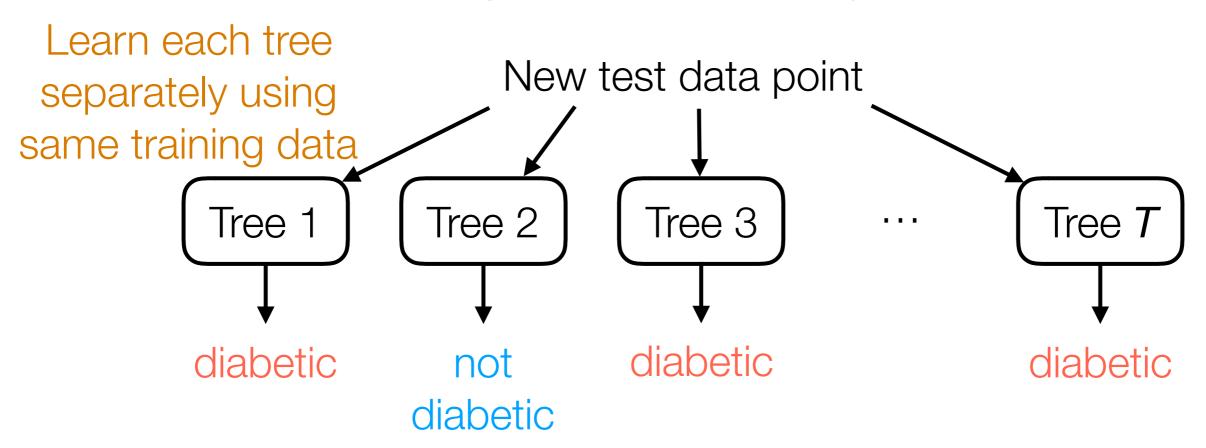

**Final prediction:** majority vote of the different trees' predictions. This is not the only way to aggregate predictions!

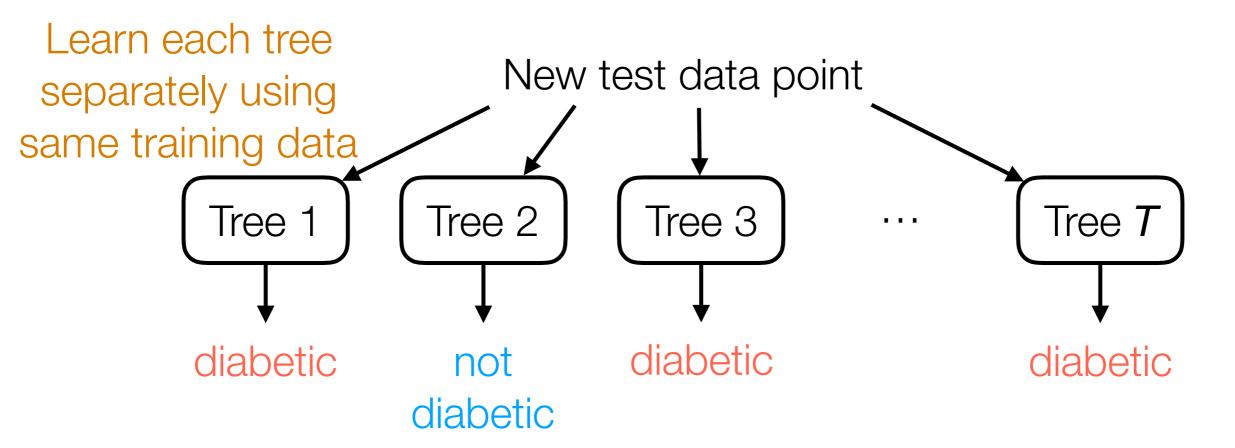

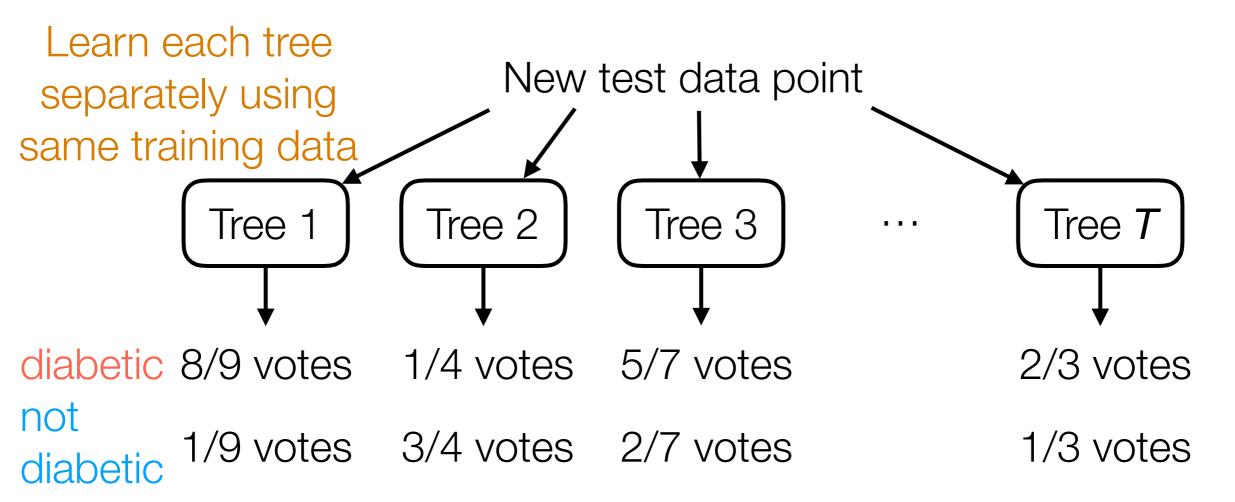

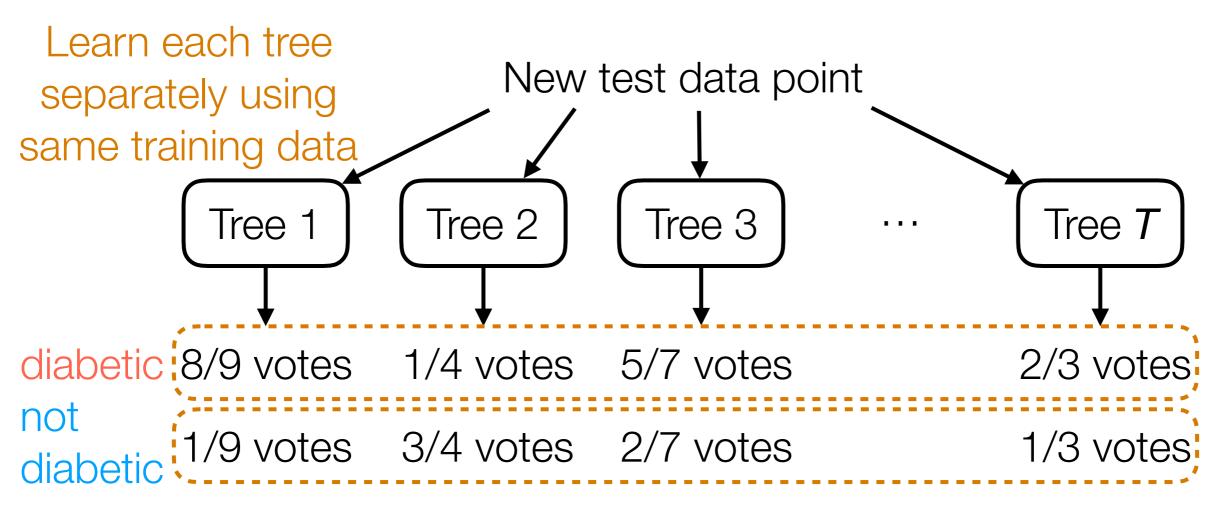

Final prediction: sum up votes across trees to find winner of election!

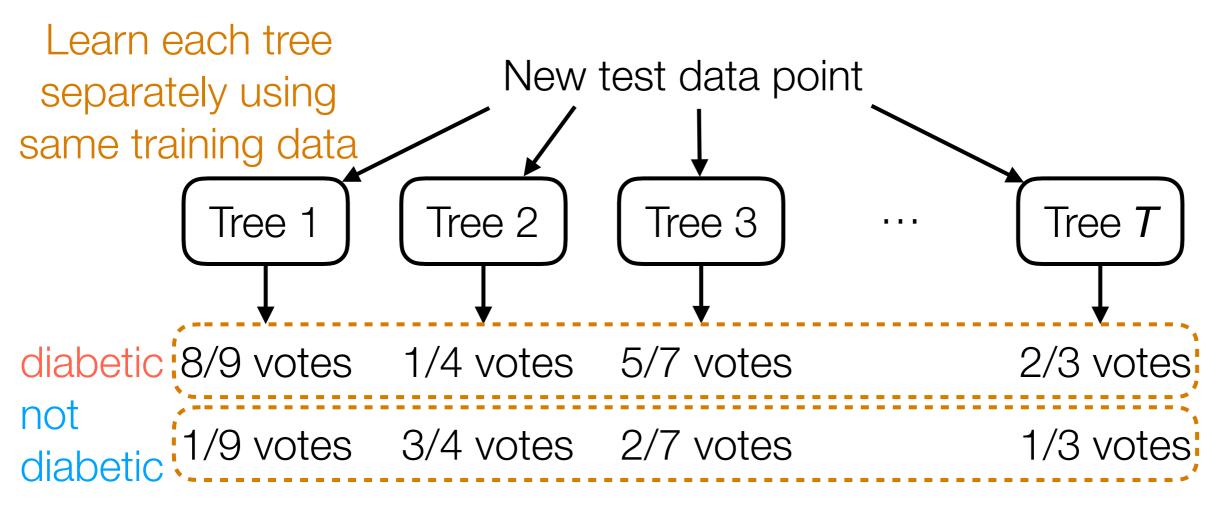

Final prediction: sum up votes across trees to find winner of election!

#### Nearest neighbor interpretation:

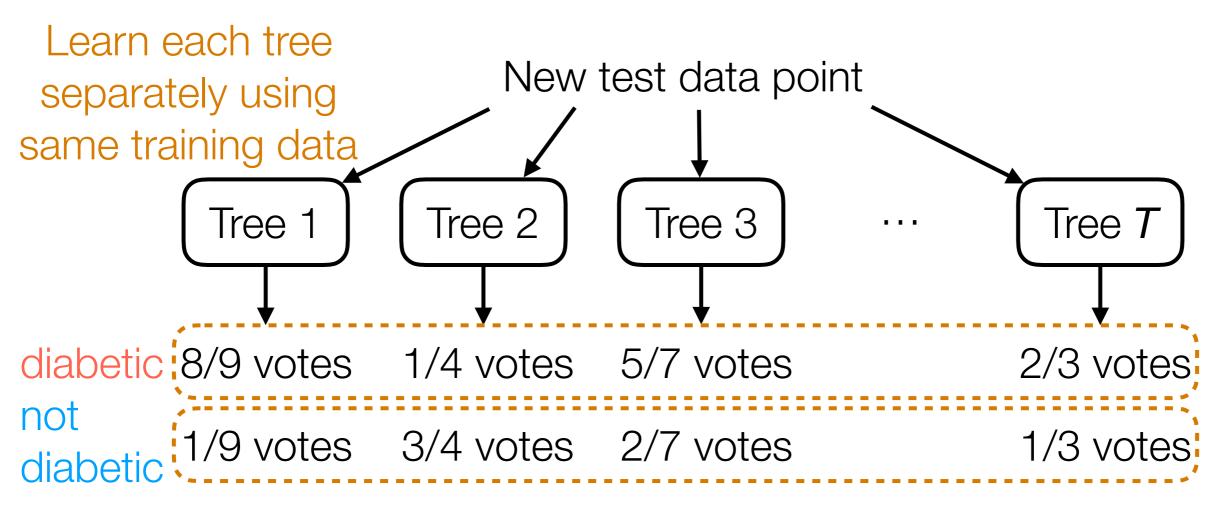

Final prediction: sum up votes across trees to find winner of election!

#### Nearest neighbor interpretation:

similarity
$$(x, x_i) = \frac{1}{T} \sum_{t=1}^{T} \text{similarity}_t(x, x_i)$$

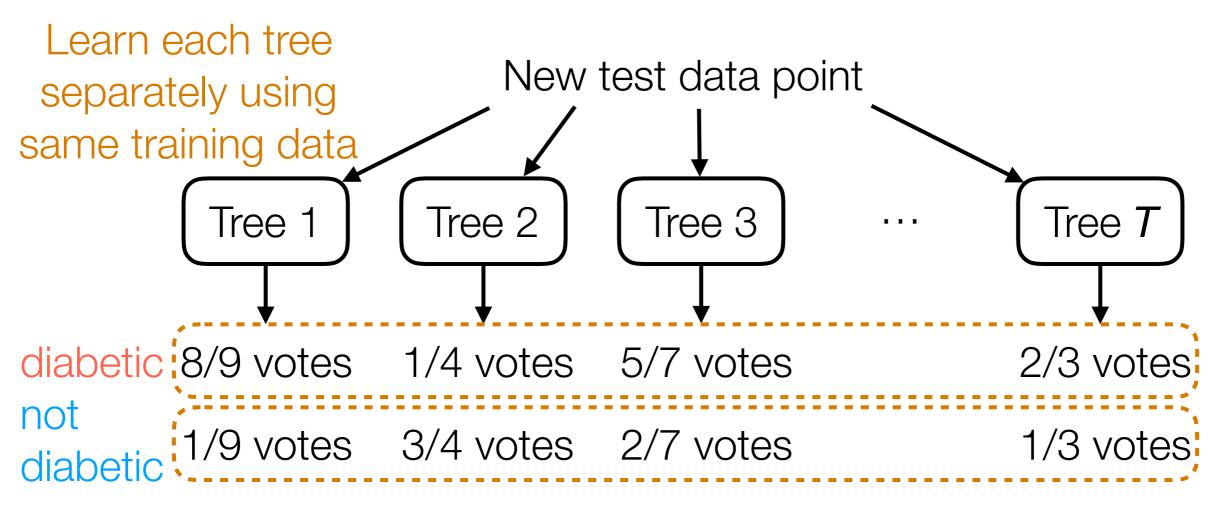

Final prediction: sum up votes across trees to find winner of election!

#### Nearest neighbor interpretation:

similarity(
$$x, x_i$$
) =  $\frac{1}{T} \sum_{t=1}^{T} \text{similarity}_t(x, x_i)$ ;  
similarity function for  $t$ -th tree

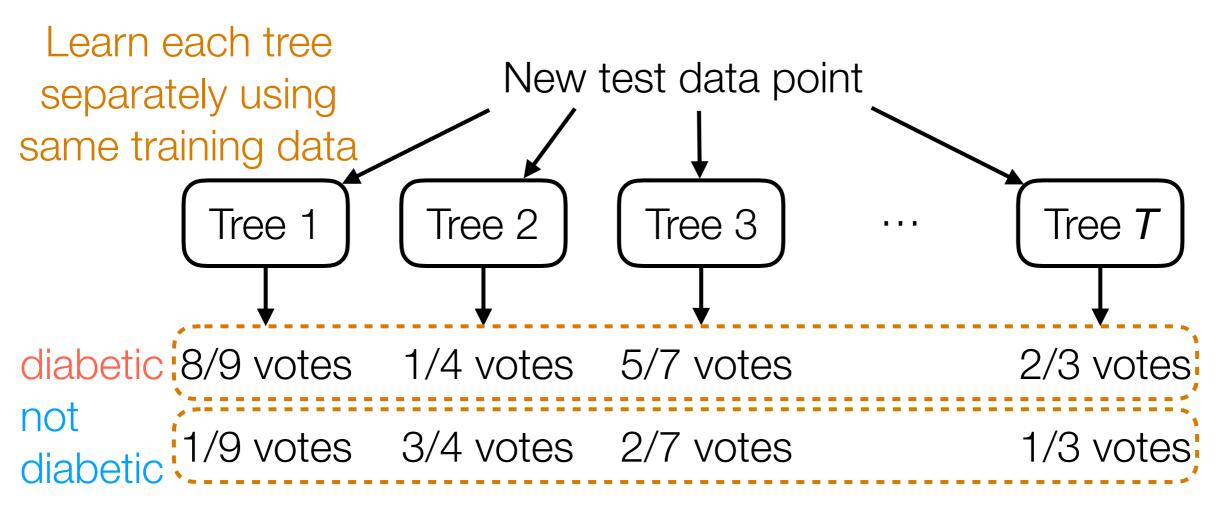

Final prediction: sum up votes across trees to find winner of election!

#### Nearest neighbor interpretation:

similarity(
$$x, x_i$$
) =  $\frac{1}{T} \sum_{t=1}^{T} \text{similarity}_t(x, x_i)$ ;
makes overall similarity similarity function for  $t$ -th tree between 0 and 1

Decision Forest for Classification

Regression

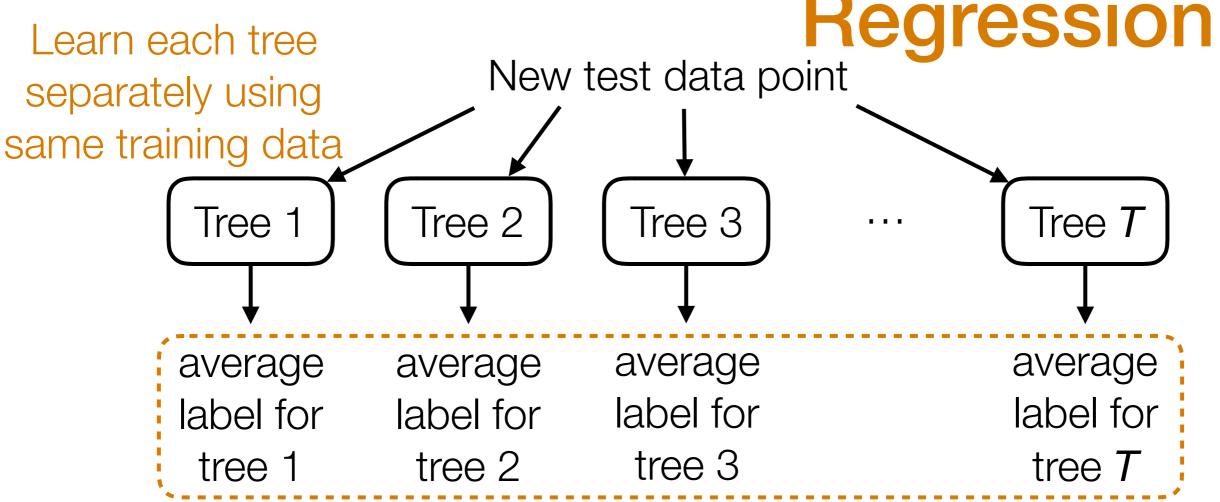

Average these values to get final prediction

#### Nearest neighbor interpretation:

similarity(
$$x, x_i$$
) =  $\sum_{t=1}^{T} \sum_{t=1}^{T} \text{similarity}_{t}(x, x_i)$ ;
makes overall similarity similarity function for  $t$ -th tree

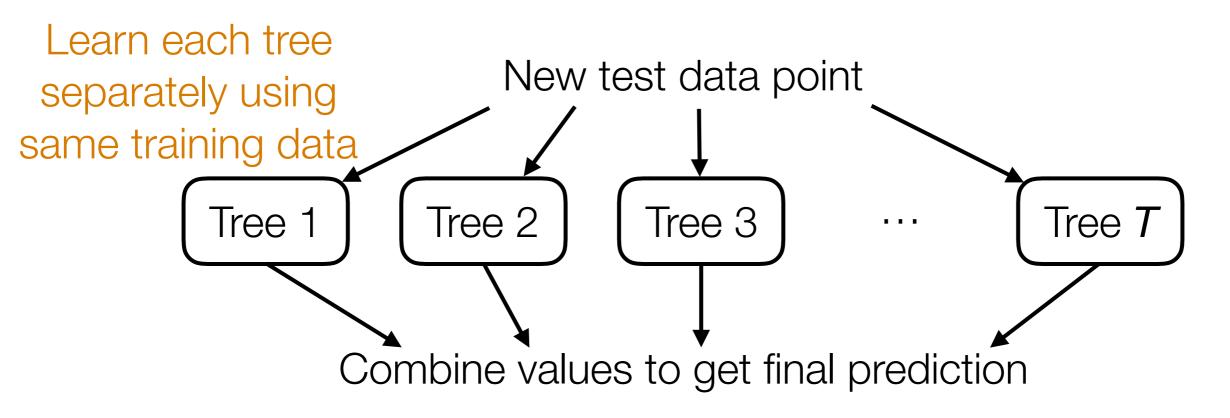

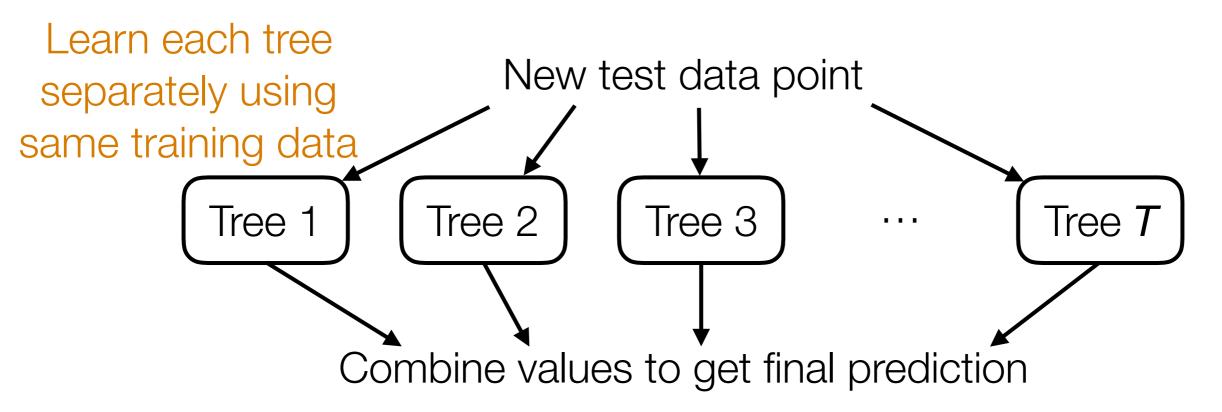

Question: What happens if all the trees are the same?

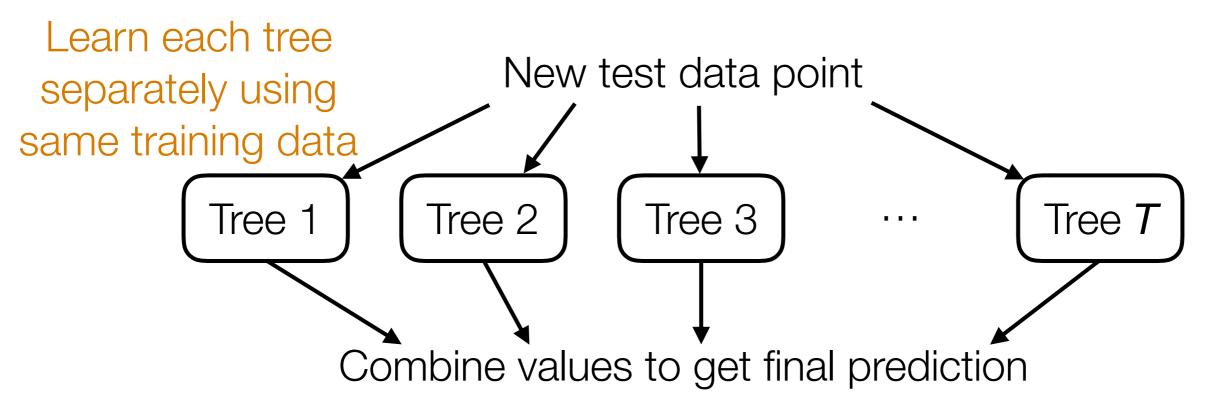

Question: What happens if all the trees are the same?

Adding randomness can make trees more different!

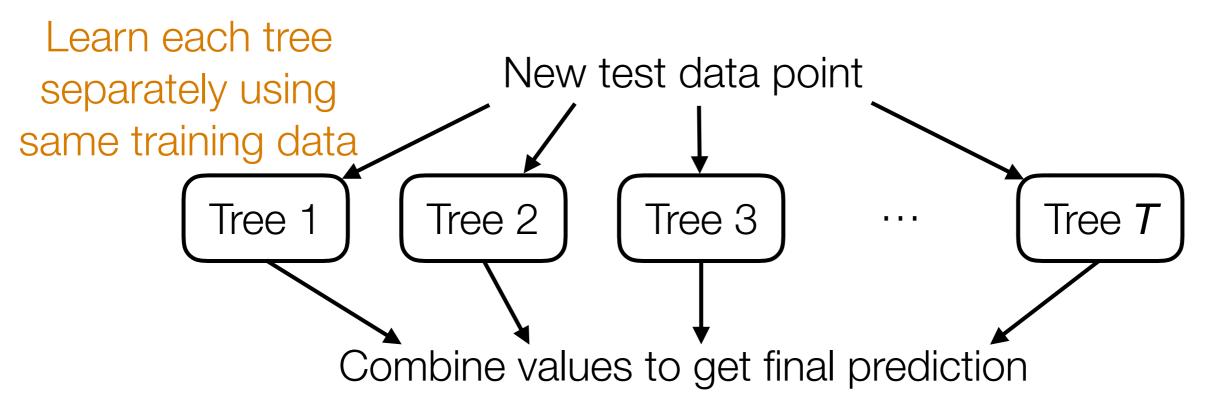

Question: What happens if all the trees are the same?

Adding randomness can make trees more different!

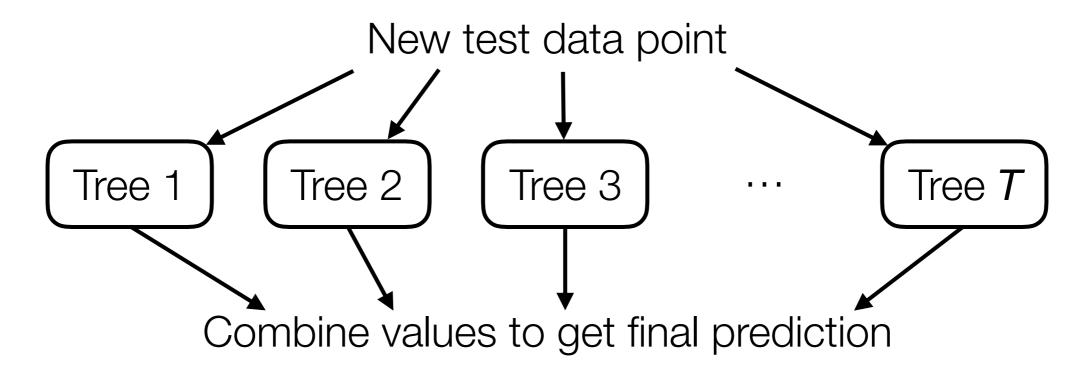

Question: What happens if all the trees are the same?

Adding randomness can make trees more different!

Decision Forest

New test data point

Tree 1 Tree 2 Tree 3 ... Tree 7

Combine values to get final prediction

Question: What happens if all the trees are the same?

Adding randomness can make trees more different!

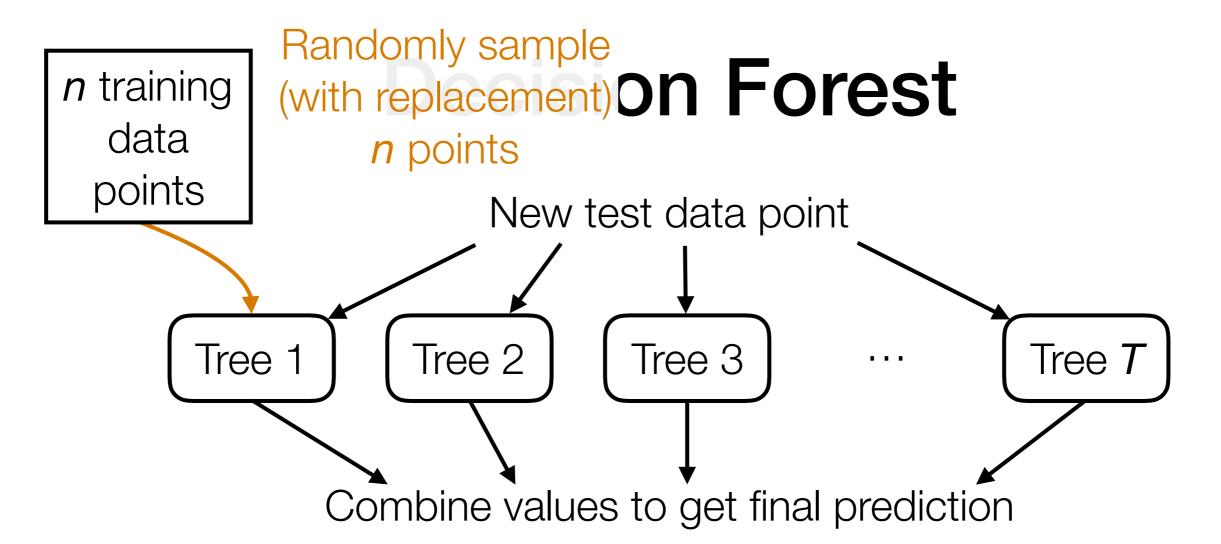

Adding randomness can make trees more different!

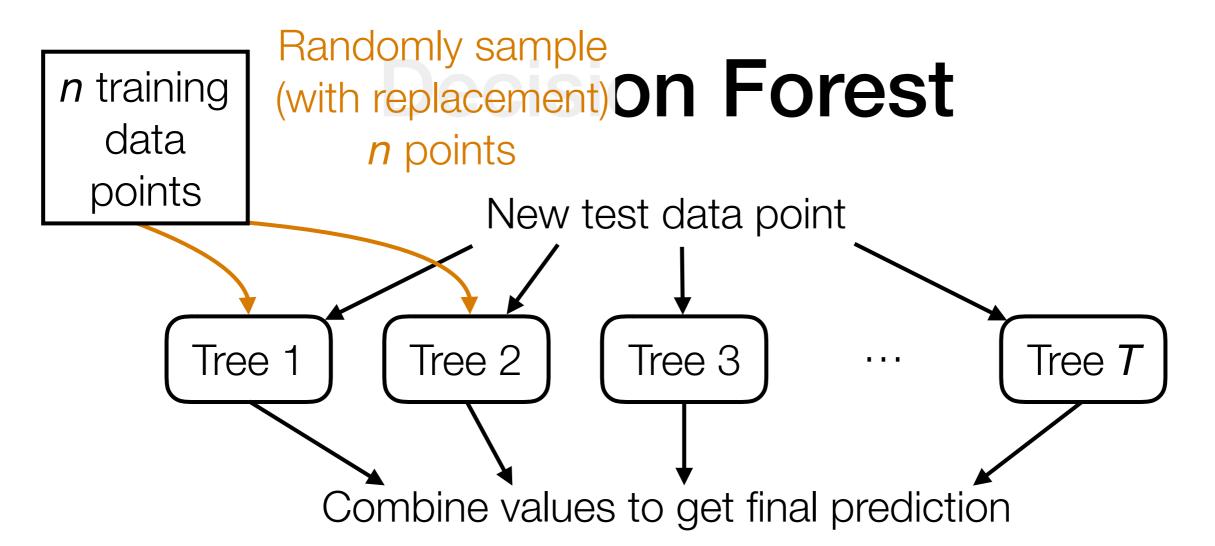

Adding randomness can make trees more different!

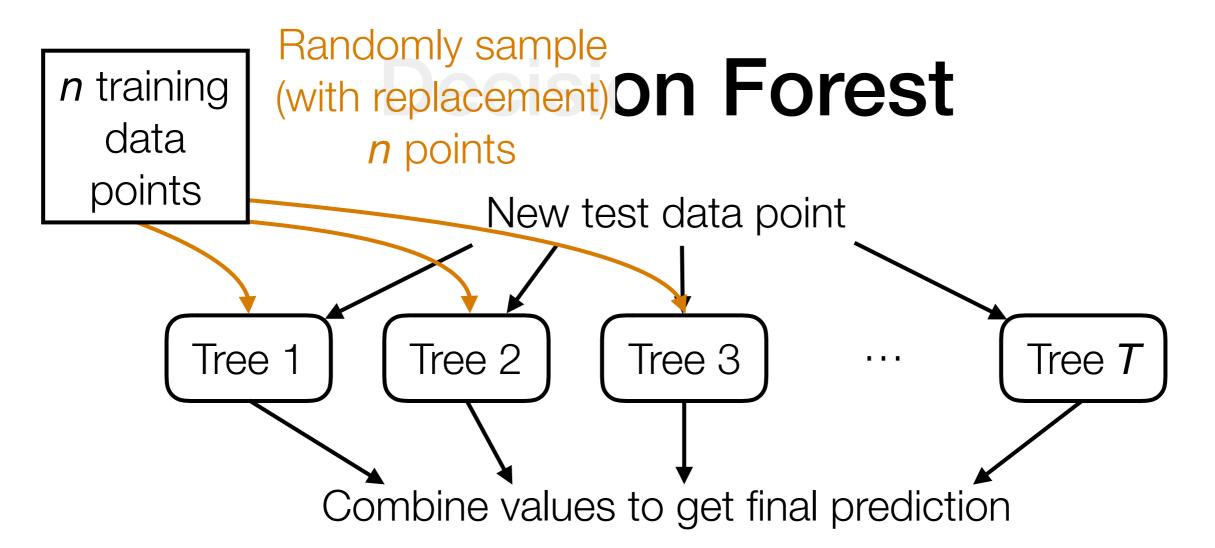

Adding randomness can make trees more different!

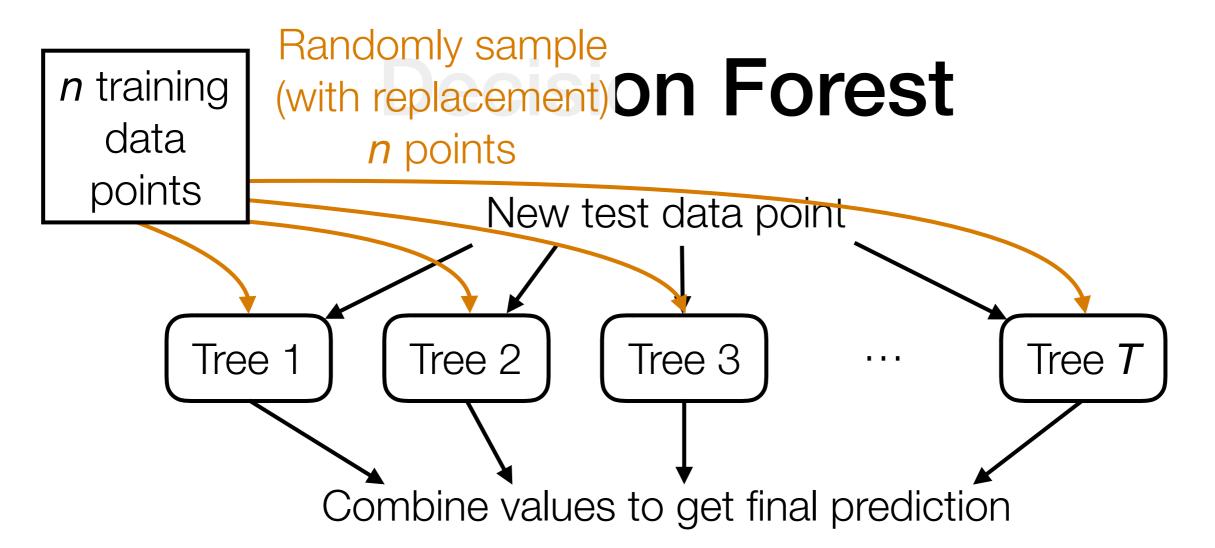

Adding randomness can make trees more different!

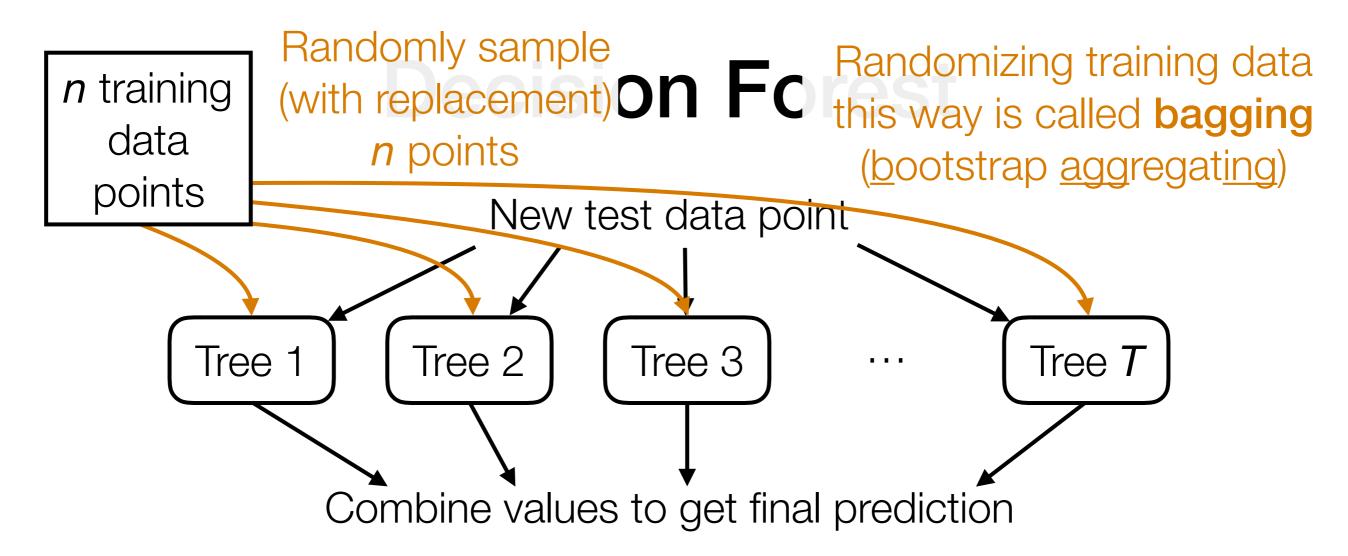

Adding randomness can make trees more different!

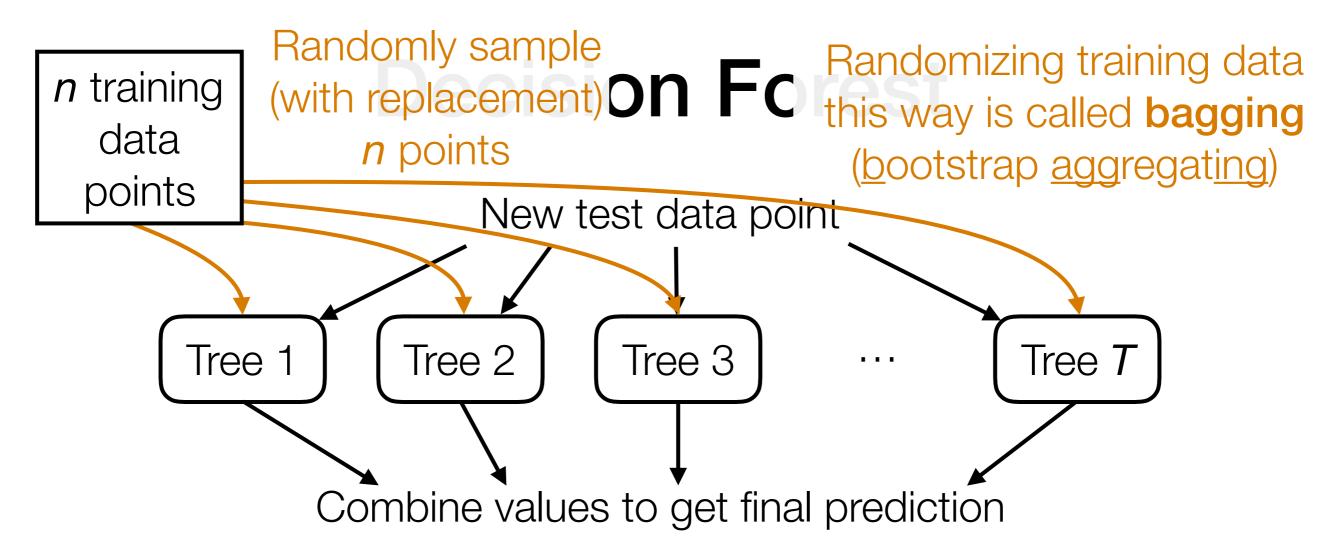

Adding randomness can make trees more different!

- Random Forest: in addition to randomly choosing features to threshold, also randomize training data used for each tree
- Extremely randomized trees: further randomize thresholds rather than trying to pick clever thresholds

I'll only sketch the general idea

I'll only sketch the general idea

Random decision forests learned each tree separately

I'll only sketch the general idea

Random decision forests learned each tree separately

If some trees are bad, we still weight them equally

I'll only sketch the general idea

Random decision forests learned each tree separately

**Boosting:** learn trees *sequentially*, and learn from previous trees' mistakes

If some trees are bad, we still weight them equally

I'll only sketch the general idea

Random decision forests learned each tree separately

**Boosting:** learn trees *sequentially*, and learn from previous trees' mistakes

If some trees are bad, we still weight them equally

**Boosting:** weight trees unequally so bad trees are down-weighted

Tree 1

#### Training data

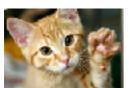

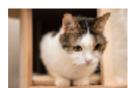

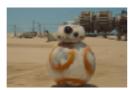

Tree 1

#### Training data

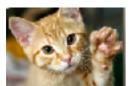

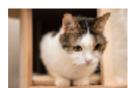

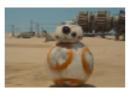

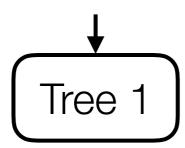

#### Training data

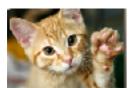

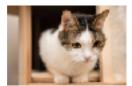

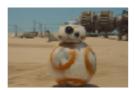

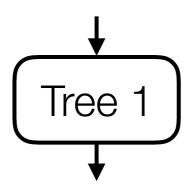

Training data

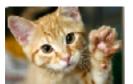

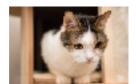

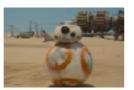

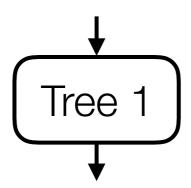

Predicted: cat, dog, shark

Training data

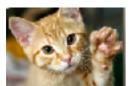

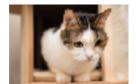

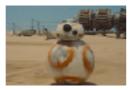

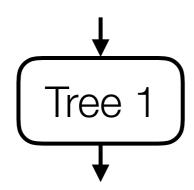

Predicted: cat, dog, shark

Actual: cat, cat, robot

#### Training data

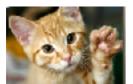

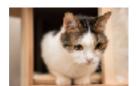

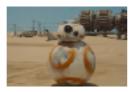

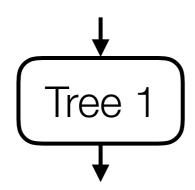

Predicted: cat, dog, shark

Actual: cat, cat, robot

Where did the errors appear?

Training data

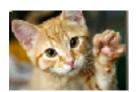

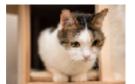

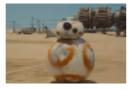

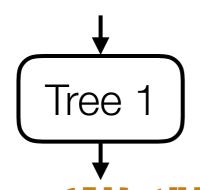

Predicted: cat, dog; shark

Actual: cat, cat, robot

Where did the errors appear?

Training data

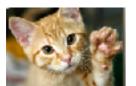

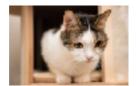

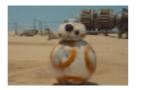

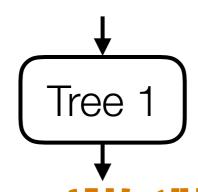

Predicted: cat, dog; shark

Actual: cat, cat, robot

Where did the errors appear?

Training data

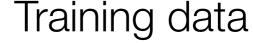

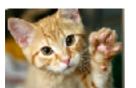

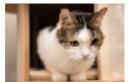

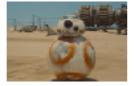

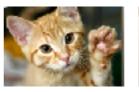

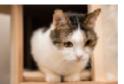

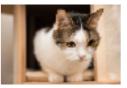

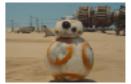

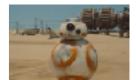

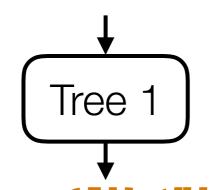

Predicted: cat, dog; shark

Actual: cat, cat, robot

Where did the errors appear?

Training data

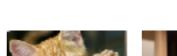

Training data

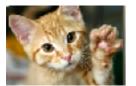

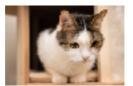

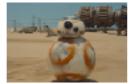

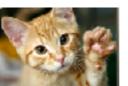

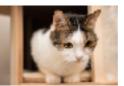

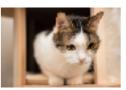

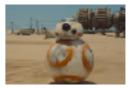

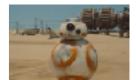

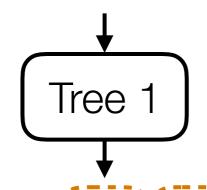

Predicted: cat, dog; shark

Actual: cat, cat, robot

Tree 2

Where did the errors appear?

Training data

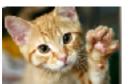

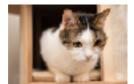

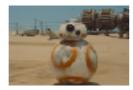

Training data

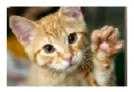

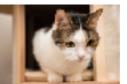

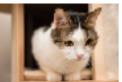

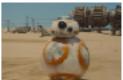

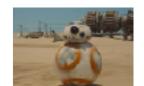

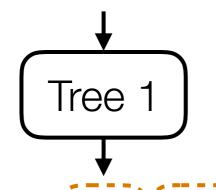

Predicted: cat, dog; shark

Actual: cat, cat, robot

Where did the errors appear?

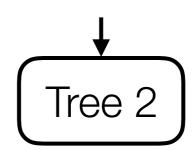

Training data

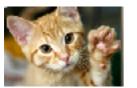

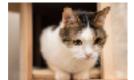

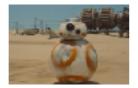

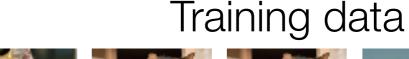

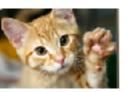

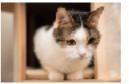

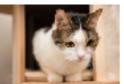

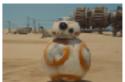

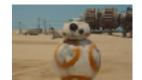

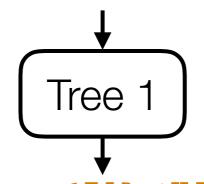

Predicted: cat, dog; shark

Actual: cat, cat, robot

Tree 2

Where did the errors appear?

Training data

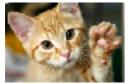

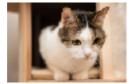

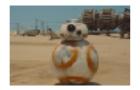

Training data

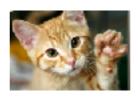

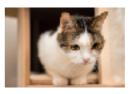

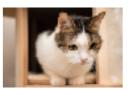

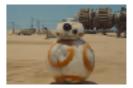

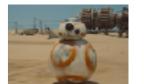

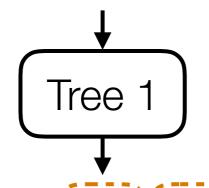

Predicted: cat, dog; shark

Actual: cat, cat, robot

Tree 2

Predicted: cat, cat, donkey

Actual: cat, cat, robot

Where did the errors appear?

Training data

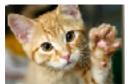

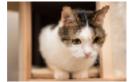

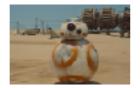

Training data

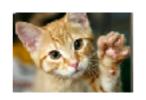

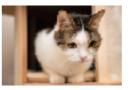

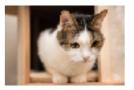

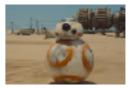

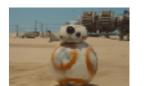

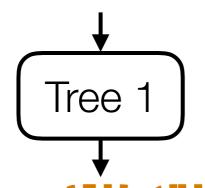

Predicted: cat, dog, shark

Actual: cat, cat, robot

Tree 2

Predicted: cat, cat, donkey

Actual: cat, cat, robot

Where did the errors appear?

Where did the errors appear?

Training data

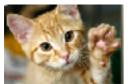

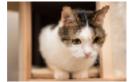

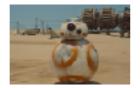

Training data

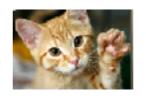

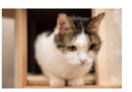

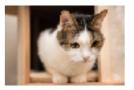

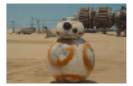

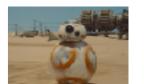

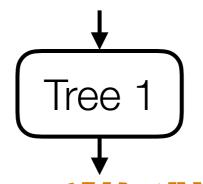

Predicted: cat, dog, shark

Actual: cat, cat, robot

Tree 2

Predicted: cat, cat, donkey

Actual: cat, cat, robot

Where did the errors appear?

Duplicate these training examples to emphasize them more when learning the next tree

Where did the errors appear?

Training data

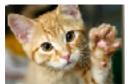

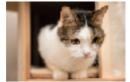

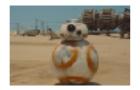

Training data

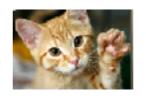

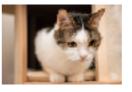

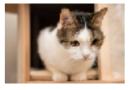

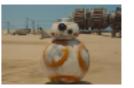

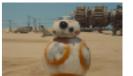

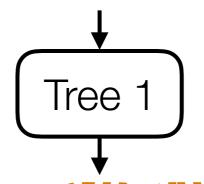

Predicted: cat, dog; shark

Actual: cat, cat, robot

Tree 2

Predicted: cat, cat, donkey

Actual: cat, cat, robot

Where did the errors appear?

Duplicate these training examples to emphasize them more when learning the next tree

Where did the errors appear?

Training data

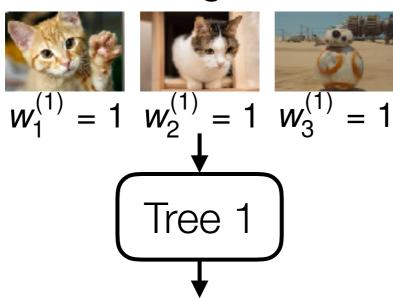

Predicted: cat, dog; shark

Actual: cat, cat, robot

Where did the errors appear?

Duplicate these training examples to emphasize them more when learning the next tree

Training data

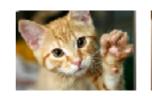

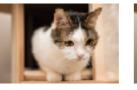

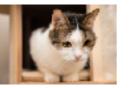

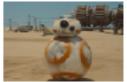

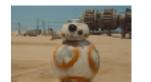

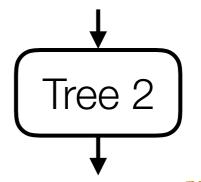

Predicted: cat, cat, donkey

Actual: cat, cat, robot

Where did the errors appear?

Training data

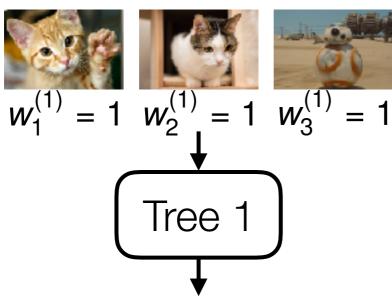

Predicted: cat, dog; shark

Actual: cat, cat, robot

Where did the errors appear?

Duplicate these training examples to emphasize them more when learning the next tree

Training data

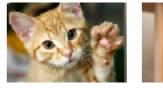

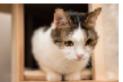

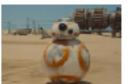

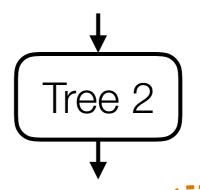

Predicted: cat, cat, donkey

Actual: cat, cat, robot

Where did the errors appear?

Training data

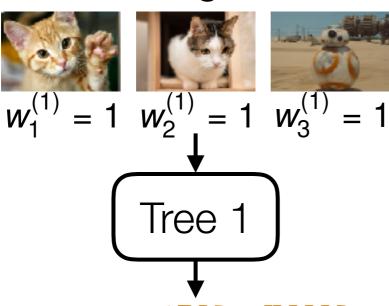

Predicted: cat, dog, shark

Actual: cat, cat, robot

Where did the errors appear?

Duplicate these training examples to emphasize them more when learning the next tree

Training data

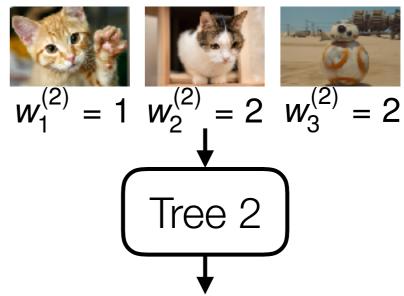

Predicted: cat, cat, donkey

Actual: cat, cat, robot

Where did the errors appear?

Training data:  $x_1, x_2, \ldots, x_n$   $x_1, x_2, \ldots, x_n$ 

Weights:  $w_1^{(1)}, w_2^{(1)}, \dots, w_n^{(1)}$   $w_1^{(2)}, w_2^{(2)}, \dots, w_n^{(2)}$ 

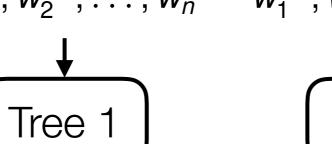

Predicted:  $\widehat{y}_1^{(1)}, \widehat{y}_2^{(1)}, \dots, \widehat{y}_n^{(1)} \qquad \widehat{y}_1^{(2)}, \widehat{y}_2^{(2)}, \dots, \widehat{y}_n^{(2)}$ 

Actual:  $y_1, y_2, \ldots, y_n$ 

$$X_1, X_2, \ldots, X_n$$
  
 $W_1^{(2)}, W_2^{(2)}, \ldots, W_n^{(2)}$ 

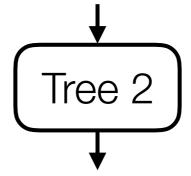

 $y_1, y_2, \ldots, y_n$ 

$$X_1, X_2, \dots, X_n$$
  
 $W_1^{(T)}, W_2^{(T)}, \dots, W_n^{(T)}$ 

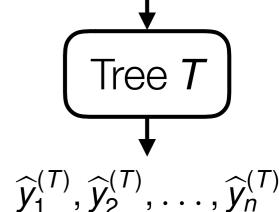

$$y_1, y_2, \ldots, y_n$$

#### Learn trees sequentially accounting for mistakes made previously

Training data:  $x_1, x_2, \ldots, x_n$   $x_1, x_2, \ldots, x_n$ 

$$X_1, X_2, \ldots, X_n$$

Weights:  $w_1^{(1)}, w_2^{(1)}, \dots, w_n^{(1)}, w_1^{(2)}, w_2^{(2)}, \dots, w_n^{(2)}$ 

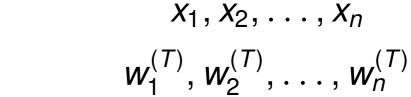

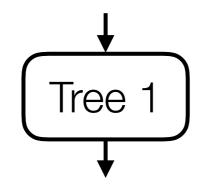

Predicted:  $\widehat{y}_{1}^{(1)}, \widehat{y}_{2}^{(1)}, \dots, \widehat{y}_{n}^{(1)}$   $\widehat{y}_{1}^{(2)}, \widehat{y}_{2}^{(2)}, \dots, \widehat{y}_{n}^{(2)}$ 

Actual:  $y_1, y_2, ..., y_n$   $y_1, y_2, ..., y_n$ 

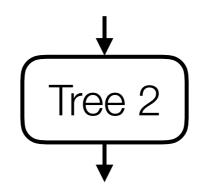

Tree 
$$T$$

$$\widehat{y}_1^{(T)}, \widehat{y}_2^{(T)}, \dots, \widehat{y}_n^{(T)}$$

 $y_1, y_2, \ldots, y_n$ 

Learn trees sequentially accounting for mistakes made previously

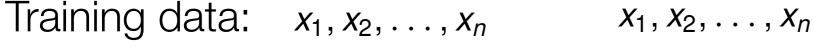

Weights: 
$$w_1^{(1)}, w_2^{(1)}, \dots, w_n^{(1)}, w_1^{(2)}, w_2^{(2)}, \dots, w_n^{(2)}, \dots, w_n^{(2)}$$
  $w_1^{(T)}, w_2^{(T)}, \dots, w_n^{(T)}$ 

$$X_1, X_2, \ldots, X_n$$

$$W_1^{(2)}, W_2^{(2)}, \ldots, W_n^{(2)}$$

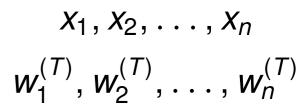

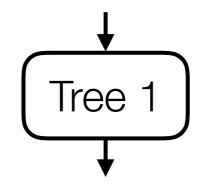

Predicted: 
$$\widehat{y}_{1}^{(1)}, \widehat{y}_{2}^{(1)}, \dots, \widehat{y}_{n}^{(1)}$$
  $\widehat{y}_{1}^{(2)}, \widehat{y}_{2}^{(2)}, \dots, \widehat{y}_{n}^{(2)}$ 

Actual: 
$$y_1, y_2, ..., y_n$$
  $y_1, y_2, ..., y_n$ 

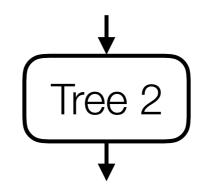

$$\widehat{y}_1^{(2)}, \widehat{y}_2^{(2)}, \ldots, \widehat{y}_n^{(2)}$$

$$y_1, y_2, \ldots, y_n$$

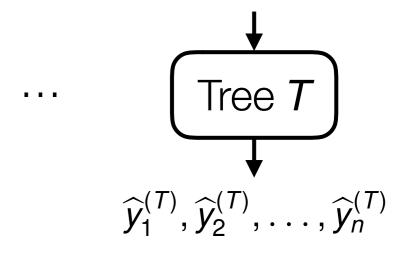

 $y_1, y_2, \ldots, y_n$ 

Adjust for how much each tree's votes count

#### Learn trees sequentially accounting for mistakes made previously

Training data:  $x_1, x_2, \ldots, x_n$   $x_1, x_2, \ldots, x_n$ 

 $X_1, X_2, \ldots, X_n$ Weights:  $w_1^{(1)}, w_2^{(1)}, \dots, w_n^{(1)}, w_1^{(2)}, w_2^{(2)}, \dots, w_n^{(2)}, \dots, w_n^{(2)}, \dots, w_n^{(T)}$ 

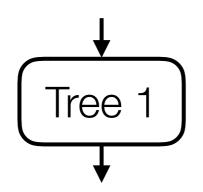

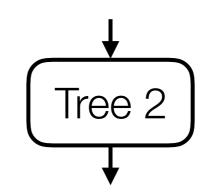

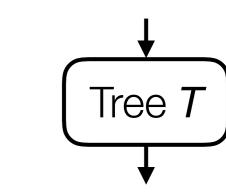

Predicted:  $\widehat{y}_1^{(1)}, \widehat{y}_2^{(1)}, \dots, \widehat{y}_n^{(1)}$   $\widehat{y}_1^{(2)}, \widehat{y}_2^{(2)}, \dots, \widehat{y}_n^{(2)}$ 

Actual:  $y_1, y_2, ..., y_n$   $y_1, y_2, ..., y_n$ 

$$\widehat{y}_1^{(T)}, \widehat{y}_2^{(T)}, \ldots, \widehat{y}_n^{(T)}$$

 $y_1, y_2, \ldots, y_n$ 

#### Adjust for how much each tree's votes count

$$similarity(x, x_i) = \sum_{t=1}^{T} \alpha_t similarity_t(x, x_i)$$

#### Learn trees sequentially accounting for mistakes made previously

Training data:  $x_1, x_2, \ldots, x_n$   $x_1, x_2, \ldots, x_n$ 

Weights:  $w_1^{(1)}, w_2^{(1)}, \dots, w_n^{(1)}, w_1^{(2)}, w_2^{(2)}, \dots, w_n^{(2)}, \dots, w_n^{(2)}, \dots, w_n^{(T)}, w_2^{(T)}, \dots, w_n^{(T)}$ 

 $X_1, X_2, \ldots, X_n$ 

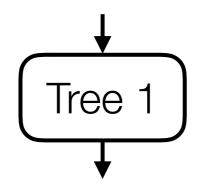

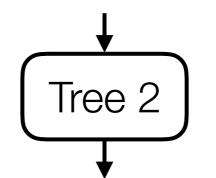

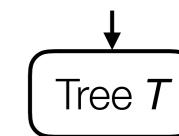

Predicted:  $\widehat{y}_1^{(1)}, \widehat{y}_2^{(1)}, \dots, \widehat{y}_n^{(1)}$   $\widehat{y}_1^{(2)}, \widehat{y}_2^{(2)}, \dots, \widehat{y}_n^{(2)}$ 

Actual:  $y_1, y_2, ..., y_n$   $y_1, y_2, ..., y_n$ 

$$\widehat{y}_1^{(T)}, \widehat{y}_2^{(T)}, \ldots, \widehat{y}_n^{(T)}$$

 $y_1, y_2, \ldots, y_n$ 

#### Adjust for how much each tree's votes count

similarity
$$(x, x_i) = \sum_{t=1}^{T} \alpha_t$$
 similarity $_t(x, x_i)$  weight for tree  $t$ 

#### Learn trees sequentially accounting for mistakes made previously

Training data:  $x_1, x_2, \ldots, x_n$   $x_1, x_2, \ldots, x_n$ 

 $X_1, X_2, \ldots, X_n$ Weights:  $w_1^{(1)}, w_2^{(1)}, \dots, w_n^{(1)}, w_1^{(2)}, w_2^{(2)}, \dots, w_n^{(2)}, \dots, w_n^{(2)}, \dots, w_n^{(T)}, w_2^{(T)}, \dots, w_n^{(T)}$ 

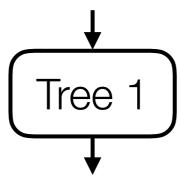

Actual:  $y_1, y_2, ..., y_n$   $y_1, y_2, ..., y_n$ 

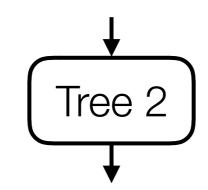

Predicted:  $\widehat{y}_1^{(1)}, \widehat{y}_2^{(1)}, \dots, \widehat{y}_n^{(1)}$   $\widehat{y}_1^{(2)}, \widehat{y}_2^{(2)}, \dots, \widehat{y}_n^{(2)}$ 

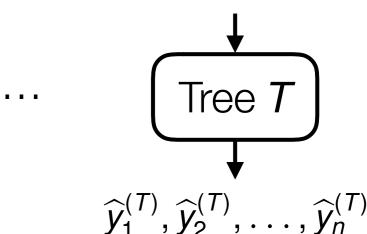

 $y_1, y_2, \ldots, y_n$ 

#### Adjust for how much each tree's votes count

 $similarity(x, x_i) = \sum_{i} \alpha_t similarity_t(x, x_i)$ weight for tree t

Still an adaptive NN method!

#### Learn trees sequentially accounting for mistakes made previously

Training data:  $X_1, X_2, \ldots, X_n$   $X_1, X_2, \ldots, X_n$ 

$$X_1, X_2, \ldots, X_n$$

$$X_1, X_2, \ldots, X_n$$

$$W_1^{(1)}, W_2^{(1)}, \ldots, W_n^{(1)}$$

$$W_1^{(2)}, W_2^{(2)}, \ldots, W_n^{(2)}$$

Weights: 
$$(w_1^{(1)}, w_2^{(1)}, \dots, w_n^{(1)}, w_1^{(2)}, w_2^{(2)}, \dots, w_n^{(2)}, \dots, w_n^{(2)}, \dots, w_n^{(T)}, w_2^{(T)}, \dots, w_n^{(T)})$$

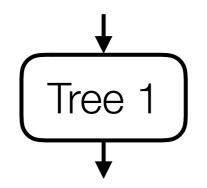

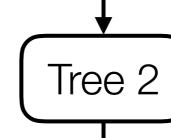

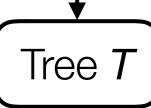

$$\widehat{y}_1^{(1)}, \widehat{y}_2^{(1)}, \ldots, \widehat{y}_n^{(1)}$$

Predicted: 
$$\widehat{y}_1^{(1)}, \widehat{y}_2^{(1)}, \dots, \widehat{y}_n^{(1)} \qquad \widehat{y}_1^{(2)}, \widehat{y}_2^{(2)}, \dots, \widehat{y}_n^{(2)}$$

Actual:

$$y_1, y_2, \ldots, y_n$$

$$y_1, y_2, \ldots, y_n$$

$$\widehat{y}_1^{(T)}, \widehat{y}_2^{(T)}, \ldots, \widehat{y}_n^{(T)}$$

$$y_1, y_2, \ldots, y_n$$

#### Adjust for how much each tree's votes count

similarity( $x, x_i$ ) =  $\sum_{i} \alpha_t$  similarity<sub>t</sub>( $x, x_i$ )

weight for tree t

Still an adaptive NN method!

Different ways to choose weights yield different boosting methods (e.g., AdaBoost, gradient tree boosting)